<span id="page-0-0"></span>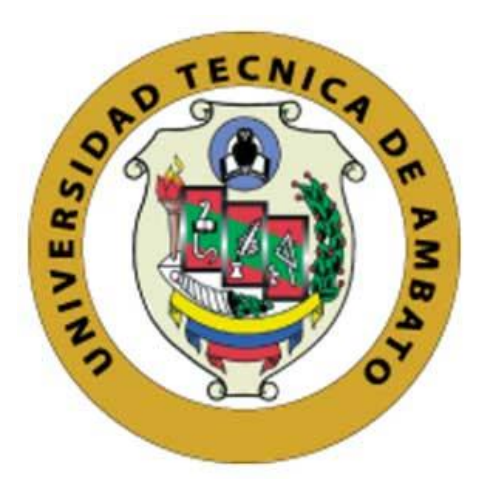

# **UNIVERSIDAD TÉCNICA DE AMBATO**

# **FACULTAD DE INGENIERÍA EN SISTEMAS ELECTRÓNICA E INDUSTRIAL**

**CARRERA DE INGENIERÍA EN ELECTRÓNICA Y COMUNICACIONES**

**Tema**

# **RED GPON PARA LA EXPANSIÓN DE SERVICIOS DE TELECOMUNICACIONES DE LA EMPRESA CLICKNET S.A. EN EL CASCO CENTRAL DE LA CIUDAD DE PATATE.**

**Trabajo de Titulación Modalidad:** Proyecto de Investigación, presentado previo a la obtención del título de Ingeniera en Electrónica y Comunicaciones.

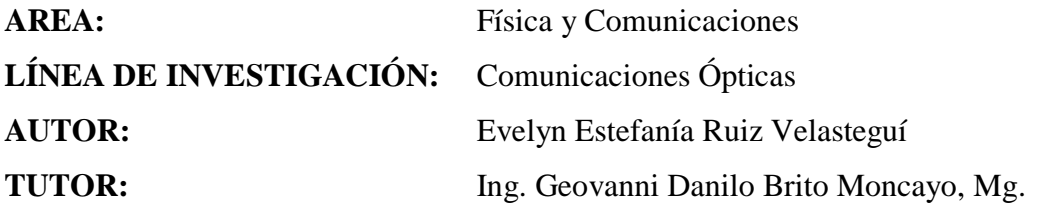

## **AMBATO – ECUADOR**

**marzo-2022**

# **APROBACIÓN DEL TUTOR**

<span id="page-1-0"></span>En calidad de tutor del Trabajo de Titulación con el tema: RED GPON PARA LA EXPANSIÓN DE SERVICIOS DE TELECOMUNICACIONES DE LA EMPRESA CLICKNET S.A. EN EL CASCO CENTRAL DE LA CIUDAD DE PATATE., desarrollado bajo la modalidad Proyecto de Investigación por la señorita Evelyn Estefanía Ruiz Velasteguí, estudiante de la Carrera de Ingeniería en Electrónica y Comunicaciones, de la Facultad de Ingeniería en Sistemas, Electrónica e Industrial, de la Universidad Técnica de Ambato, me permito indicar que la estudiante ha sido tutorada durante todo el desarrollo del trabajo hasta su conclusión, de acuerdo a lo dispuesto en el Artículo 15 del Reglamento para obtener el Título de Tercer Nivel, de Grado de la Universidad Técnica de Ambato, y el numeral 7.4 del respectivo instructivo.

Ambato, marzo 2022.

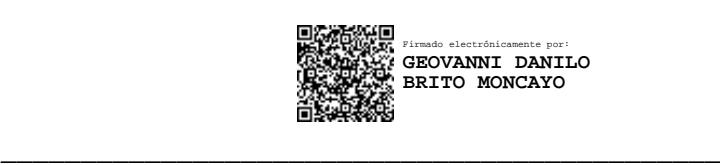

Ing. Geovanni Danilo Brito Moncayo, Mg.

### TUTOR

# **AUTORÍA**

<span id="page-2-0"></span>El presente Proyecto de Investigación titulado: RED GPON PARA LA EXPANSIÓN DE SERVICIOS DE TELECOMUNICACIONES DE LA EMPRESA CLICKNET S.A. EN EL CASCO CENTRAL DE LA CIUDAD DE PATATE, es absolutamente original, auténtico y personal. En tal virtud, el contenido, efectos legales y académicos que se desprenden del mismo son de exclusiva responsabilidad del autor.

Ambato, marzo 2022.

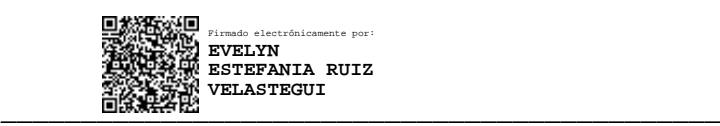

Evelyn Estefanía Ruiz Velasteguí C.C. 1804796785 AUTOR

## **APROBACIÓN DEL TRIBUNAL DE GRADO**

<span id="page-3-0"></span>En calidad de par calificador del Informe Final del Trabajo de Titulación presentado por la señorita Evelyn Estefanía Ruiz Velasteguí, estudiante de la Carrera de Ingeniería en Electrónica y Comunicaciones, de la Facultad de Ingeniería en Sistemas, Electrónica e Industrial, bajo la Modalidad Proyecto de Investigación, titulado RED GPON PARA LA EXPANSIÓN DE SERVICIOS DE TELECOMUNICACIONES DE LA EMPRESA CLICKNET S.A. EN EL CASCO CENTRAL DE LA CIUDAD DE PATATE, nos permitimos informar que el trabajo ha sido revisado y calificado de acuerdo al Artículo 17 del Reglamento para obtener el Título de Tercer Nivel, de Grado de la Universidad Técnica de Ambato, y al numeral 7.6 del respectivo instructivo. Para cuya constancia suscribimos, conjuntamente con la señora Presidenta del Tribunal.

Ambato, marzo 2022.

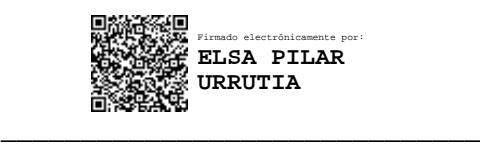

Ing. Elsa Pilar Urrutia Urrutia, Mg.

PRESIDENTA DEL TRIBUNAL

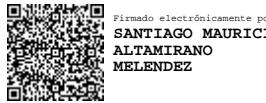

Firmado electrónicamente por: **SANTIAGO MAURICIO**

Ing. Santiago Altamirano Mg. Ing. Vicente Morales, Mg.

\_\_\_\_\_\_\_\_\_\_\_\_\_\_\_\_\_\_\_\_\_\_\_\_\_\_\_ \_\_\_\_\_\_\_\_\_\_\_\_\_\_\_\_\_\_\_\_\_\_\_\_ Firmado electrónicamente por: **JOSE VICENTE MORALES LOZADA**

## PROFESOR CALIFICADOR PROFESOR CALIFICADOR

## **DERECHOS DE AUTOR**

<span id="page-4-0"></span>Autorizo a la Universidad Técnica de Ambato, para que haga uso de este Trabajo de Titulación como un documento disponible para la lectura, consulta y procesos de investigación.

Cedo los derechos de mi Trabajo de Titulación en favor de la Universidad Técnica de Ambato, con fines de difusión pública. Además, autorizo su reproducción total o parcial dentro de las regulaciones de la institución.

Ambato, marzo 2022.

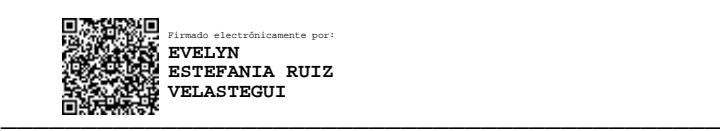

Evelyn Estefanía Ruiz Velasteguí C.C. 1804796785 AUTOR

#### **DEDICATORIA**

<span id="page-5-0"></span>*Esta tesis la dedico al forjador de mi camino Dios quien con su palabra me ayudó a no rendirme, a mis pilares fundamentales mis padres Enma Velasteguí y Wilson Ruiz los que con su trabajo me ayudaron a terminar mis estudios, quien con cada peldaño y logro obtenido siempre me acompañaron. A Katty Ruiz más que una hermana mi segunda madre la que con sus consejos alimentaba mi espíritu de valentía y dedicación la que siempre confió en mí a pesar de las circunstancias adversas.*

*A mis amigos los cuales en los momentos de aflicción me extendieron la mano y brindaron una excelente ayuda, los que a pesar de enojos y alegrías se convirtieron en personas incondicionales en mi vida, los buenos momentos en el transcurso de la universidad siempre quedaran en mi corazón.*

#### **AGRADECIMIENTO**

<span id="page-6-0"></span>*Agradezco primero a Dios por cada día de vida, por formar mi carácter y siempre mantenerme en la lucha constante hasta conseguir mi meta. A mi Familia por su firme apoyo siendo mi motivación de cada día.* 

*A los docentes de la Facultada de Ingeniería en Sistema Electrónica e Industrial les doy gracias por hacer del proceso de aprendizaje y de esta carrera mi pasión.*

*Expreso mi agradecimiento al Ingeniero Geovanni Brito mi tutor de tesis, quien me guio con sus consejos, sabiduría y experiencia, en mi proceso de titulación el que me alentaba con su valiosa perseverancia.* 

*Agradezco a la Empresa de Telecomunicaciones CLICKNET S.A los cuales me brindaron la oportunidad y confianza de realizar el presente proyecto para el crecimiento de la misma.*

*Finalmente, a mis amigos quienes han sido mi apoyo, los que me han ofrecido un hombro en los momentos difíciles y juntos hemos luchando por conseguir el objetivo de ser profesionales gracias por ser mi familia.*

<span id="page-7-0"></span>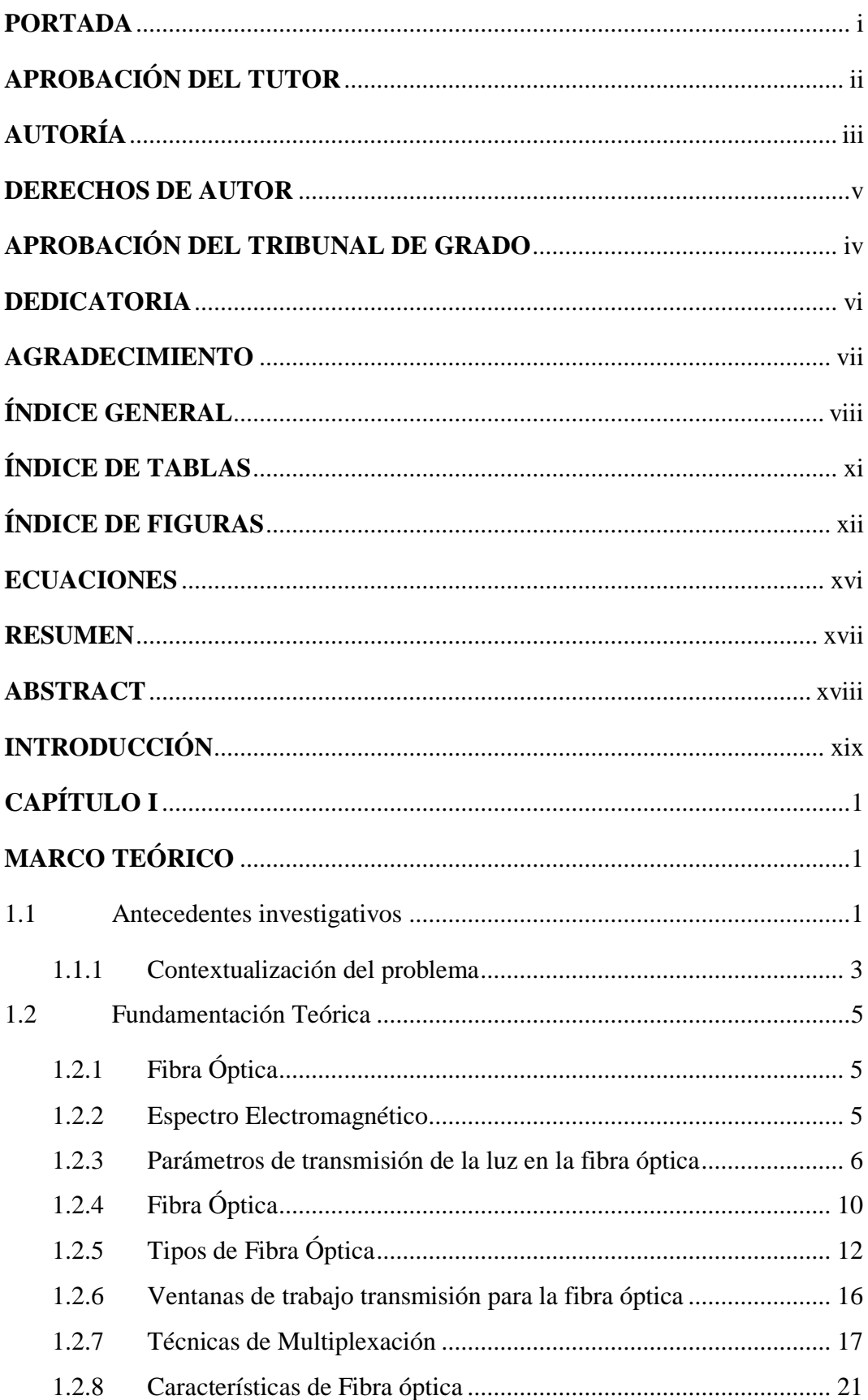

# ÍNDICE GENERAL

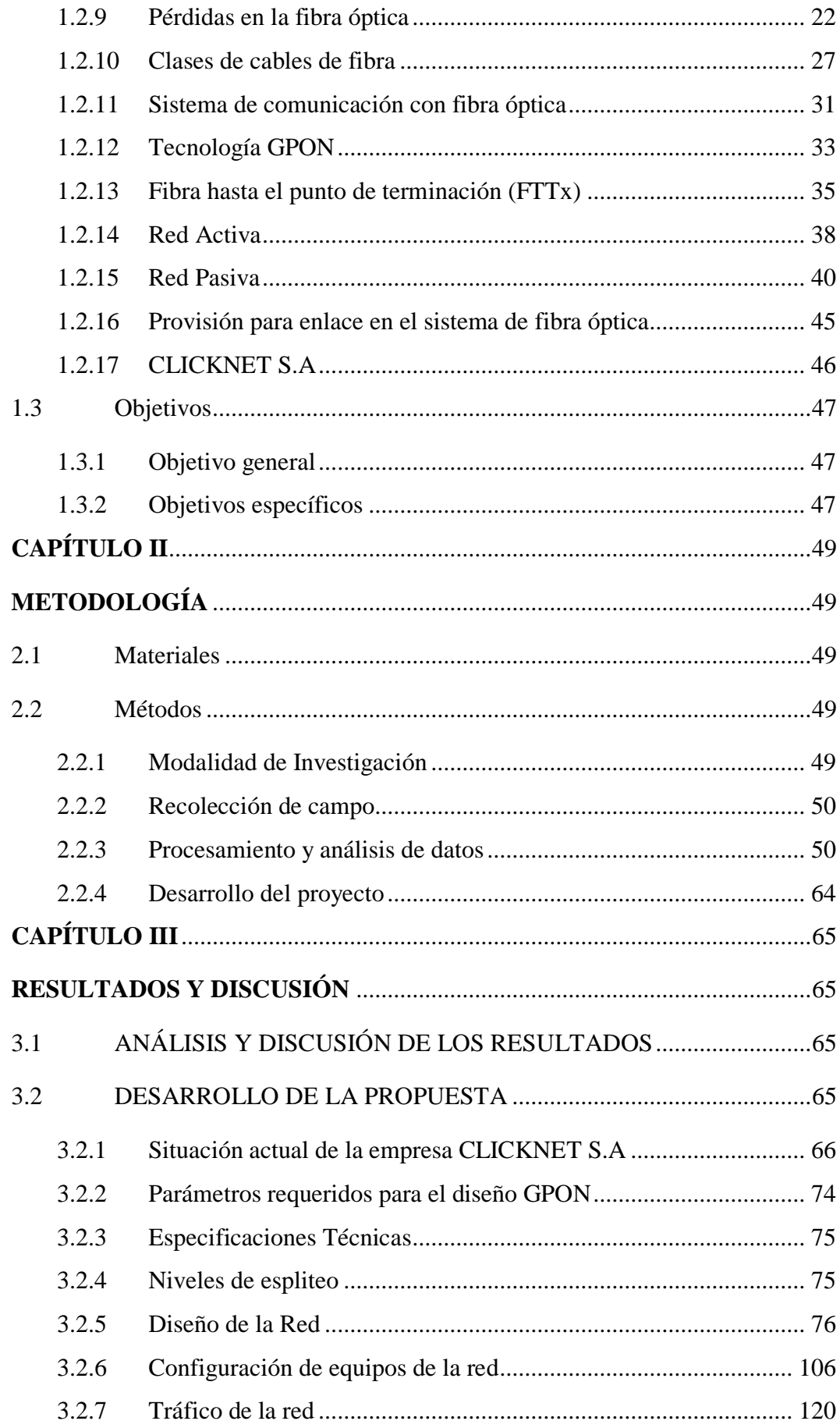

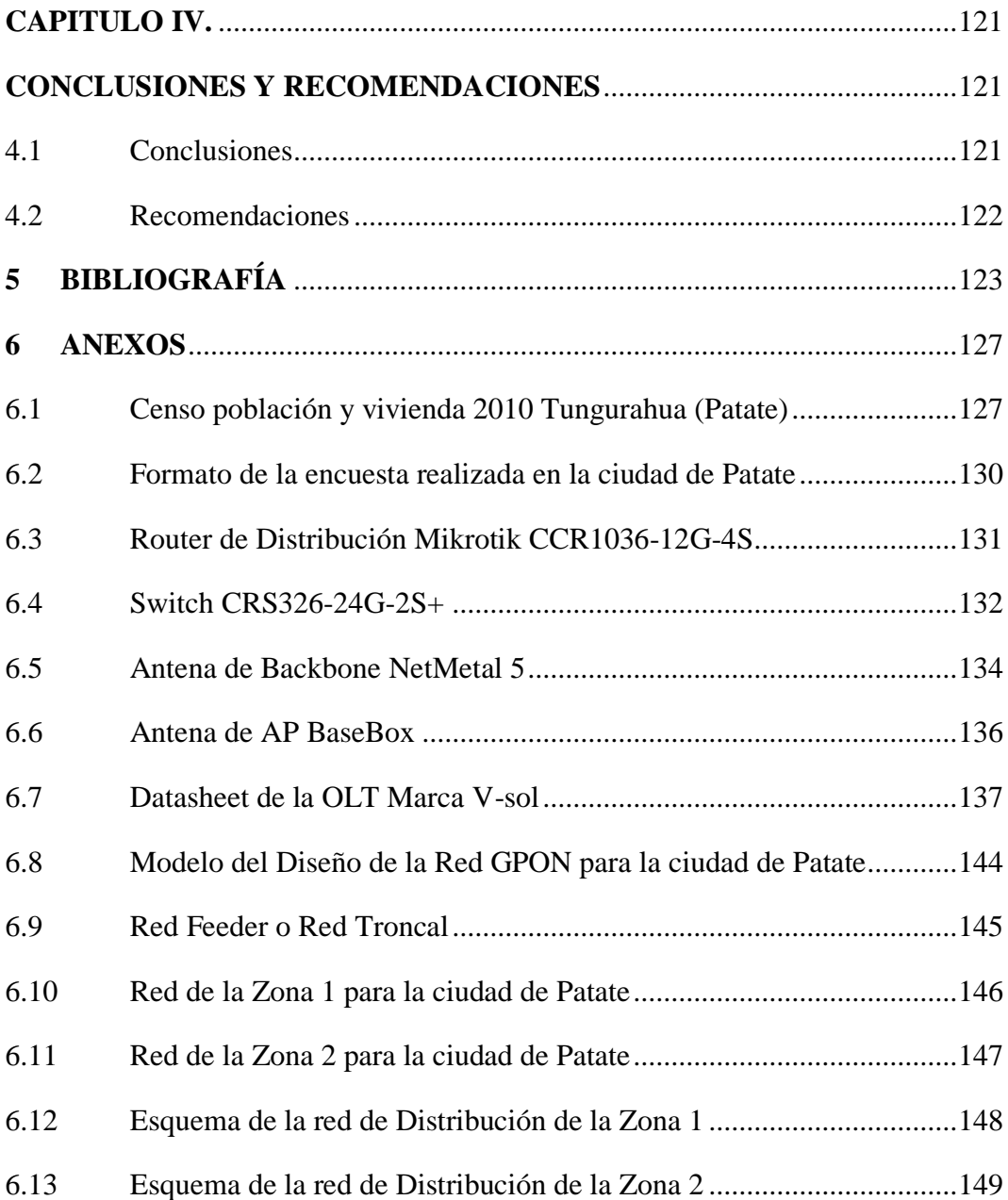

# **ÍNDICE DE TABLAS**

<span id="page-10-0"></span>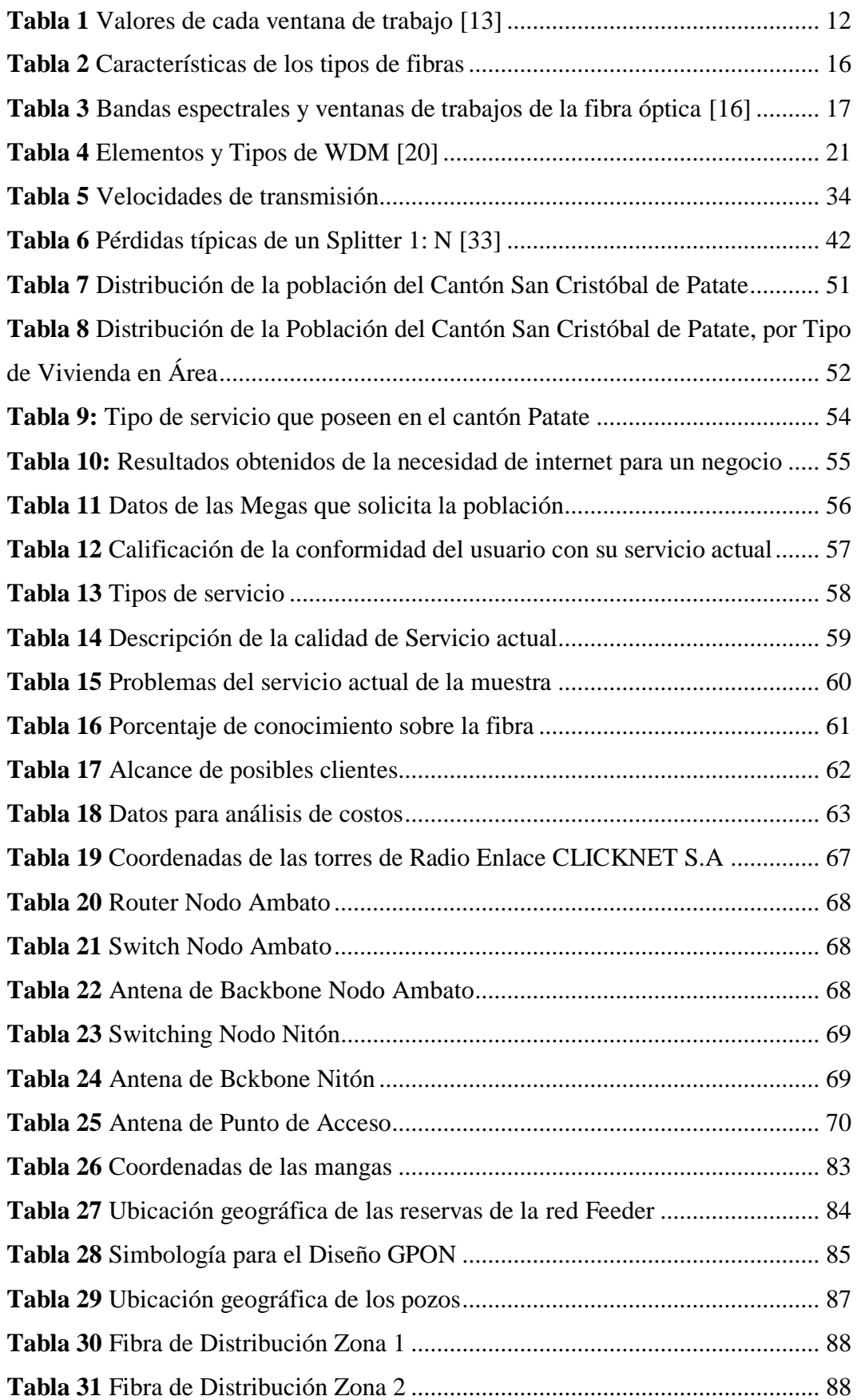

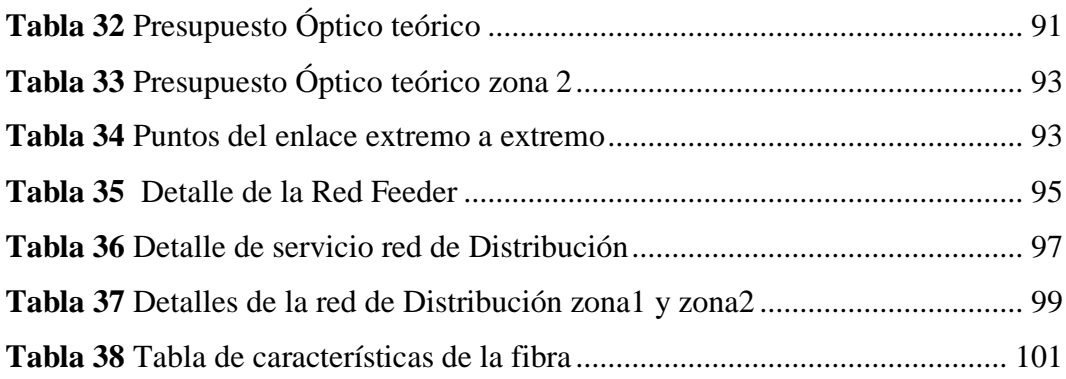

# **ÍNDICE DE FIGURAS**

<span id="page-11-0"></span>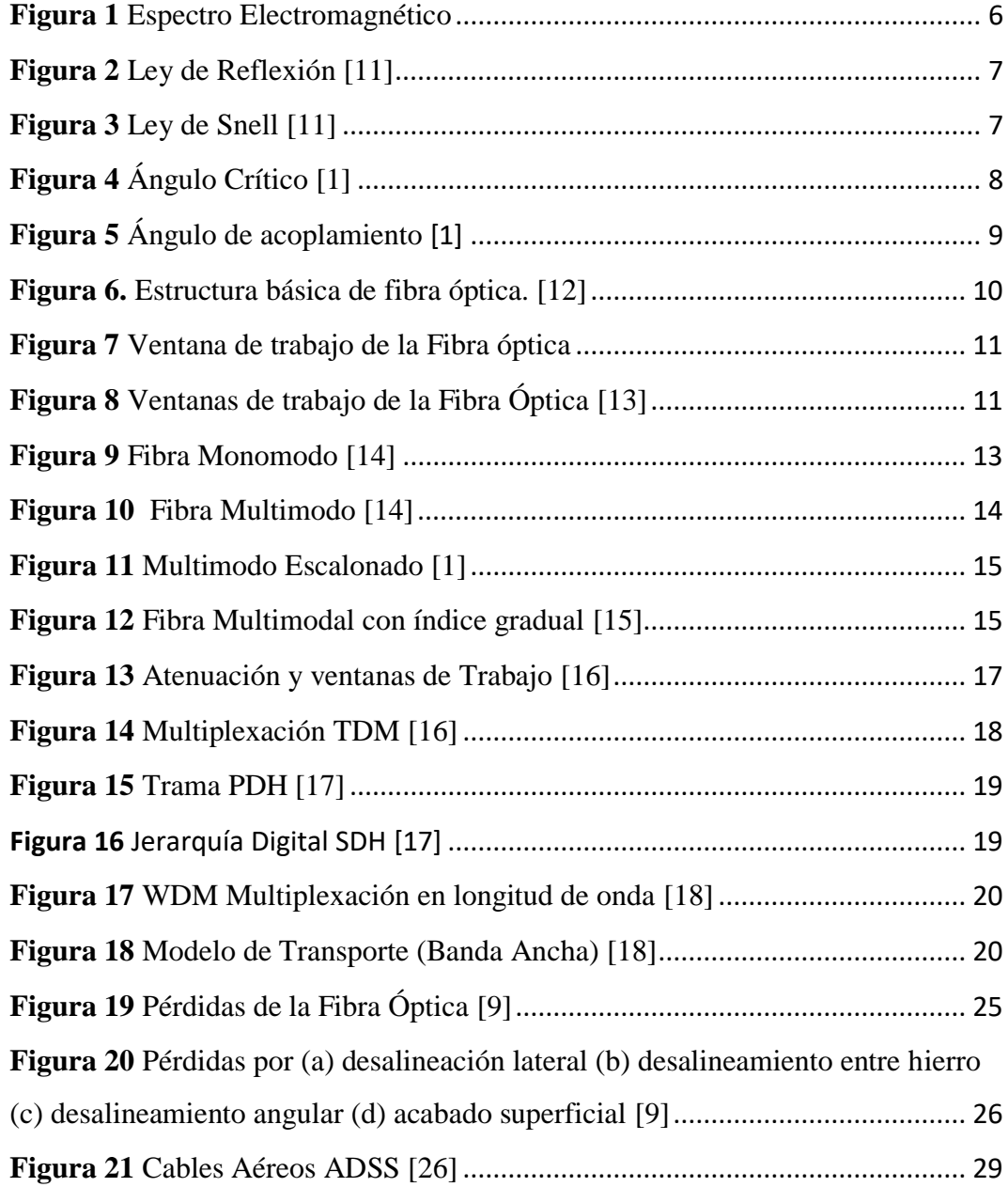

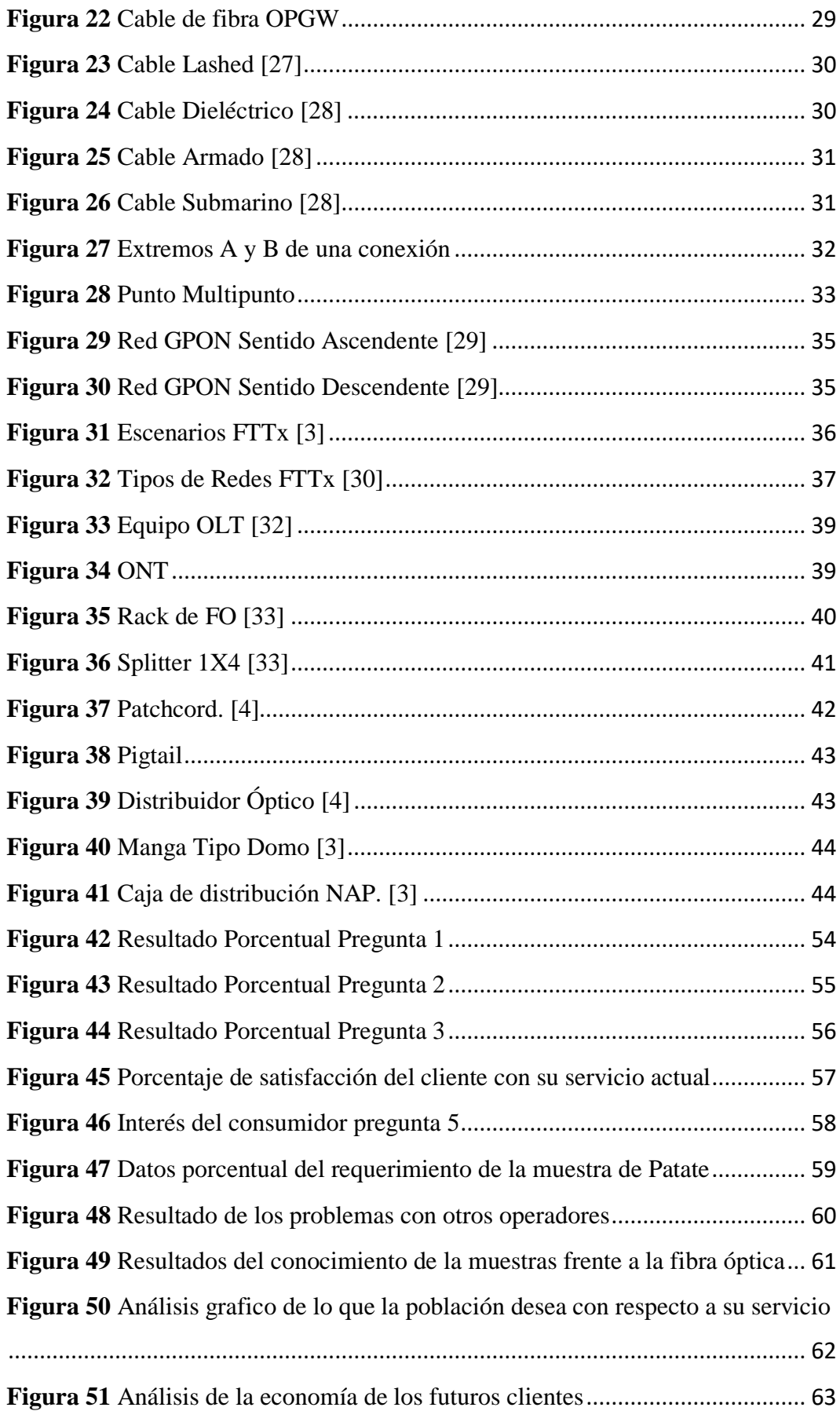

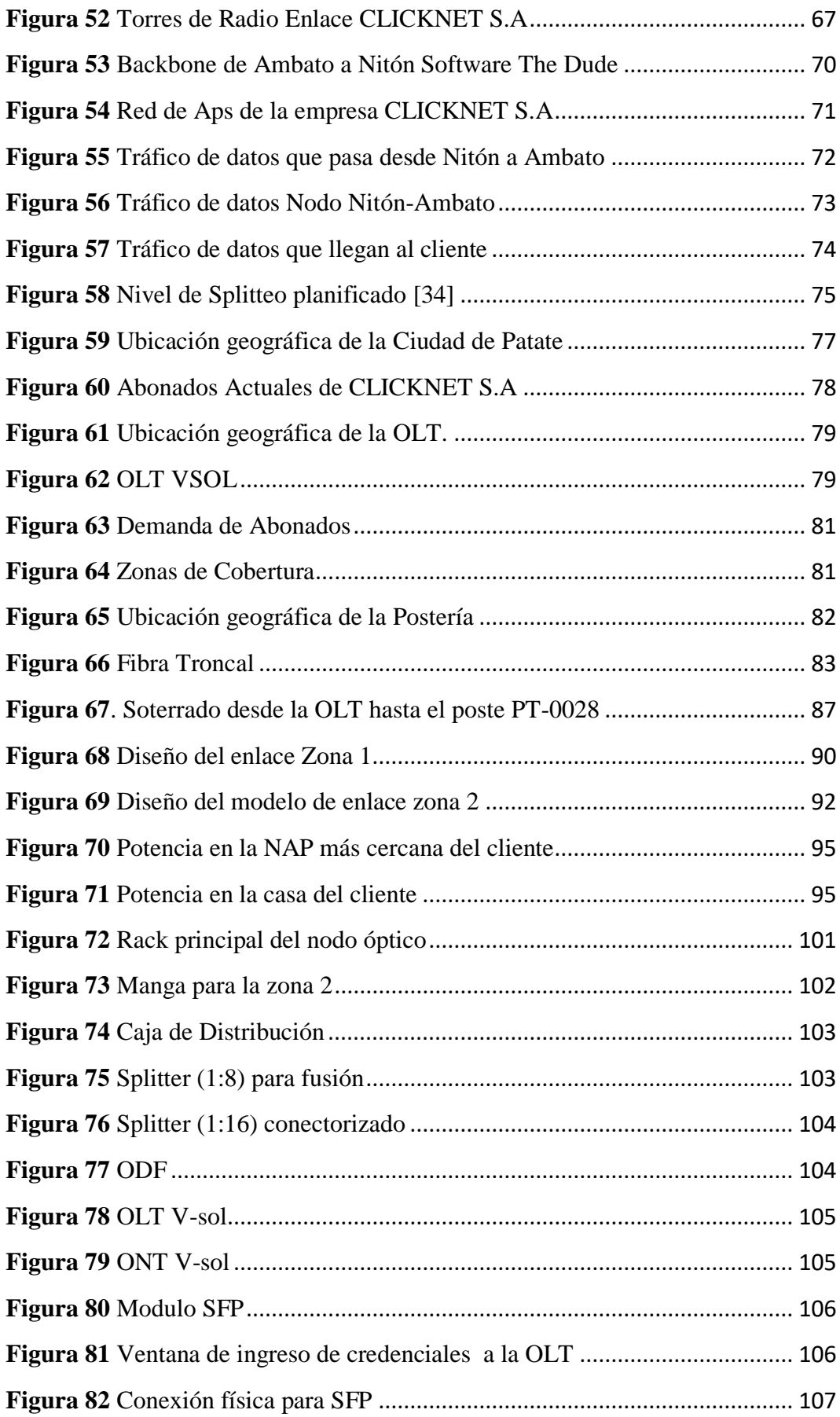

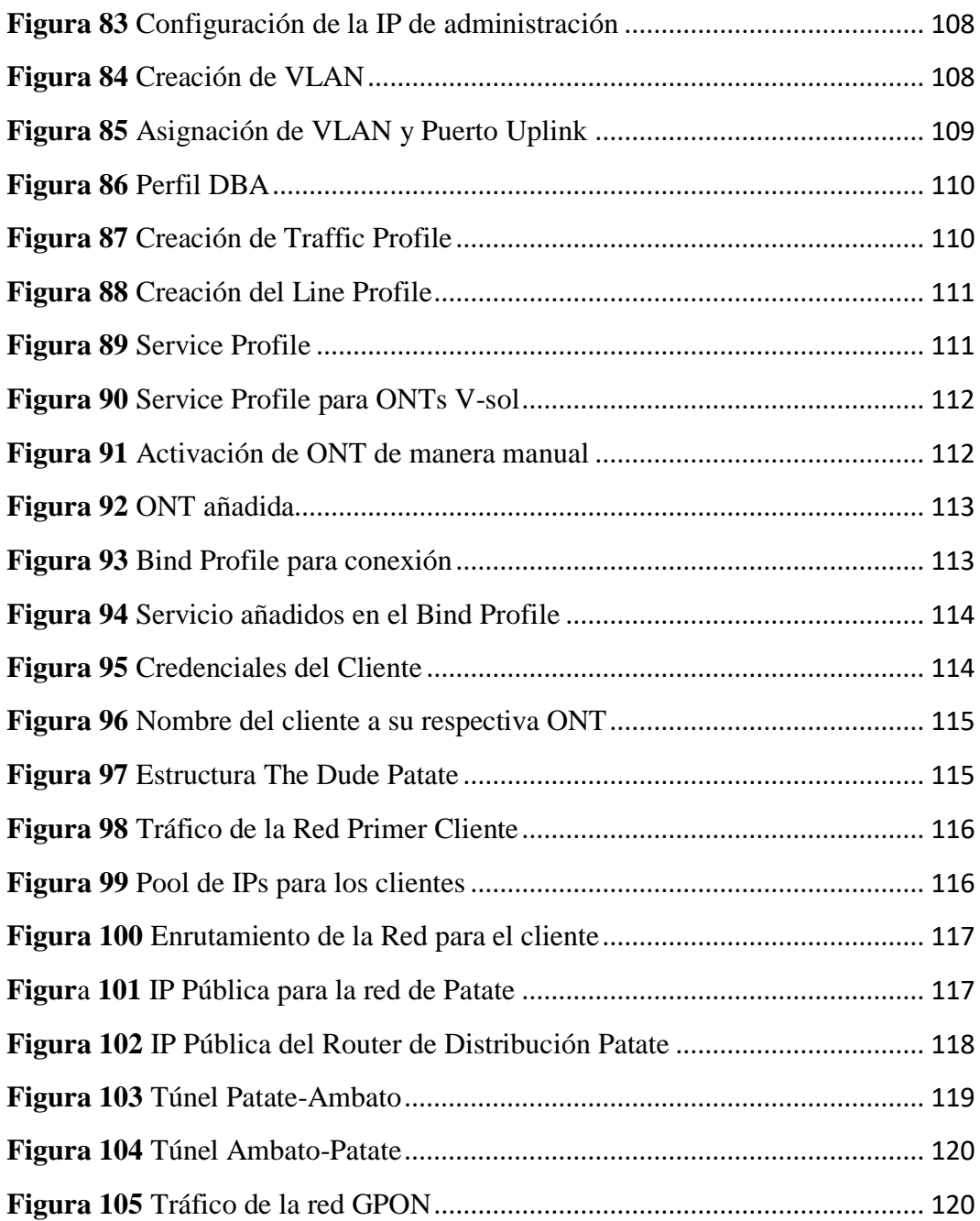

## **ECUACIONES**

<span id="page-15-0"></span>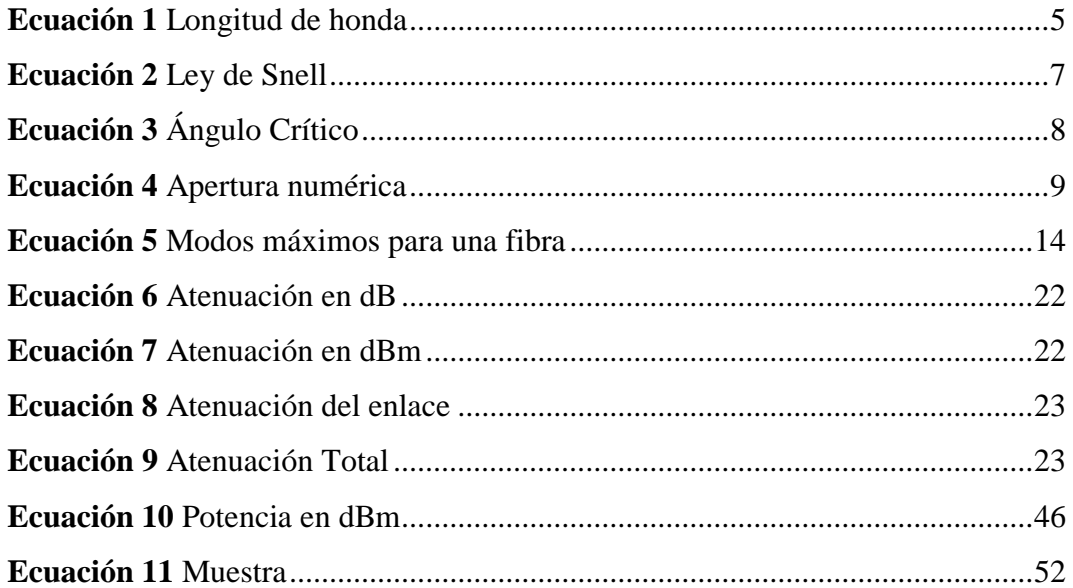

#### **RESUMEN EJECUTIVO**

<span id="page-16-0"></span>El internet es una herramienta fundamental de hoy en día, convirtiéndose en un servicio básico abriendo las puertas para el avance de la tecnología provocando que sea indispensable para toda actividad, donde la fibra óptica es el medio de transmisión de información más eficiente en el campo de las telecomunicaciones.

En el presente proyecto de investigación se realiza un estudio de la red actual que posee la empresa CLICKNET S.A, en la Ciudades de Patate en la cual solo brinda servicio por radio enlace, teniendo como objetivo realizar el diseño de una red Gpon aumentando el QoS, delimitando la ciudad en dos zonas para abastecer el requerimiento de los abonados.

Se plantea el diseño e implementación, la demanda por parte de los abonados es notoria para realizar de manera satisfactoria sus actividades, así como se plantea una red FTTH con fibra óptica hasta el abonado con dos niveles de compartición de 1:8 y 1:16 disminuyendo las pérdidas que tuviera si fuese de tres niveles.

La red diseñada y el equipamiento de la red GPON deben satisfacer los requerimientos técnicos necesarios para ser escalable y flexible ya sea el caso de que la empresa desee aumentar sus servicios a Triple Play o tener un crecimiento en cobertura.

Finalmente se realiza un volumen de obra y presupuesto óptico para verificar que la red no tenga problemas en su implantación, se puede tener varios ahorros en costo debido a que los técnicos encargados están capacitados para realizar varias actividades sin la necesidad de contratar personal externo.

**Palabras claves:** Fibra óptica**.** GPON, red de acceso, atenuación, potencia, ancho de banda, red FEDDER, información geográfica.

### **ABSTRACT**

<span id="page-17-0"></span>The internet is a fundamental tool in the modern world, becoming a basic service, opening the doors for the advancement of technology, making it essential for all activities, where fiber optics is the most efficient means of transmission of information in the field of telecommunications.

In this research project, a study is carried out of the current network that the company CLICKNET SA owns, in the city of Patate, in which it provides service by radio link, with the objective of designing a Gpon network increasing the QoS, delimiting the city in two zones to supply the requirement of the costumers.

The design and implementation is proposed because the demand from the costumers is notorious to carry out their activities satisfactorily, as well as an FTTH network with fiber optics up to the costumers with two levels of sharing of 1: 8 and 1:16, decreasing the losses that it would have if it were three levels.

The designed network and the equipment of the GPON network must satisfy the technical requirements necessary to be scalable and flexible, whether the company wants to increase its services to Triple Play or have a growth in coverage.

Finally, a volume of work and an optical budget is made to verify that the network does not have problems in its implementation, there can be several cost savings because the technicians in charge are trained to carry out various activities without the need to hire external personnel.

**Keywords:** Optical fiber, GPON, access network, attenuation, power, bandwidth, FEDDER network, geographic information.

#### **INTRODUCCIÓN**

<span id="page-18-0"></span>El presente proyecto de investigación titulado "Red GPON para la expansión de servicios de telecomunicaciones de la empresa CLICKNET S.A. en el casco central de la ciudad de Patate", su objetivo principal fue planificar e implementar la red Gpon desarrollándose con los siguientes capítulos:

**Capítulo I.** Presenta los antecedentes investigativos siendo el principio para el desarrollo del proyecto que han aportado en diferentes aspectos y son puntos clave que impulsan el conocimiento, se describe la teoría de la fibra óptica, las tecnología GPON y sus derivadas, el estándar que ITU-TG 984 al que se rige a implantación de la red, las atenuaciones e inconvenientes que puede tener la fibra en el tendido conjuntamente con los equipos necesarios para la distribución del servicio de internet.

**Capítulo II.** Se define la población la muestra y se aplica la encuesta para la recolección de información con su respectivo procesamiento de datos enfocando el proyecto a ser factible según la acogida de los encuestados o verificar como se encuentra el mercado que se está dispuesto a trabajar o proponer el servicio.

**Capítulo III.** El presente capitulo define el desarrollo e implementación de la propuesta planteada, el diseño de la red, la distribución de las zonas y la fibra troncal con su recorrido, las mejores opciones de planificación, el volumen de obra y presupuesto óptico sea este teórico y práctico.

**Capítulo IV.** Se describe las conclusiones y recomendaciones necesarias para el diseño e implantación, las experiencias vividas en el desarrollo del presente proyecto con respecto a las configuraciones de equipo y su manipulación, se comentan aspecto que hay que tomar en cuenta en varias situaciones que se presentan en campo.

# **CAPÍTULO I**

## **MARCO TEÓRICO**

#### <span id="page-19-2"></span><span id="page-19-1"></span><span id="page-19-0"></span>**1.1 Antecedentes investigativos**

En el Ecuador y a nivel mundial existen varios proyectos de investigación relacionados con las telecomunicaciones y varios servicios compartidos por la tecnología Gpon entre los que se han tomado en cuenta los siguientes:

En la Escuela Politécnica Nacional en la Facultad de Ingeniería Eléctrica y Electrónica en el año 2016, Geovanna Sthephanye Hidalgo Moreta con su tema "Diseño, simulación y pruebas de un laboratorio de sistemas de comunicaciones ópticas utilizando Matlab Communications System Toolbox, Simulink y Optisystem", realiza un estudio del comportamiento de varios parámetros importantes de las comunicaciones ópticas, tratando sobre la transmisión, los índices de refracción gradual y escalonado, sobre todo parámetros dinámicos como la atenuación , la dispersión, los efectos no lineales, sus tipos de conexiones, ocupa herramientas computacionales como son las simulaciones proponiendo una optimización del sistema antes de ser implementado mejorando el costo y la eficiencia del servicio conjuntamente con el estudio de los transmisores y receptores ópticos utilizando solo las herramientas ya descritas estando estas a la mano de cualquier estudiante analizar las redes ópticas. [1]

Erwin Andres Calucho Cabezas de la Universidad Nacional de Chimborazo con su proyecto de tesis titulado "Diseño y simulación de una red WDM inducida al efecto no lineal de la fibra denominado STIMULATED BRILLOUIN Scattering" en el año 2018 realiza varias simulaciones para generar el efecto Dispersión Estimulada de Brillouin o SBS utilizando el software de simulación OptiSystem de Optiwave, en una red WDM se indujo el efecto no lineal para determinar los parámetros críticos donde se ve afectada del sistema de comunicación óptico, con el propósito de identificar los valores límites para evitar las no linealidades en la calidad de la transmisión. Para esto se toma en cuenta las velocidades de transmisión, potencias y anchos de banda en el transmisor y receptor. Como resultado obtuvo que a mayor distancia de enlance tiende

a aumetar la longitud efectiva en la fibra optica, produciendo la disminucion de la pontencia umbral apareciendo las no linealdeades de Brillouin o SBS. [2]

En el trabajo de titulación "Diseño de una red de planta externa FTTH con tecnología GPON para la población de Barreiro Nuevo, de la ciudad de Babahoyo, Provincia de Los Ríos" realizado en el año 2016 por Andrea Karina Carrera Flores de la Pontificia Universidad Católica del Ecuador realiza lo que es un estudio de mercado, el caso de estudio de la demanda determinando la zona geográfica del diseño para el despliegue de planta externa FTTH con tecnología GPON obteniendo un artículo técnico definiendo la red pasiva y activa teniendo como resultado que "En una red GPON no es tan importante la distancia del enlace, si no los conectores utilizados, es decir, se podria llegar a una mayor distancia disminuyendo la cantidad de conectores". El autor aclara la importancia al momento de elegir el tipo de fibra óptica, en caso de utilizar varios tipos de fibra dentro de una red comprobar que los mismos sean interoperables entre sí, dicho proyecto utilizó la fibra óptica G.652-D con la G.657-A; para la red de dispersión existe la G.657B que da mayor flexibilidad dentro de la oficina del cliente, sin embargo la misma no trabaja de una manera óptima con la G.652D, esa es una de las razones por las cuales se escogió el tipo G.657A que a pesar de ser menos flexible presenta una excelente compatibilidad con la red de distribución. [3]

En el proyecto de la Escuela Politécnica Nacional Facultad de Ingeniería Eléctrica y Electrónica con el título " Diseño y simulación de una red Gpon para ofrecer servicio triple play en el sector de San Antonio de Ibarra para CNT-EP" año 2018 elaborado por Bruno Leandro Velasco Rivera, inicia con los conceptos fundamentales de la fibra óptica, sobre el esquema necesario para un red Gpon, su objetivo es ejecutar instalaciones triple play para el sector de Ibarra conjuntamente con un análisis de la red ya existente, plantea un estudio de mercado exhaustivo para calcular el tamaño de la muestra y así obtener la proyección de la demanda, indica las características de cada tipo de fibra óptica y equipos necesarios para seleccionar los mejores, que abarque las necesidades de las instalación, plantea todos los casos que podrían ocurrir en las instalaciones como por ejemplo cuando un abonado está cerca las perdidas son mínimas utilizando splitters 1/32 y cuando un abonado está lejano esto provoca perdidas máximas con splitters 1/64 para cubir la gran densidad de usuarios, elabora una demostración de la herramienta OptiSystem que procede a la simulación de los

casos críticos, analizando los aspectos de cada uno, teniendo como resultado, la potencia que llega al receptor óptico de la OLT (-23.14 dBm) desde la ONT del usuario más lejano con pérdidas máximas en el upstream, calculada en el presupuesto óptico es casi igual a la potencia que se obtuvo en la simulación (-23.884 dBm) garantizando un correcto enlace óptico, ya que la potencia está por arriba de la sensibilidad mínima del receptor de la OLT (-28 dBm). Finalmente acaba con costos referenciales del proyecto mediante una proforma de lo que en realidad valdría la puesta en marcha. [4]

En la ciudad de Quito en el año 2015 se ejecutó un proyecto de investigación en la Universidad Politécnica Salesiana a cargo de David Ricardo Ruiz Lovato, titulado "Estudio comparativo y Simulación de las Tecnologías PON Tradicionales y Emergentes " que trata de un estudio sobre la situación de las redes de fibra óptica en esa época en el Ecuador,se realiza una tabla comparativa de ventajas y debilidades de cada tecnología para identificar cual puede ofrecer servicio Nplay, efectúa varias simulaciones en el software Optisystem ya que se puede interactuar con herramientas de simulación como MATLAB o SPICE logrando varios cálculos necesarios simulando los enlaces ópticos en la capa física de una variedad de redes pasivas, en las cuales esta las redes GPON, se logra diseñar lo que es el Transmisor óptico, medio de transmisión, receptor óptico y mediante sus logaritmos se puede obtener los parámetros de transmisión. Se determinó entre las tecnologías simuladas Que las mejores redes de acceso para ofrecer servicio Nplay son Gpon y XGPON Por su alta capacidad de ancho de banda pero la mejor es la XGPON debido a que el factor de calidad de es 0.19% mejor respecto a GPON. [5]

#### <span id="page-21-0"></span>**1.1.1 Contextualización del problema**

Tras realizar varias investigaciones se obtuvo como resultado que la crisis del Covid-19 tuvo gran repercusión, en el artículo publicado por la EAE Business School en "La crisis del COVID-19 y su impacto en el sector tecnológico" revela que la distribución de conexiones de banda ancha fija en América latina en el 2020, teniendo que el 36% son conexiones fijas por cable, el 33% tiene un uso de DLS y solamente el 22.5 % representa la infraestructura de fibra óptica. Al mantener las conexiones distintas a Fibra óptica ha hecho que la velocidad de descarga de banda ancha de línea fija en América Latina en el 2020 sea de tan solo 22 Mbit/s, comparada con los de 74,64

Mbit/s de velocidad promedio de conexiones fijas a internet a nivel mundial durante esta crisis. Esto demuestra que América Latina todavía tiene terreno que recorrer para situarse en la media mundial en lo que se refiere a velocidad de datos. [6]

Debido a la topología que existe en el Ecuador se ha hecho tradicional las transmisiones por cable de cobre, pero debido a que este no permite navegar en la red a altas velocidades, varias compañías ofrecen un mejor ancho de banda y navegación más rápido migrando de enlaces de radio a fibra óptica. [6]

Los efectos principales que ha tenido el poseer una conexión por radio enlace conjuntamente con la pandemia del covid-19 es que las familias al permanecer más tiempo en sus hogares han provocado que el sistema de internet se sature, porque la demanda de ancho de banda creció. [7]

Esteban Inga Ortega, doctor en Telecomunicaciones, realizó un muestreo en el que determinó que Ecuador tiene un promedio de 32 megabytes (MB) de banda ancha. "Para que un profesor de universidad tenga un buen rendimiento en clases, por lo menos, debería contar 75 megabytes por segundo de ancho de banda (Mbps), para desempeñarse en plataformas." [7]

El efecto principal que se refleja en el País al tener internet por radio enlace o datos móviles es la mala calidad ya que estos dependen de la interferencia que puede ser provocada por otras empresas, las perdidas en el espacio libre, también cuando existe una línea de vista afectada por cambios ambientales como una neblina espesa, todos estos factores se muestran en el desempeño estudiantil e incluso en Tele-Trabajo donde toda la ciudadanía demuestra su insatisfacción. [8]

Existen lugares donde ni el servicio de internet el cliente puede tener por falta de planeación siendo el Ecuador unos de los países que menos libertad al acceso al internet y poco interés por parte de los abonados, pero al pasar por una pandemia mundial el internet se volvió un recurso básico indispensable para el desarrollo tanto personal como profesional hasta para el óseo humano. [8]

Con todos los datos obtenidos el diseño y análisis de una Red GPON para la expansión de servicios de Telecomunicaciones de la empresa CLICKNET S.A. en el Casco Central de la Ciudad de Patate sea de gran importancia para tener más cobertura y disminuir la falta de acceso a internet de alta velocidad, lo que pone en jaque a la población, arriesgando quedar fuera del gran salto tecnológico, que fue impuesto por la pandemia, pero siempre ha sido un déficit en el momento de diseñar la red.

Gracias a los avances en el área de Telecomunicaciones, el uso de la fibra óptica permite la planeación de planta externa utilizando la tecnología GPON y sus aplicaciones. El presente proyecto busca brindar mayor velocidad en la transmisión y recepción de datos eliminando el ruido e interferencia provocada por otras tecnologías, el objetivo principal es que los clientes de CLICKNET S.A. puedan tener servicios adicionales de internet por fibra óptica impulsando la producción de locales comerciales, PYMES e incluso grandes empresas para el desarrollo socioeconómico del casco central de la Ciudad de Patate de la Provincia de Tungurahua.

#### <span id="page-23-0"></span>**1.2 Fundamentación Teórica**

# <span id="page-23-1"></span>**1.2.1 Fibra Óptica**

En la actualidad el par trenzado de cobre no es suficiente para el requerimiento de los clientes, la demanda de altas velocidades de transmisión ha aumentado, para esto se necesita un medio de mayor capacidad. El medio óptimo de transmisión de señales es la fibra óptica debido a que tiene un índice de reflexión alto por su gran ancho de banda puede alcanzar grandes distancias y altas velocidades.

#### <span id="page-23-2"></span>**1.2.2 Espectro Electromagnético**

La longitud de onda es un término muy común cuando se trata de fibra óptica, la longitud de onda se define como el espacio que existe en un ciclo completo de la misma su fórmula es la siguiente:

$$
\lambda = \frac{c}{f}
$$
 **Ecuación 1** Longitud de honda

<span id="page-23-3"></span> $\lambda$  =Longitud de onda (m)  $c=$  velocidad de la luz  $(m/s)$ f=frecuencia en (Herz)

La fibra óptica y sus instrumentos trabajan en la sección del espectro del infrarrojo y de la luz visible al tener altas frecuencias se utilizó longitud de onda en lugar de las mismas que corresponde los 400 a los 700 nm visibles. [9]

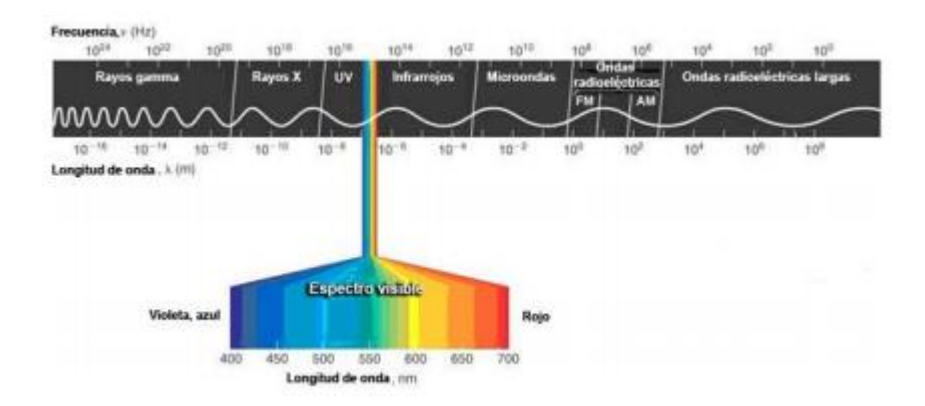

**Figura 1** Espectro Electromagnético **Fuente:** https://copublications.greenfacts.org/es/lamparasbajoconsumo/figtableboxes/light-spectrum.htm

## <span id="page-24-1"></span><span id="page-24-0"></span>**1.2.3 Parámetros de transmisión de la luz en la fibra óptica**

La luz es un parámetro importante al momento de transmitir información, existen factores que pueden alterar los datos enviados desde el TX al RX todo esto depende de la luz la información puede ser erróneos o correctos, la luz significa "1" y si no hay luz "0", el principio primordial de la fibra óptica se basa en las leyes de reflexión y refracción, la luz depende de ellas al transmitir datos. [10]

## **1.2.3.1 Ley de reflexión**

Este fenómeno se provoca cuando un haz de luz incide sobre un material o superficie de diferente densidad en el instante que viaja, con un ángulo incidente  $\theta_i$ , el rayo se refleja creando de igual forma un ángulo reflejado  $\theta_r$ . La reflexión total ocurre cuando el rayo de luz no traspasa el material incidente produciendo los ángulos  $\theta_i$  y  $\theta_r$ tomando como referencia la normal los dos son iguales. [1]

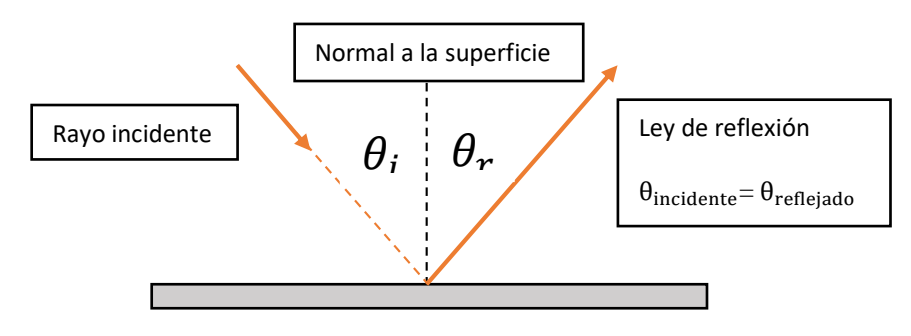

**Figura 2** Ley de Reflexión *[11]*

#### <span id="page-25-0"></span>**1.2.3.2 Ley de refracción de Snell**

Es cuando un rayo de luz está viajando en un medio  $n_1$ , incide en un medio diferente  $n_2$ , este fenómeno provoca que el rayo incidente tenga una desviación en su trayectoria este haz se lo nombra haz refractado. La ley de Snell lo denomina como una relación entre índices de diferentes medios a los senos inversos de sus ángulos dependiendo de la normal que separa los medios cumpliendo la expresión. [1]

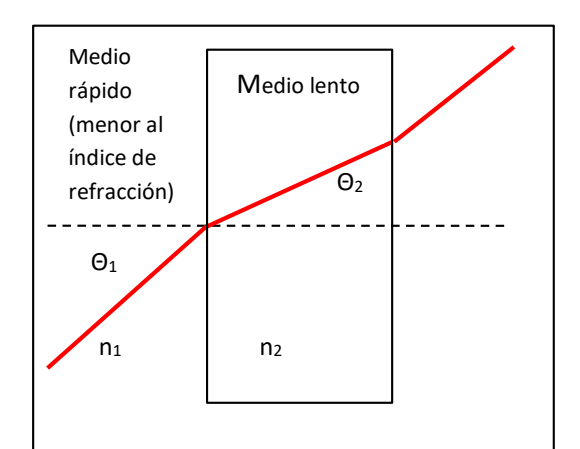

**Figura 3** Ley de Snell *[11]*

$$
\frac{n_1}{n_2} = \frac{\sin \theta_2}{\sin \theta_1}
$$
 **Equación 2** Ley de Snell

## <span id="page-25-2"></span><span id="page-25-1"></span>**1.2.3.3 Ángulo Crítico**

Todo depende del índice de refracción de cada material o medio, el ángulo critico es el ángulo de menor incidencia, logrando que el rayo de luz permanezca en el núcleo de la fibra evitando perdida de datos en el manto, esto sucede cuando el ángulo de refracción  $\theta_2$  es un ángulo recto es decir forma un ángulo de 90 grados, en la normal entre el núcleo y el manto. [1]

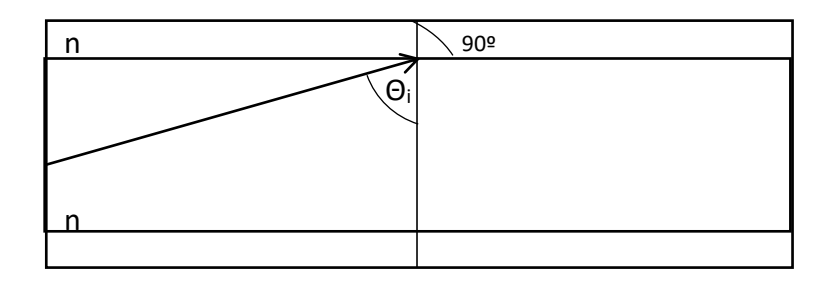

**Figura 4** Ángulo Crítico *[1]*

<span id="page-26-1"></span><span id="page-26-0"></span>Según la ley de Snell, el ángulo critico es el siguiente

$$
\theta_{\rm c} = \sin^{-1}\left(\frac{n_2}{n_1}\right) \qquad \text{Ecuación 3 Ángulo Crítico}
$$

Para que no se pierda información en el trayecto del haz de luz debe cumplir las siguientes condiciones

$$
n_1 > n_2: \theta_1 > \theta_c
$$

Donde  $n_1$  y  $n_2$  son los índices de refracción de los medios

Si hay refracción  $\theta_1 < \theta_c$ 

Hay reflexión total si  $\theta_1 > \theta_c$ 

# **1.2.3.4 Ángulo de acoplamiento o aceptación**

Al tener un espacio de aire entre la fuente generadora del haz de luz y la fibra, produce que el haz de luz debe pasar de un medio a otro donde  $\theta_0$  es el ángulo que forma el haz al ingresar.

El  $\theta_R$  es igual al complemento del ángulo que incidió sobre la división de la fibra y el manto  $\theta_1$  y  $\theta_0$  llamado también ángulo entrante, donde el aire posee un índice de refracción  $n_0$  < al núcleo

Lo principal es lograr que la mayor parte de haces de luz ingresen de un medio (aire) a el núcleo de la fibra, hablaremos del ángulo máximo de acoplamiento o aceptación este ángulo define el grado máximo en que la luz debe refractarse para ingresar al núcleo. [1]

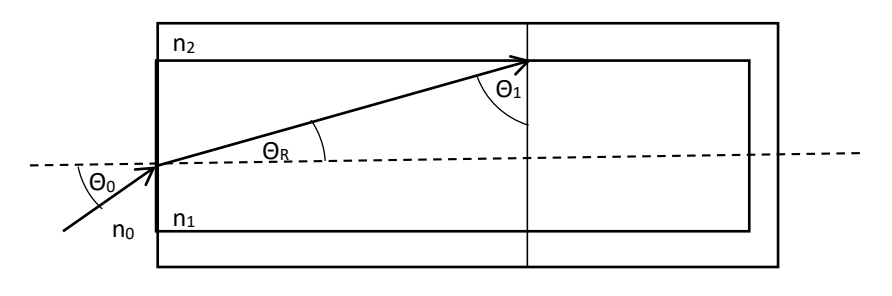

**Figura 5** Ángulo de acoplamiento *[1]*

<span id="page-27-0"></span>Cumpliendo que  $n_0 < n_1$  de esta manera una gran parte de haces de luz se refractaran determinando que: [9]

Angulo del haz de luz fuera del núcleo  $\theta_0$ 

Angulo de aceptación  $\theta_{0a}$ 

 $\theta_0 < \theta_{0a}$ 

#### **1.2.3.5 Apertura Numérica**

La apertura numérica define la cantidad de haces de luz que puede soportar el núcleo de la fibra, esta cifra viene definida por el ángulo de aceptación y los índices de refracción de cada medio sea este el núcleo  $n_1$ y el manto  $n_2$ . [10]

$$
AN = \sin(\theta_{oa})
$$

<span id="page-27-1"></span>Al basarnos en la ley de Snell podemos obtener:

AN = 
$$
\sqrt{n_1^2 - n_2^2}
$$
 **Ecuación 4** Apertura numérica

Al tener los materiales del núcleo y del manto con índices de refracción casi iguales la apertura numérica decrece y el ángulo de aceptación disminuye exigiendo de esta manera que la fuente de luz sea directiva.

#### <span id="page-28-0"></span>**1.2.4 Fibra Óptica**

La fibra óptica es un hilo fino de vidrio se construye con una finalidad, mantener un índice de refracción para mantener el haz de luz en su interior, está recubierta con un protección para enfrentar los medios exteriores, entre sus principales cualidades es que reduce la atenuación de la señal óptica, es inmune a interferencias eléctricas y electromagnéticas, generalmente se comercializa en pares de (4, 8, 16, 32,…). [12]

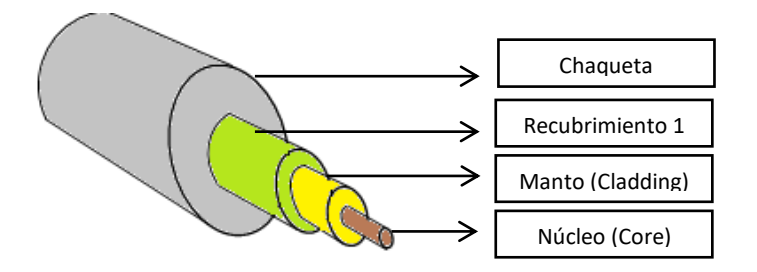

**Figura 6.** Estructura básica de fibra óptica. *[12]*

<span id="page-28-1"></span>El cable de Fibra óptica está compuesto por al menos cuatro capas, de esto depende su clasificación por características ya que dan seguridad y protección a la fibra. [10]

## **Núcleo Óptico**

El núcleo está formado por un material llamado sílice que le permite a los rayos de luz viajar hasta llegar a su destino con un índice de refracción mayor al del manto.

#### **Revestimiento de fibra (Manto)**

Este también típicamente de vidrio con la diferencia que posee un índice de refracción menor, los rayos de luz en su camino se reflejan al interior sin tener pérdidas de información en la transmisión.

#### **Revestimiento de protección (Buffer)**

Está formado por polietileno es el encargado de cubrir el núcleo y el manto, aísla las fibras que se encuentren en la chaqueta exterior.

#### **Chaqueta exterior**

Cubre todas las fibras y sus componentes evitan que un rayo de luz exterior se filtre, está hecho de polietileno. En varias ocasiones tiene una capa de hilos de Kevlar debido a que da más rigidez y protección.

#### **Espectro óptico – Ventanas de Trabajo**

En la figura a continuación se muestra las ventanas en las que trabaja la fibra óptica tratando de la longitud de onda para que el sistema de comunicaciones opere, todo depende de la estructura de la fibra para especificar su ventana de operación.

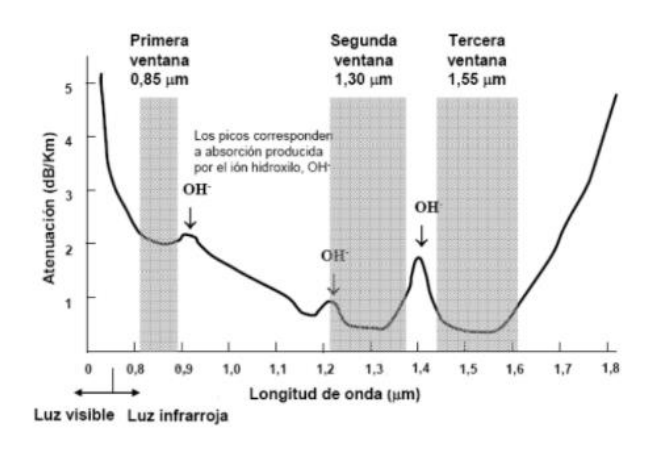

<span id="page-29-0"></span>**Figura 7** Ventana de trabajo de la Fibra óptica **Fuente:** [https://blogdepromax.wordpress.com/2014/02/28/historia-de-la-fibra-o](https://blogdepromax.wordpress.com/2014/02/28/historia-de-la-fibra-)pticaiii-transmision/

## **Bandas de Transmisión en Fibra Óptica**

La ITU posee varios estándares que definen las siguientes bandas de transmisión que va desde la segunda ventana de operación hasta la tercera que es la zona que menos pérdidas posee en la trasmisión de datos.

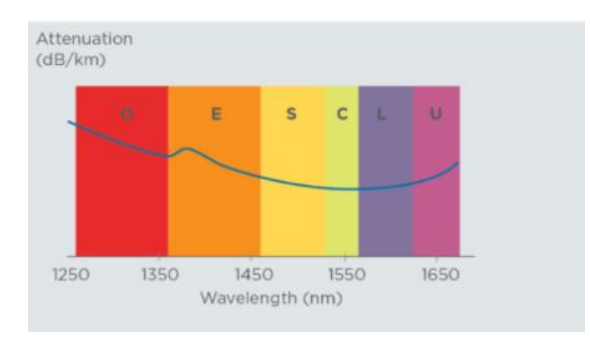

<span id="page-29-1"></span>**Figura 8** Ventanas de trabajo de la Fibra Óptica *[13]*

En la tabla a continuación están presentes las bandas en las que se puede transmitir si se trabaja con un multiplexor, el que ayuda a transmitir en varias bandas aumentando la capacidad de la red. [13]

| O - banda (Original)                     | 1260-1360nm                  |  |
|------------------------------------------|------------------------------|--|
| E - banda (Extendida)                    | 1360-1460nm                  |  |
| S - banda (longitud de onda corta)       | 1460-1530nm                  |  |
| C - banda (Convencional)                 | 1530-1565nm                  |  |
| L - banda (longitud de onda larga)       | 1565-1625nm                  |  |
| U - banda (longitud de onda ultra larga) | 1625-1675nm (Solo monitoreo) |  |

<span id="page-30-1"></span>**Tabla 1** Valores de cada ventana de trabajo *[13]*

## <span id="page-30-0"></span>**1.2.5 Tipos de Fibra Óptica**

Los tipos de fibra óptica se dividen dependiendo su modo de propagación de la luz ya sea por reflexión o refracción, la misma que se define también por las características de su núcleo con referencia al revestimiento, esta puede ser monomodo o multimodo a continuación se describe su clasificación.

Los tipos se definen según su núcleo/revestimiento, expresado en micras.

## **1.2.5.1 Fibra Monomodo (SM)**

Este tipo la luz se propaga en un solo modo tiene un diámetro reducido de núcleo.

Su principal característica es que la luz viaja de manera paralela al eje de la fibra ya que el diámetro de su núcleo estrecho permitiendo solo un modo de transmisión eliminando así los desfases y disminuyendo la dispersión, posee mejores características que una fibra multimodo porque alcanza largas distancia en tendido de fibra con mayor velocidad de transmisión. [4]

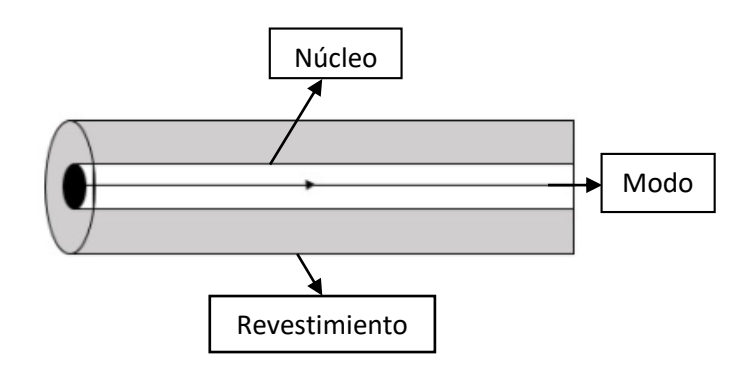

**Figura 9** Fibra Monomodo *[14]*

## <span id="page-31-0"></span>**Características**

- Atenuación típica entre 01 dB y 0.4dB por kilometro
- Núcleo de 4μm y 10μm
- Acoplamiento de luz preciso fuente de luz emitida por láser
- Trabaja en las ventanas de 1310nm y 1550nm
- Posee dispersión cromática
- Ancho de banda elevado
- Bajas perdidas
- No tiene dispersión modal
- Idónea para enlaces de larga distancia
- Índice de refracción del manto con referencia al núcleo es de 1%
- Altos costos para los medios activos

## **1.2.5.2 Fibra Multimodo**

El haz de luz se propaga de diferentes modos, es más utilizada en cortas distancias, debido a su índice de refracción existen dos: la de índice escalonado sus rayos ópticos se transportan simultáneamente reflejándose con distintos ángulos en el núcleo teniendo cada haz distancias diferentes y de índice gradual su núcleo está formado de materiales con distintos índices de refracción provocando que la luz se refracte varias veces. **[10]**

Este tipo de fibra posee un diámetro de núcleo amplio, así puede propagar de distintos modos la luz de manera combinada.

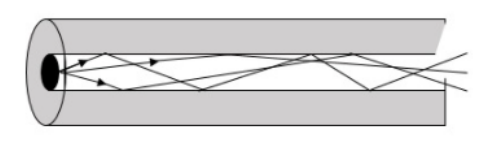

**Figura 10** Fibra Multimodo *[14]*

<span id="page-32-0"></span>Para calcular la cantidad de modos máximos que puede tener la fibra lo podemos realizar con la siguiente ecuación:

M = 
$$
0.5 \left( \frac{\pi d_n AN}{\lambda} \right)^2
$$
 **Ecuación 5** Modos máximos para una fibra

## <span id="page-32-1"></span>**Donde**

Número de modos M Diámetro del núcleo d<sub>n</sub> Longitud de onda λ

## **Características**

- Atenuación de entre 0.3 dB y 1Db por kilómetro
- Diámetro del núcleo de 50μm o 62.5μm
- Es posible utilizar un Led como fuete de emisión
- Pérdidas superiores y bajo ancho de banda
- Bajo costo de instalación
- Pueden tener su índice de refracción fijo o índice gradual
- Instalaciones de corta distancia menores a 2km de longitud
- Para la instalación no se requiere elementos de precisión
- Trabaja en las ventanas de 850nm y 1300nm

## **Fibra multimodo de índice escalonado**

Su principal característica es que tanto el índice de refracción de manto como el del núcleo son constantes logrando que la luz se transmita a la misma velocidad.

La fibra multimodo de índice escalonado posee una amplia apertura numérica provocando que cada haz de luz forme su propia trayectoria llegando al destino en diferentes velocidades, al suceder esto se crea un ensanchamiento en el pulso obteniendo el nombre de dispersión modal. Como resultado a este proceso se tiene un ancho de banda ajo y una velocidad lenta. [1]

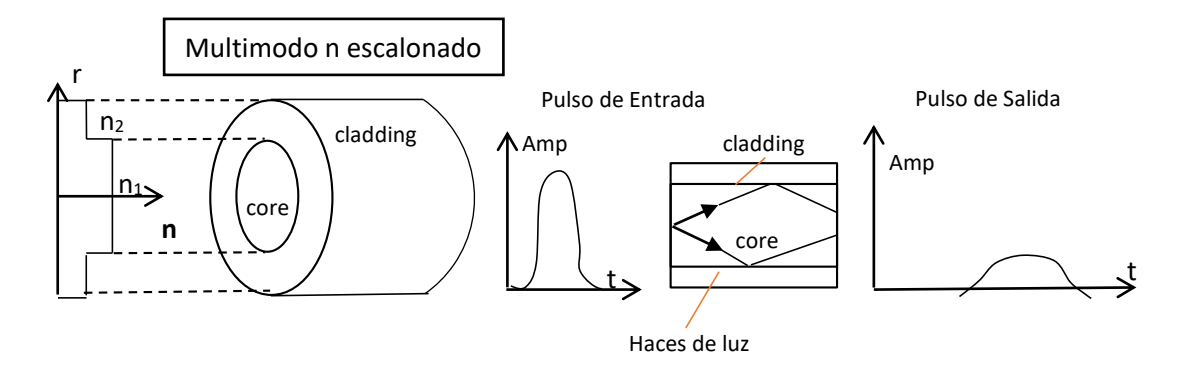

**Figura 11** Multimodo Escalonado *[1]*

## <span id="page-33-0"></span>**Fibra multimodo de índice gradual**

El índice de refracción del núcleo disminuye según el haz de luz llegue al manto así tomando una forma ondulada en su trayectoria, al suceder esto se mejora el problema de la dispersión modal, con un índice de refracción no constante en el núcleo de la fibra. [15]

Al contrario que el índice escalonado el índice gradual incrementa la velocidad para las trayectorias largas, decremento de la velocidad para trayectorias más pequeñas, utilizando menor energía y aumentando el ancho de banda. [15]

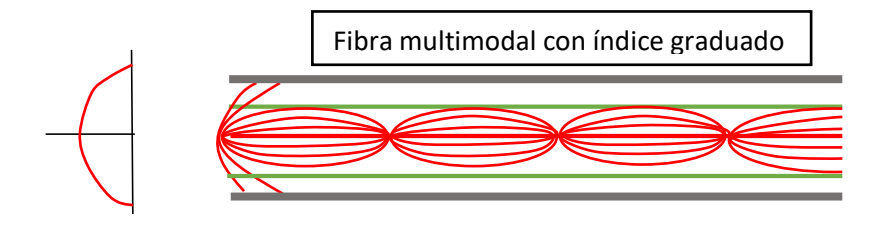

**Figura 12** Fibra Multimodal con índice gradual *[15]*

## <span id="page-33-1"></span>**1.2.5.3 Características generales fibra monomodo y multimodo**

La fibra óptica posee varias características la tabla 2 se realiza con el objetivo de diferenciar entre la fibra multimodo y la fibra monomodo siendo esta guía de onda para la transmisión:

<span id="page-34-1"></span>

| Características           | Fibra multimodo<br>Fibra monomodo                       |                                                                    |  |
|---------------------------|---------------------------------------------------------|--------------------------------------------------------------------|--|
| Longitud de onda          | $850nm - 1310nm$                                        | $1.310$ nm $- 1.550$ nm                                            |  |
| Diámetro del núcleo       | $50(\mu m)$ y 62.5( $\mu$ m)                            | $4(\mu m)$ a10( $\mu$ m)                                           |  |
| Apertura numérica         | Menor<br>Mayor                                          |                                                                    |  |
| Distancia máxima          | $\sim$ 2(km)                                            | $\sim 10(km)$                                                      |  |
| Velocidad de<br>operación | $\sim$ 1.2(Gbps)                                        | $\sim$ 100(Gbps)                                                   |  |
| <b>Fuente de luz</b>      | Led                                                     | Láser                                                              |  |
| <b>Uso</b>                | Redes LAN                                               | Redes WAN y troncal de redes<br>LAN                                |  |
| Conectorización           | Sencilla, no requiere<br>de electrónica de<br>precisión | Compleja, requiere de electrónica<br>de precisión y es más costosa |  |

**Tabla 2** Características de los tipos de fibras

#### **Elaborado por:** El Investigador

## <span id="page-34-0"></span>**1.2.6 Ventanas de trabajo transmisión para la fibra óptica**

Las ventanas en las que trabaja la fibra óptica son zonas o partes en el espectro electromagnético donde existen condiciones idóneas para transmitir información con una atenuación reducida. [16]

Cada ventana tiene su atenuación más conocida como perdida de potencia evitando así que la señal de luz alcance su transmisión máxima. [16]

- **Primera ventana (850nm):** Fuente de luz Led, distancias cortas y fibras multimodo
- **Segunda ventana(1310nm):** Fuente de luz Láser, distancias medias y fibras monomodo/multimodo (Banda O)
- **Tercera ventana (1550nm):** Fuente Laser, distancias largas y fibras monomodo (Banda C)
- **Cuarta ventana (1625nm):** Fuente laser, Fibra monomodo, a prueba (Banda L)
- **Quinta ventana (1470nm):** Luz Laser monomodo, a prueba (Banda E y S)

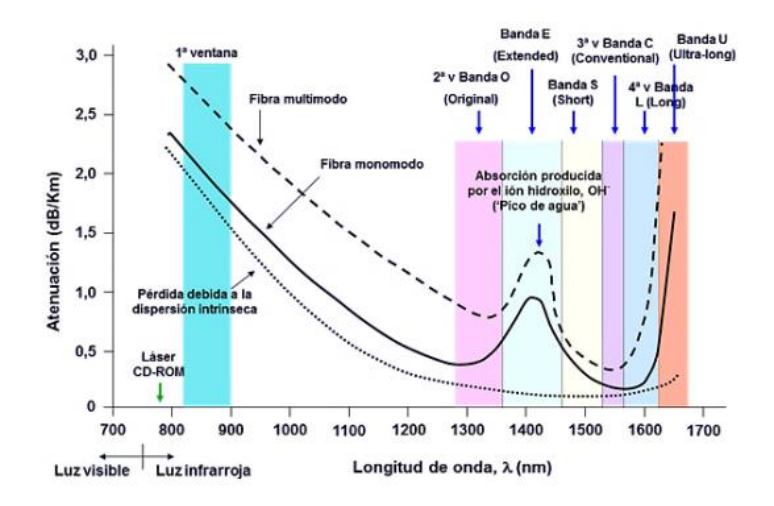

**Figura 13** Atenuación y ventanas de Trabajo *[16]*

<span id="page-35-2"></span>En la actualidad las ventanas más utilizadas son (bandas O, S, C, L) especialmente para áreas WAN, pero es la más utilizada es la tercera por su mínima atenuación así poder emplear amplificadores de fibra dopada con erbio (EDFA) y Rama.

En la tabla 3 se describe las ventanas de operación, los rangos en las que trabaja y las atenuaciones correspondientes.

<span id="page-35-1"></span>

| <b>BANDA (UIT-</b> | <b>VENTANA</b> | <b>RANGO</b>   | $\lambda$ Utilizada (nm) | Atenuación     |
|--------------------|----------------|----------------|--------------------------|----------------|
| T)                 |                | $\lambda$ (nm) |                          | típica (db/km) |
|                    | 1er            | 800-900        | 850                      | 2.50           |
| Original $(O)$     | 2da            | 1260-1360      | 1310                     | 0.34           |
| Extendida (E)      | 5ta            | 1360-1460      | 1410                     | 0.31           |
| Corta $(E)$        | 5ta            | 1460-1530      | 1490                     | 0.25           |
| Corta $(S)$        | 3ra            | 1530-1565      | 1550                     | 0.20           |
| Larga $(L)$        | 4ta            | 1565-1625      | 1610                     | 0.22           |
| Ultra Larga (U)    | Sin explorar   | 1625-1675      | 1650                     |                |

**Tabla 3** Bandas espectrales y ventanas de trabajos de la fibra óptica *[16]*

#### <span id="page-35-0"></span>**1.2.7 Técnicas de Multiplexación**

Las técnicas de multiplexación son utilizadas para aprovechar el espectro óptico, debido que la fibra óptica trabaja con dos longitudes de onda comúnmente 1310nm de Upstream y 1490nm de Downstream las técnicas utilizadas pueden es:
#### **1.2.7.1 Multiplexación por división de tiempo TDM**

En el presente tipo de multiplexación al incrementar la frecuencia de la señal de salida en referencia a la de entrada, se optimiza el canal de transmisión.

Se tiene como resultado que en un mismo intervalo de tiempo se pueda incluir más bits para ser transportados con información, este tipo de multiplicación se puede realizar de manera óptica o eléctrica siempre con el mismo protocolo. [16]

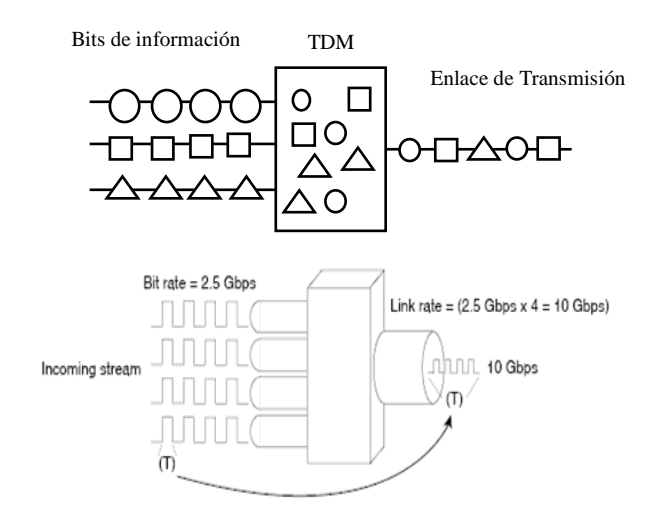

**Figura 14** Multiplexación TDM *[16]*

**PDH**: es el primer estándar en aparecer en transmisión digital sus siglas significa Jerarquía Digital Plesiócrona, por lo general se utiliza en la telefonía para enviar un conjunto de canales por un medio este puede ser cable coaxial, radio o microondas también puede utilizarse en fibra óptica a pesar de que su diseño no es para este estándar. [17]

#### **Estándares**

- **T1** Estándar de Norteamérica que tiene 24 canales de 64Kbps su capacidad total es de 1.544Mbps.
- **E1** Estándar Europeo, el E1 tiene 30 canales de 6Kbps y 2 canales de reserva para señalización y sincronía con capacidad total nos da 2.048Mbps.

 **J1** Estándar Japonés que tiene una velocidad de transmisión de 1.544 Mbps con 24 canales de 64kps su trama es de 193bits (24x8bits, canales de voz/datos más un bit de sincronización). Donde 193 bits/trama x 8000 tramas segundo  $=1544000$ bps o 1.544Mbps. [17]

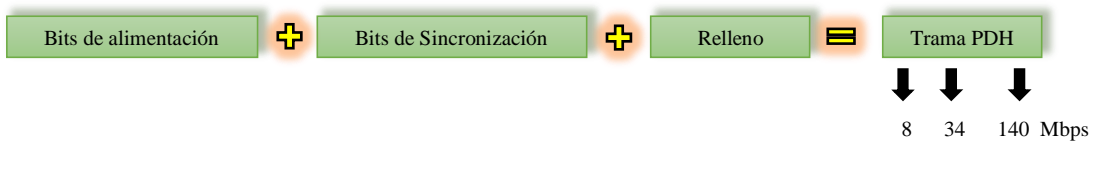

**Figura 15** Trama PDH *[17]*

 **SDH:** Conocida en Europa como Jerarquía Digital Síncrona o también como SONET Red Óptica Síncrona en América del Norte, es un grupo de protocolos de transmisión de datos, los cuales soporta anchos de banda altos para ser transmitidos, su trama básica se llama STM-1 tiene una velocidad de 155Mbps alojando canales de información. [17]

- STM-4 (622,08 Mbps)
- STM-16 (2488,32 Mbps)
- STM-64 (9.953,28 Mbps)
	- SONET parte de una velocidad de 51.84mbps

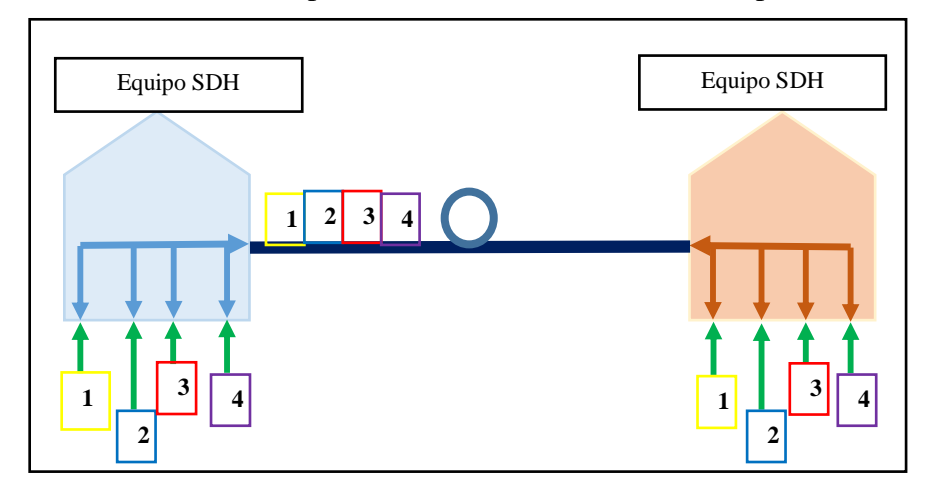

**Figura 16** Jerarquía Digital SDH [17]

# **1.2.7.2 Multiplexación por División de Longitud de Onda - WDM**

La multiplexación WDM envía varias señales diferentes en frecuencias de láser distintas, de esta manera se logra que el receptor reconozca y filtre la señal óptica. Si se trabaja en distancias cortas, como por ejemplo una oficina, tendremos una atenuación de la fibra (mínima para una longitud de onda de 1,55 (μm) y la dispersión mínima para 1,3 (μm) no presenta un gran problema. Es así como se transmite diferentes señales con una longitud de onda indistinta la una de la otra sobre un mismo medio de transmisión de manera simultánea, tanto el receptor como el transmisor deben trabajar sobre un medio óptico. [18]

La implementación de la multiplexación WDM es un avance tecnológico que solo se utiliza una fibra para proporcionar comunicación "full dúplex" como se observa en la figura 17 en diferentes longitudes de onda, con diferentes canales se Transmite de extremo a extremo.

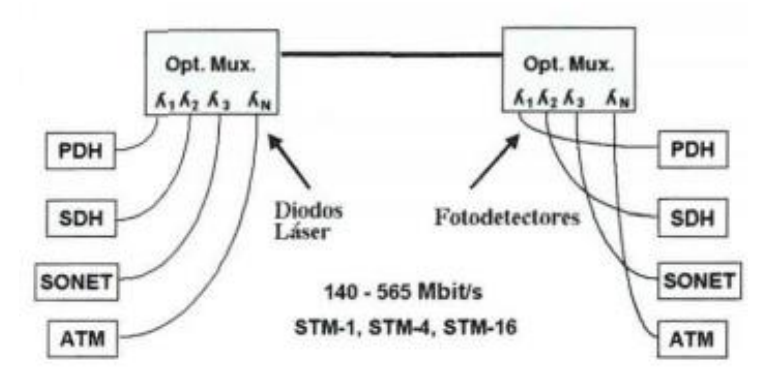

**Figura 17** WDM Multiplexación en longitud de onda *[18]*

La figura 18 define que la multiplexación WDM transmite varia información al mismo tiempo esta puede ser voz video y datos. También tiene la capacidad de trabajar en formatos SONET, SDH, AMT, IP, SONET/SDH (PoS) Y GibE. [19]

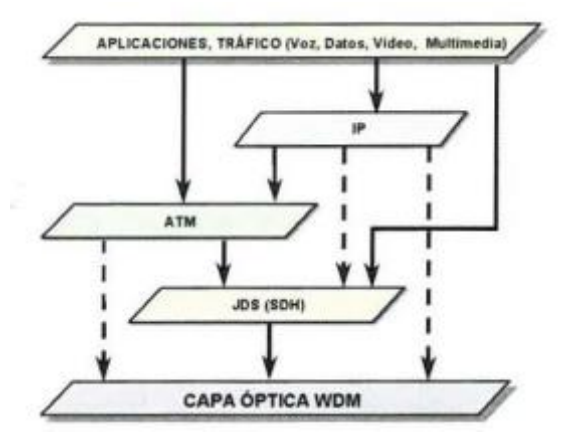

**Figura 18** Modelo de Transporte (Banda Ancha) *[18]*

Debido a la gran demande de un ancho de banda y capacidad de transmisión rápida de datos, en una sola fibra, la implementación de la multiplexación WDM se ha visto necesaria, de esta manera se han creado dos tipos de conectividad los cuales se presentan en la siguiente tabla.

| <b>Características</b>   | <b>CWDM</b>     | <b>DWDM</b>                                                                                                    |  |  |
|--------------------------|-----------------|----------------------------------------------------------------------------------------------------|--|--|
| Número de canales        | 18              | $40 - 320$                                                                                                    |  |  |
| Longitud de onda         | 1270 -1610 nm   | $1530 - 1625$ nm                                                                                                    |  |  |
| Estándar ITU-T           | G.694.2         | G.694.1                                                                                                    |  |  |
| Separación entre canales | $20 \text{ nm}$ | $0.8 \text{ nm} (100 \text{ GHz})$ : 40 canales<br>$0.4 \text{ nm}(50 \text{ GHz})$ : 80 canales<br>$0.2 \text{ nm}(25 \text{ GHz})$ : 160 canales<br>$0.1 \text{ nm}(12.5 \text{ GHz})$ : 320 canales |  |  |
| Alcance máx.             | 60 Km (Aprox)   | Limitado (con Amplificadores y<br>repetidores)                                                                                                    |  |  |
| <b>Aplicación</b>        | LAN, MAN        | MAN, WAN                                                                                                    |  |  |
| Costo                    | Bajo            | Medio-Alto                                                                                                    |  |  |

**Tabla 4** Elementos y Tipos de WDM *[20]*

# **1.2.8 Características de Fibra óptica**

La fibra óptica pose varias características entre ellas las mecánicas que definen varios parámetros con:

**Tensión:** es una fuerza externa que puede contraer o estirar superando su nivel de elasticidad provocando que el cable se fracture o forme micro curvaturas causando pérdidas en la transmisión. [10]

**Compresión:** la compresión es una fuerza externa que se aplica en la fibra de manera perpendicular. [10]

**Impacto:** el recubrimiento de la fibra es una gran ayuda para evitar impactos. [21]

**Curvatura:** el valor del radio de curvatura debe ser diez veces mayor al diámetro de la fibra óptica, donde el recubrimiento evita que el ángulo de curvatura sobrepase su valor. [10, 21]

**Torsión:** la torsión puede causar deformaciones en la fibra en las condiciones dinámicas que suceden en el momento de instalar o su vida útil, puede suceder este fenómeno alterando las propiedades del recubrimiento de la fibra. [21]

**Condiciones Térmicas:** la principal condición es la temperatura ya que dependerá del material que este hecha la fibra para soportar la temperatura. [10]

#### **1.2.9 Pérdidas en la fibra óptica**

Existen factores que aportan a las pérdidas de la fibra desde su proceso de fabricación hasta los usos que se le dan, la transmisión de la fibra no en 100% siendo los factores de perdidas, en el mercado se requiere fibras de bajas pérdidas o se utilizan amplificadores ópticos que soportan la transmisión de miles de kilómetros al compensar las pérdidas. [22]

### **1.2.9.1 Atenuación**

Al obtener pérdidas de potencia en el cable de fibra esta toma el nombre de atenuación provocando pérdidas en la onda de luz al cruzar el cable, causando reducción del ancho de banda lentitud en la transmisión de datos, la eficiencia y capacidad del sistema, las pérdidas totales se representan con la siguiente ecuación. [9]

$$
A(dB) = 10 \log \frac{P_{sal}}{P_{entr}} \text{ Ecuación 6 Atenuación en dB}
$$

Donde

 $A$ (dB) = atenuación

 $P_{sal}$ = Potencia de salida del cable de fibra óptica (watts)

 $P_{\text{entr}}$  = Potencia de entrada al cable de fibra (watts)

El coeficiente de atenuación está representado con dBm en la siguiente formula se representa con respecto a 1mW:

$$
A = 10 \log \frac{P_{sal}}{1 mW}
$$
 **Ecuación 7** Atenuación en dBm

### **Atenuación del enlace**

En este punto existen varias perdidas en la red desde el nodo óptico y el cliente, existe organismo que regulan y estandarizan los elementos de red Gpon como por ejemplo la atenuación de varios conectores y Splitters, mediante la recomendación UIT-T G 652 obtenemos la siguiente ecuación.

 $A = \propto L + \propto_S x + \propto_C y$  Ecuación 8 Atenuación del enlace

Donde

- o A: Atenuación
- o ∝: coeficiente de atenuación FO (dB/Km)
- o L: distancia del enlace (km)
- $\circ \alpha_s$ : Atenuación promedio empalme (dB)
- $\circ \ \propto_c$ : Atenuación promedio por conectores (dB)
- $\circ$   $x:$  núm. de empalmes
- $\circ \circ \circ \cdot$  : núm. de conectores

A la atenuación en unidad de (dB) resultante se añade las atenuaciones de:

$$
A_T = A + A_{S2} + A_{S4} + A_{S8} + A_{S16} + A_{S32} + A_{S64} + A_E
$$

### **Ecuación 9** Atenuación Total

- $\circ$   $A_T$ : Atenuación total
- o A: Atenuación de la fibra óptica
- $\circ$   $A_{S2}$ : Atenuación por el Splitter 1:2(dB)
- $\circ$  A<sub>S4</sub>: Atenuación por el Splitter 1:4 (dB)
- $\circ$   $A_{\text{S8}}$ : Atenuación por el Splitter 1:8 (dB)
- $\circ$   $A_{S16}$ : Atenuación por el Splitter 1:16 (dB)
- $\circ$   $A_{S32}$ : Atenuación por el Splitter 1:32 (dB)
- $\circ$   $A_{S64}$ : Atenuación por el Splitter 1:64 (dB)
- $\circ$   $A_E$ : Atenuación por agentes extrínsecos

### **1.2.9.2 Pérdida por absorción**

Las pérdidas por absorción dependen directamente del material que está hecha la fibra ya que las impurezas no permiten que el rayo de luz viaje en su trayectoria normal existen dos categorías, las pedidas por absorción dependientes del material de fabricación y las pérdidas por absorción extrínseca causadas por las impurezas del material dentro de la sílice. [22]

### **Absorción por material o intrínseca**

- **Absorción ultravioleta:** al incrementar la longitud de onda la absorción ultravioleta disminuye de manera significativa desapareciendo a los 1000 [nm] de longitud de onda, se produce por los electrones en el material de silíceo estos son ionizados pasando a la capa de conducción teniendo perdidas de transmisión. [1, 9]
- **Absorción infrarroja:** es la interacción que se produce en el núcleo de vidrio que absorbe fotones de luz provocando calentamiento, al tener una longitud de onda de**s**de 1400 [nm]. [1, 9]
- **Absorción por resonancia de iones:** durante la fabricación quedan moléculas de agua que son fuente de iones –OH la absorción también es causada por moléculas de otros materiales que se incluyen en la fabricación de la fibra como el Fe Cu y el Cr. [9]

### **Absorción Extrínseca, debida a las impurezas.**

Esta pérdida se provoca por las impurezas en el interior de la fibra en su fabricación de la fibra como por ejemplo los iones metálicos de Fe2+, Cu2+, Cr3+ o por OH, este tipo de impurezas deben ser menos de una parte por billón. [23]

## **1.2.9.3 Perdidas por dispersión de Rayleigh y Mie (fabricación)**

**Rayleigh:** Al ser fabricada la fibra se forman hilos de diámetro sumamente pequeño, en el proceso el vidrio está en un estado no liquido ni sólido, al exponer el vidrio al frío se producen impurezas que se quedan de manera permanente en su interior, al transmitir por la fibra los rayos de luz chocan con estas irregularidades provocando la difracción, la luz se dispersa formando diferentes ángulos, varios rayos continúan en su trayectoria al receptor mientras que otros cruzan al revestimiento, estos producen una perdida llamándose perdida por dispersión de Rayleigh. [9, 24]

Su característica principal en esta dispersión es que el diámetro de la irregularidad en mucho menos a la longitud de onda de la onda de luz.

**Mie:** Esta dispersión es provocada cuando el rayo de luz choca con un material distinto al medio de su material con diámetro comparable o mayor con la longitud de onda del haz logrando una difracción para adelante. [4]

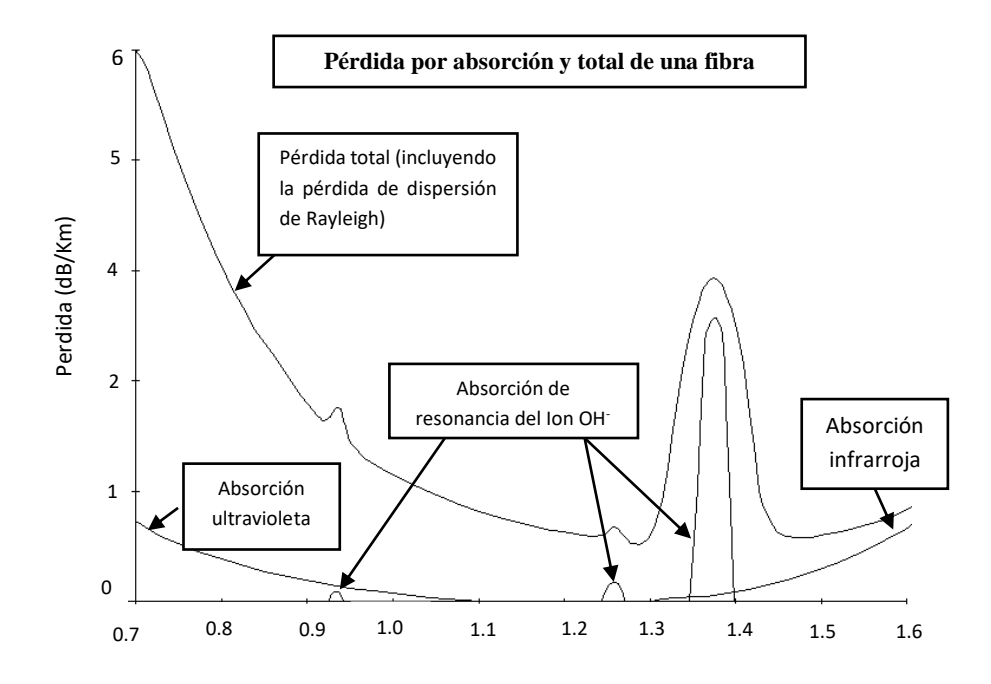

**Figura 19** Pérdidas de la Fibra Óptica *[9]*

### **1.2.9.4 Pérdidas por curvaturas.**

La fibra óptica se encuentra expuesta a factores externos como el bobinado manipulación para el tendido, provocando que la fibra tenga que exponerse a curvaturas, el rayo de luz que viaja en el núcleo se refleja en el medio que lo cubre creando ángulos que impiden su reflexión teniendo así perdidas de luz, la fibra tiene un radio de curvatura mínimo, al reducir el ángulo la fibra óptica se romperá debido a su núcleo de vidrio. [24]

### **1.2.9.5 Pérdidas por acoplamiento.**

La fibra óptica especialmente en momento de instalaciones está expuesta empalmes estos pueden ser mecánicos o por fusión, se tiene perdidas cuando existe un mal corte, desalineamiento en la fusión, acabados superficiales imperfectos estas pérdidas pueden suceder como se observa en la figura. [9]

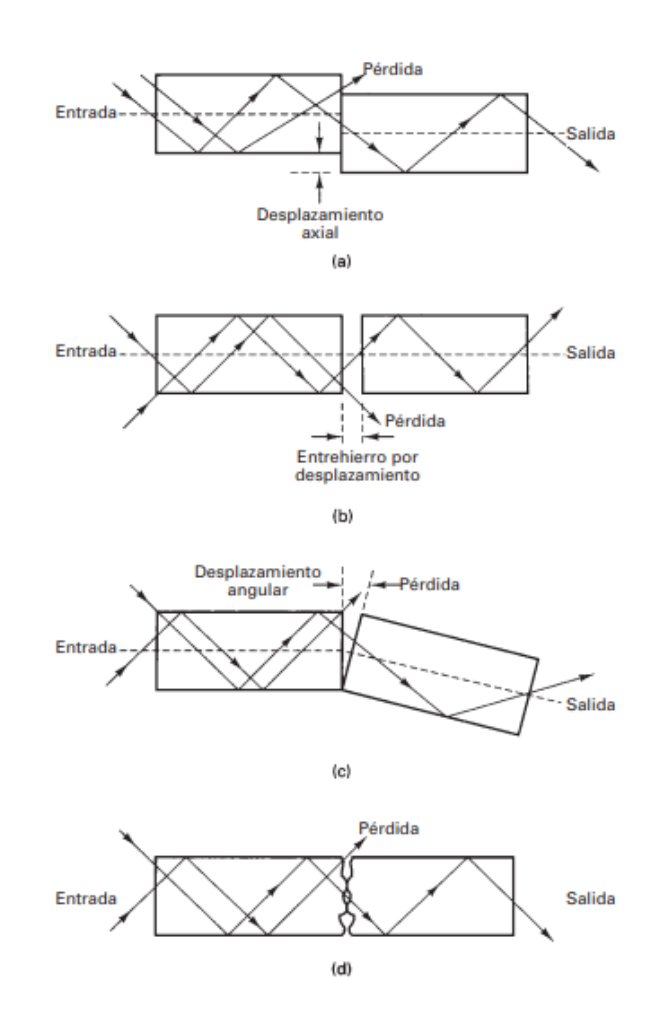

**Figura 20** Pérdidas por (a) desalineación lateral (b) desalineamiento entre hierro (c) desalineamiento angular (d) acabado superficial *[9]*

# **1.2.9.6 Pérdidas por dispersión.**

Al transmitir la señal óptica por láser o por Led será de manera binaria ceros y unos codificados de manera digital los cuales se deforman al ser transmitidos por causa de los componentes de su guía. La dispersión es un fenómeno que logra que el pulso del rayo de luz se ensanche provocando solapamiento definiendo el ancho de banda límite para transmitir las señales ópticas, [22]

#### **Dispersión modal**

La dispersión modal es la distorsión producida en cada uno de los modos en un diferencial de tiempo, esto en telecomunicaciones presenta una gran desventaja, en el momento que se origina una dispersión modal esta da lugar a que se ensanche el pulso luminoso, provocando una disminución en la velocidad de transmisión es decir la cantidad de bits por unidad de tiempo o el ancho de banda de transmisión. Este efecto disminuye por la influencia mutua y el intercambio de energías en cada uno de los modos del cable de fibra y a lo largo de la misma.

Hay que tener en cuenta que para eliminar totalmente la dispersión modal se debe dimensionar al conducto de fibra óptica con perfil escalonado de manera que únicamente conduzca a un modo: el fundamental. [25]

#### **Dispersión cromática**

La fibra óptica está expuesta a varios fenómenos y efectos no deseados que alteran la información que en ella se transmite estos efectos son directamente proporcionales al tipo de fibra, la distancia y los tipos de modulación entre otros parámetros.

La dispersión cromática es un efecto propio de la fibra que aparece por los retardos en la propagación de la señal, este tipo de dispersión es la causa de la dispersión por material y por la de la guía de onda,

Al tener como fuente de luz un diodo Led este contiene varias longitudes de onda, la luz viaja a distintas velocidades provocando que al extremo del receptor todos los ases no lleguen al mismo tiempo logrando así una distorsión en la información llamándose distorsión cromática este fenómeno se presenta solo en fibras de tx unimodal. [9]

### **1.2.10 Clases de cables de fibra**

Existen varias clases de cables de fibra todo depende del lugar o el ambiente en donde se los instale deben tener características que los protejan de las alteraciones que pueden sufrir como rayos, descargas eléctricas e incluso roedores.

#### **1.2.10.1 Cable Loose Tube (Estructura holgada)**

Es un cable con propiedades físicas optimas, cuenta con un gel en su interior donde su principal función es proteger al cable de la humedad, cuenta con un refuerzo central que soporta toda tensión que se aplicase en el cable óptico, al cable loose tube también se lo conoce como cable de estructura holgada, esto por su particularidad de estar dentro de un tubo llamado buffer el cual es de forma suelta y holgada. Este tipo de cable puede tener capacidades de unidades de fibra óptica muy altas llegando a contener hasta 144 hilos y por esto se lo utiliza en exteriores y enlaces troncales de fibra óptica. [4]

#### **1.2.10.2 Cable Tight Buffer (Estructura ajustada)**

Este cable presenta ciertas diferencias al anterior ya mencionado, es un cable de estructura ajustada, presenta en su estructura tres capas de revestimiento que protegen el núcleo, manto, recubrimiento primario o buffer, revestimiento secundario ajustado o chaqueta interior. por las condiciones de la estructura del cable Tight Buffer es más flexible, es mejor su manipulación, posee mayor a golpes y presiones así como sus ventajas son numerosas presenta una desventaja importante este tipo de cable es más sensible a la tracción. [4]

### **1.2.10.3 Cables Aéreos**

#### **ADSS (All Dielectric Self Supported)**

Su principal uso es el tendido aéreo se dividen en dos tipos los que tiene un mensajero y los que no, en los que no tienen mensajero hay el loose tube o de central loose tube de alta capacidad cuando no se utiliza este tipo de cable en tendido hay que tomar en cuenta la distancia entre postes. [26]

El ADSS que no tiene mensajero es óptimos para el tendido de fibra óptica en largas distancias entre postes, siendo más económicos, no sufren daños por la red eléctrica, al no tener estructura metálica no atraen rayos.

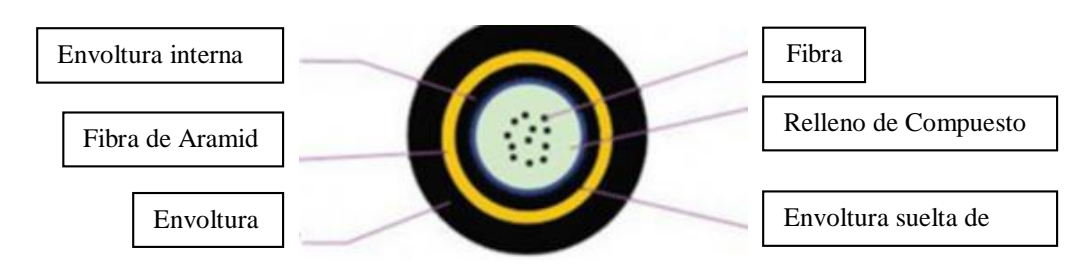

**Figura 21** Cables Aéreos ADSS *[26]*

## **Cable OPGW (Optical Ground Wire)**

El cable OPW es generalmente utilizado como tierra en las redes de energía eléctrica de alta tensión, desvaneciendo las descargas atmosféricas como rayos o cortocircuitos que llegan a su estructura de aluminio o acero inoxidable. Este cable tiene doble protección, un tubo de aluminio y la cubierta del buffer para la fibra que está en su interior. [4]

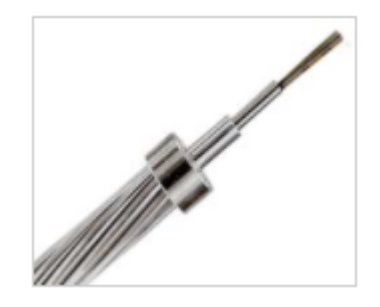

**Figura 22** Cable de fibra OPGW

**Fuente**: https://es.vwcable.com/opgw-cable-optical-fiber-ground-wire/

## **Cable Lashed**

Tipo de cable dieléctrico se lo instala de manera paralela con un cable conductor en tierra eliminando así la necesidad de utilizar grapas de fijación u otro material, su estabilidad aérea depende del cable metálico al que está enganchado, su instalación es más cara en comparación a otros cables autosustentables. [27]

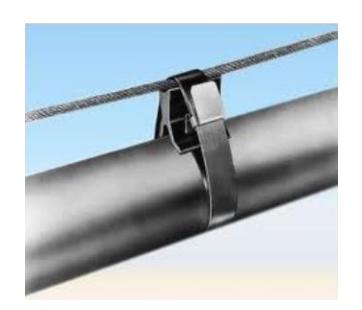

**Figura 23** Cable Lashed *[27]*

# **1.2.10.4 Cables Subterráneos**

Las características de este cable son las mismas que el cable aéreo solo cambia en el lugar donde se lo instala y la manera en que se lo hace, su estructura debe tener mayor seguridad y protección, para su instalación se requiere mayos esfuerzo y mano de obra lo que incluye mayores costos de instalación eliminando la contaminación visual, se tiene los siguientes cables:

**Dieléctrico:** su estructura consta de un tubo PVC es apropiado para áreas que poseen interferencias electromagnéticas debido a sus propiedades dieléctricas [28]

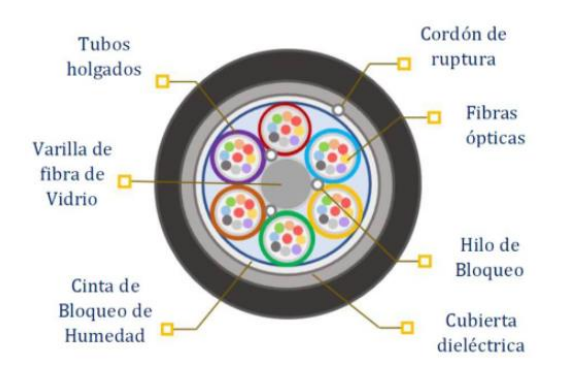

**Figura 24** Cable Dieléctrico *[28]*

**Cable Armado:** su estructura es más fuerte con una capa metálica, especial para lugares más peligrosos que tengan roedores o este expuesto a golpes, en este cable ya no existe la necesidad de ductos o tubos. [28]

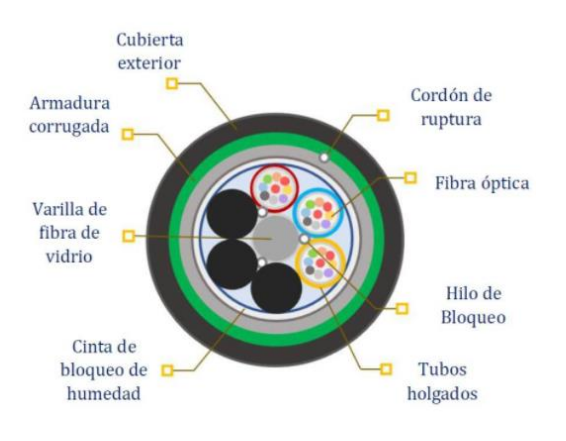

**Figura 25** Cable Armado *[28]*

### **1.2.10.5 Cable Submarino**

Cable submarino este contiene modulares y multiplexores ópticos que permiten el control entre estaciones de extremo a extremo, permite el monitoreo mediante un repetidos si tal vez existen maremotos, terremotos o contaminación, posee doble cubierta de cable de acero evitando la corrosión marítima su tiempo de vida es de 25 años tiene una capacidad de transmisión mayo a 80 Gbytes que alcanza hasta los Terabytes. [28, 27]

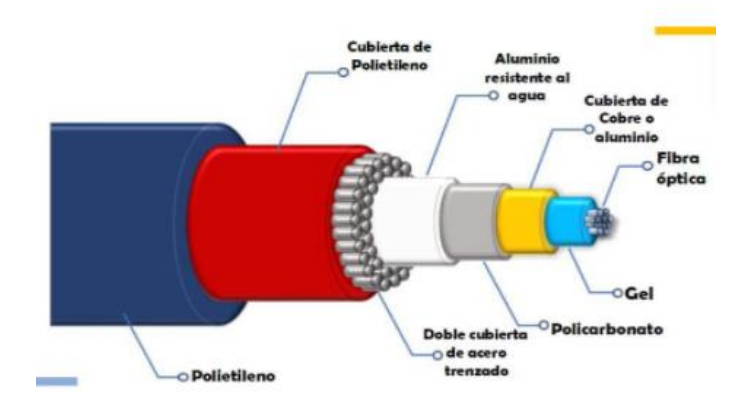

**Figura 26** Cable Submarino *[28]*

## **1.2.11 Sistema de comunicación con fibra óptica**

Como todo tipo de sistema de comunicaciones este sistema por fibra óptica tiene una serie de componentes fundamentales o esenciales para llamarse sistema, estos componentes son la fuente de mensajes, el medio de transmisión o canal, el trasmisor, el receptor y el destinatario del mensaje. [10]

Un sistema de comunicaciones con fibra óptica es un caso específico de un sistema de comunicaciones genérico es por esto que debe estar formado por los mismos mencionados anteriormente como componentes fundamentales de un sistema de comunicación, sin embargo, el transmisor deberá ser una fuente de luz que se corresponderá con un oscilador a frecuencias ópticas; el medio de transmisión deberá ser bien el aire o bien una guía de onda óptica; y el receptor deberá ser un detector de luz. [10]

### **1.2.11.1 Comunicaciones por fibra óptica**

La comunicación por fibra puede ser por enlaces punto a punto o punto multipunto.

#### **Enlaces: punto a punto (P2P)**

Se considera un enlace punto a punto donde tenemos conectados al emisor y al receptor sin la presencia de otro tipo de conexión o división de la señal en el recorrido. [10]

Este tipo de enlace es el que usan las empresas cuando se requieren conectar abonados en ubicaciones apartadas con cierto límite de comunicaciones, también en casos donde necesite cubrir grandes distancias o elevado ancho de banda. [10]

En ambos extremos la conexión se cuenta con equipos activos, esta tecnología es utilizada de manera tradicional para conectar centrales o nodos, es realizar un enlace desde el punto A al punto B.

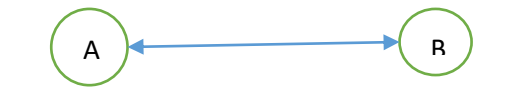

**Figura 27** Extremos A y B de una conexión **Elaborado por**: El Investigador

### **Difusión: punto a multipunto (P2MP)**

Cuando se habla de redes de fibra óptica punto a multipunto, consiste en un enlace en el que un mismo terminal se conecta a varios receptores, dividiendo para ello la señal hacia cada uno de ellos, el objetivo es distribuir varios enlaces por un mismo canal, compartiendo los costes de un mismo segmento de fibra y reduciendo así el número de las mismas. [10]

Este tipo de topología es utilizada para redes de acceso con tecnología PON o en televisión y radio, utiliza un solo medio de transmisión y un solo canal o puerto en el equipo principal para llegar a varios puntos finales.

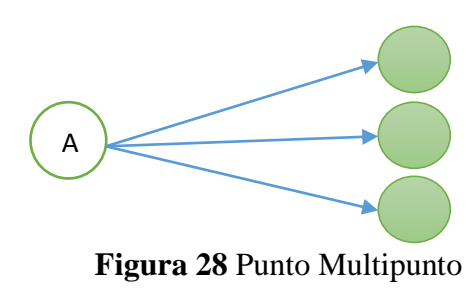

**Elaborado por**: El Investigador

## **1.2.12 Tecnología GPON**

Red óptica pasiva con capacidad Gigabit (GPON) técnicamente es la mejora en descarga y de carga de datos de la red BPON (Red óptica pasiva de banda ancha), con esto puede transmitir y recibir varios servicios por el mismo hilo de fibra óptica realizando Full Duplex. [4]

# **1.2.12.1 Protocolo de Transporte GPON**

La red de acceso de fibra óptica también se la llama red de última milla se la puede clasificar por su medio de transmisión, puede ser vía cable de cobre o por fibra óptica. [3]

GPON está estandarizada en el conjunto de recomendaciones de ITU-T G.984.x(x=1, 2, 3,4). La recomendación G.984.GPON, fue estandarizada por el sector de la normalización de las Telecomunicaciones de la Unión Internacional de Telecomunicaciones (UIT-T), la que posibilita la explotación de redes PON con el fin de describir un acceso flexible de fibra óptica con capacidad de soportar las necesidades de ancho de banda del servicio para empresas y particulares, residenciales, etc. La cual soporta protocolos Ethernet, ATM y TDM.

Las velocidades de transmisión nominales de la línea son descendentes/ascendentes del protocolo de transporte GPON.

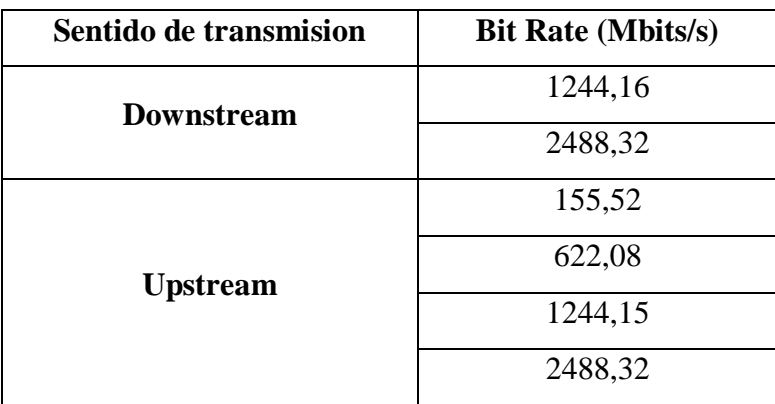

**Tabla 5** Velocidades de transmisión.

### **Elaborado por:** El Investigador

### **Downstream (Canal de bajada)**

Es un canal que opera en una longitud de onda de 1490 nm, además tolera capacidades o velocidades de 2.488 Gbps, este canal sirve para la trasmisión de datos y de voz haciendo un recorrido de datos entre la OLT al splitter y de este a cada ONT a manea de broadcast.

## **Upstream (Canal de Subida)**

Este es un canal que a diferencia del Downstream opera en una longitud de onda de 1310 nm, además tolera capacidades o velocidades de 1.244 Gbps, y una diferencia muy considerable es que este canal sirve para la recepción de datos y de voz desde la ONT hacia la OLT. En el upstream se usa el TDMA que es un acceso múltiple por división de tiempos esto para evitar que colisionen los datos enviados por varios usuarios al llegar al splitter, el TDMA asigna a cada usuario un intervalo de tiempo para que los datos puedan ser trasmitidos.

### **Funcionamiento de la Red GPON-Sentido Ascendente**

Para el funcionamiento de la red en sentido ascendente se utiliza multiplexación por división de tiempo TDMA con mecanismo de ecualización por distancia. [29]

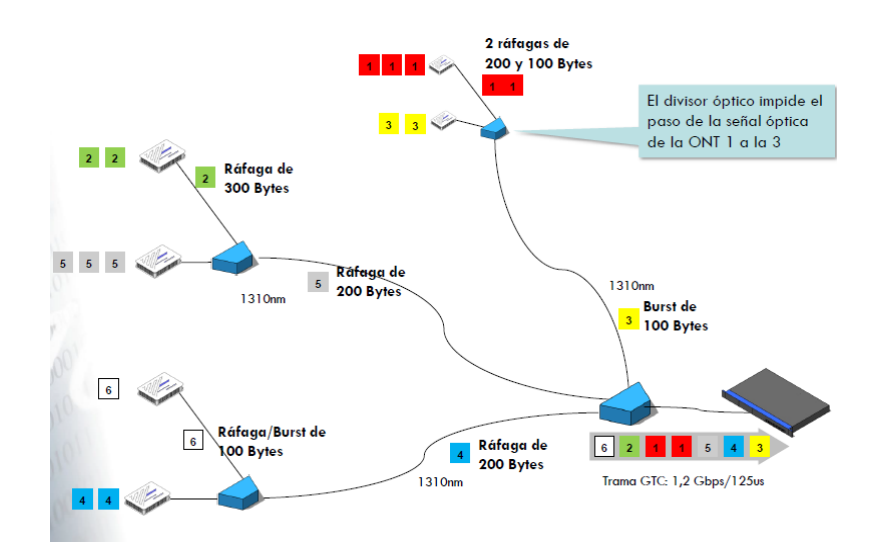

**Figura 29** Red GPON Sentido Ascendente *[29]*

### **Funcionamiento de la Red GPON-Sentido Descendente**

Para el tráfico de datos en sentido descendente se utiliza la encriptación cada equipo final podrá desencriptar su información debido a que reciben todo el flujo de datos que circula por la red de otros usuarios como se puede observar en la figura a continuación:

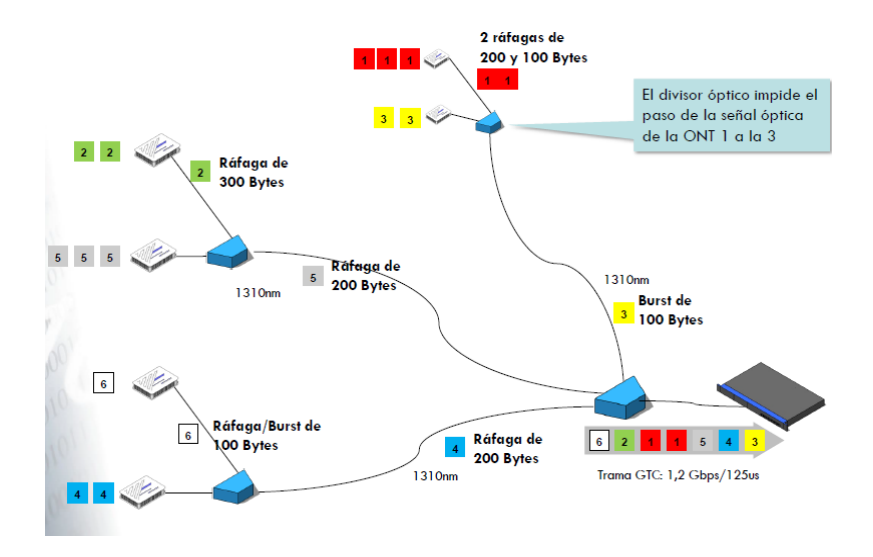

**Figura 30** Red GPON Sentido Descendente *[29]*

## **1.2.13 Fibra hasta el punto de terminación (FTTx)**

Al hablar de tecnología PON y trabajar con ancho de banda en una red de acceso donde el punto final puede ser una vivienda, edificio, grandes y pequeñas empresas se

denomina Fiber to the x donde la x define el punto final de la fibra en la siguiente imagen se presentará varios ejemplos. [3]

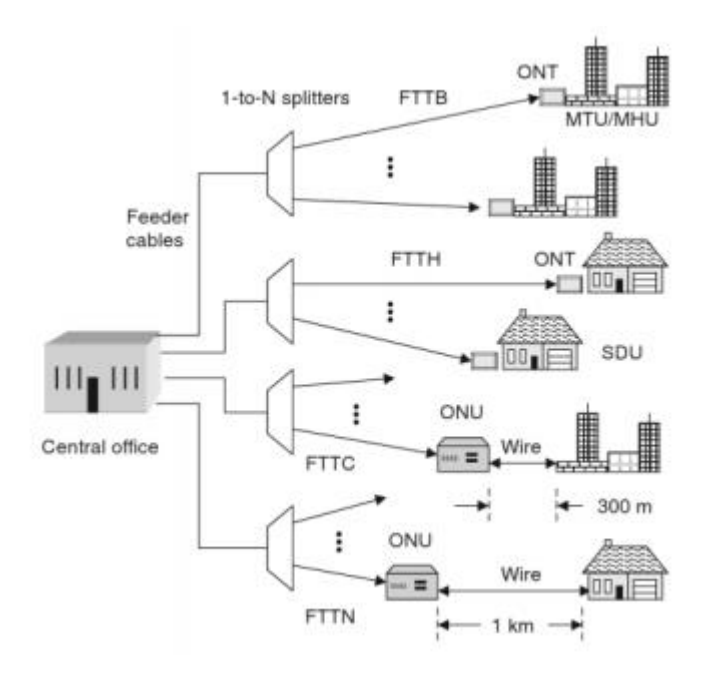

**Figura 31** Escenarios FTTx *[3]*

Las redes de acceso usualmente también están constituidas por otro cableado dependiendo hasta donde se desee llegar tienen los siguientes nombres.

## **Fibra hasta el hogar, Fiber To The Home (FTTH).**

Este tipo de arquitectura consiste en llegar con fibra hasta el domicilio del abonado final desde la OLT hasta la ONT dispositivos activos, donde la ONT es el equipo encargado de transformar las señales ópticas en eléctricas para brindar el servicio de internet, tv o telefonía. [4]

La UIT rige que la distancia máxima para llegar desde la OLT hasta la ONT debe ser un máximo de 20 Km. [5]

### **Fibra hasta la acera. Fiber To The Curb (FTTC).**

El tendido de fibra llega hasta la acera o vereda donde se conecta a un armario de telecomunicación con equipos especiales que convertirán las señales ópticas en señales eléctricas para desplegar el servicio por cobre también se encuentran en los postes en

las cajas de distribución este punto esta aproximadamente a 300 metros del abonado final. [4]

## **Fibra hasta el edificio, Fiber To The Building (FTTB).**

La fibra óptica llega hasta el edificio a una sola ONU puede ser en el interior o exterior del edificio ya sea este residencial, la red interna por lo general es de cobre utilizando tecnología VSDL, en ocasiones existe un cuarto de telecomunicaciones en la planta baja del edificio para realizar cableado estructurado por cobre. [5]

## **Fibra hasta el escritorio, Fiber To The Node (FTTN).**

Esta arquitectura se llama fibra hasta el nodo el tendido de fibra es hasta un gabinete que se coloca en la calle para la última milla se utiliza tecnologías como ADSL, VDSL, generalmente son conocidos nodo de vecindario para el desplegué de fibra el ultimo cliente debe estar aproximadamente a 1Km. [30]

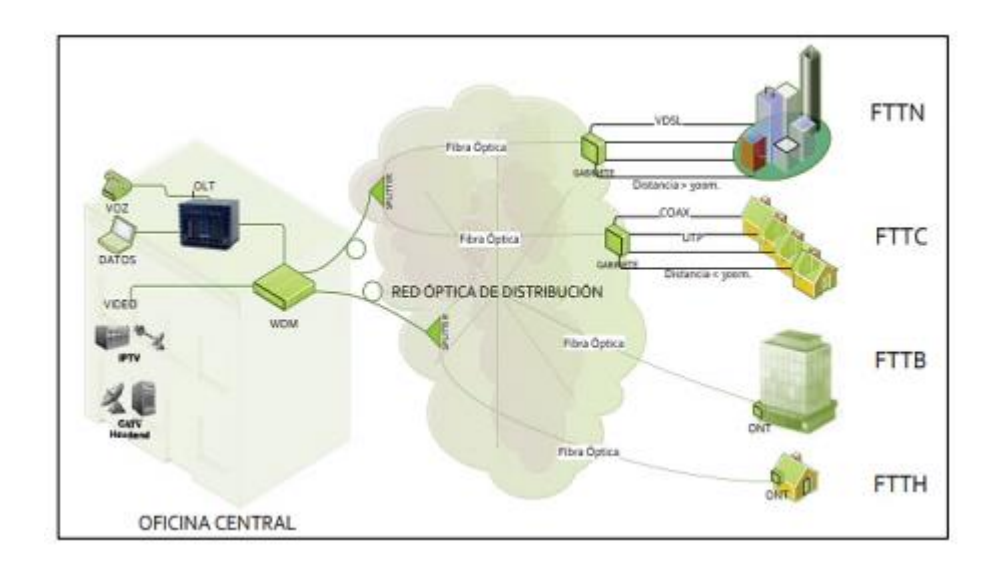

**Figura 32** Tipos de Redes FTTx *[30]*

# **1.2.13.1 Tecnología FTTH**

La tecnología FTTH es un sistema estructura con fibra óptica que va como punto final hasta el domicilio del cliente, es idónea para soportar todo el ancho de banda requerido por los usuarios, es considerada como una tecnología robusta no existirán otras que puedan superarla en un futuro. [31]

Las redes FTTH poseen las siguientes características. [31]

- Tasa alta de división (>64)
- Alta velocidad (>1Gbps)
- Alto ancho de banda por usuario(>100mbps)
- Transmisión bidireccional, tasa de datos simétricos, acceso de una sola fibra
- Largo alcance(>20Km)
- Pasivo
- Alta capacidad de actualización
- Manejo del sistema centralizado
- Asignación dinámica de recursos
- Protección básica incorporada

## **1.2.14 Red Activa**

### **OLT (Terminal de Línea Óptica)**

La OLT agrega el tráfico de los clientes y lo direcciona a la red general, mediante esta se brinda todos los servicios necesarios para los abonados. [26]

Es el equipo activo que se coloca en la central o cuarto de equipos, su actividad principal es interconectar la red de backbone del servidor con el abonado final tiene una capacidad de 1 Gbps, por cada puerto PON circula el tráfico de un grupo de ONTs, gestiona, administra y sincroniza la información con la modalidad TDMA de esta manera se tiene un solo camino para uplink y downlink, la OLT para el tráfico de bajada en video trabaja en una longitud de onda de 1550nm y para voz/datos 1310nm en cambio para tráfico de subida la conversión electro óptica proviene del cable feeder para voz/datos su longitud de onda es 1490nm. [32]

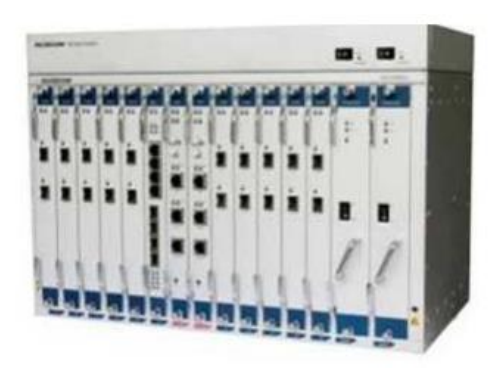

**Figura 33** Equipo OLT *[32]*

La OLT está compuesta por Diferentes slots para colocar tarjetas con las siguientes distribuciones

- o Slots 1 al 6 y de 9 a 16 Tarjetas de Servicio
- o Slots 7 y 8 Tarjetas de Control y Gestión
- o Slots 17 y 18 Tarjetas de uplink
- o Slots 19 y 20 Tarjetas de poder

# **ONTs (Terminal Óptico de Red)**

Este dispositivo está ubicado en el domicilio del abonado aquí es donde finaliza la fibra óptica existe en el mercado varias marcas y modelos dependiendo del servicio que se desee brindar al cliente.

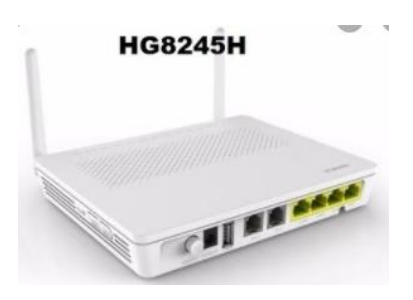

**Figura 34** ONT

**Fuente:** https://www.ycict.net/es/products/huawei-hg8245h-ftth/

Equipo terminal que se coloca en el domicilio del cliente, es capaz de transmitir servicio triple play o simplemente un canal de datos existen varias marcas de ONTs en el mercado todo depende del servidor de internet. [3]

## **1.2.15 Red Pasiva**

Este tipo de red que en tu totalidad trabaja con elementos pasivos ayudando a la conexión entre la OLT y la ONT sin necesidad de corriente.

## **1.2.15.1 Feeder**

Son los cables que conectan los ODF del nodo central con el primer grupo de esplitteo llamada también red troncal, este cable puede ser canalizado o también aéreo. [32]

# **1.2.15.2 Red de Distribución**

Esta red se encarga de unir el FDH con la caja de distribución NAP, estas cajas típicamente ubicadas en los postes eléctricos en otros casos en pozos de esta pequeña clasificación dependerán el tipo de cable óptico (aéreo o canalizado), dependiendo directamente de los juicios del diseño de la red GPON.

# **Rack**

Generalmente se usa para alojar ODFs, bandejas de empalmes, equipos, patchcords se encuentra en el cuarto de equipos ayuda a organizar el cableado de fibra que parte de la OLT, existen Racks abiertos cerrados todo depende del ambiente donde se localizan, se lo utiliza también en cableado estructurado. [33]

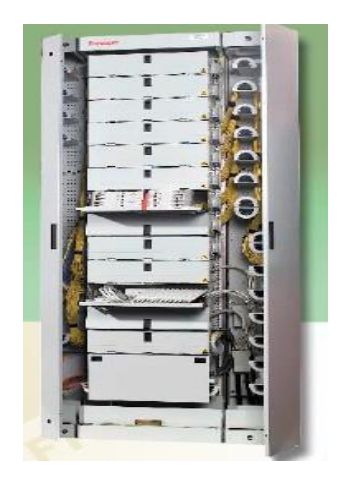

**Figura 35** Rack de FO *[33]*

## **Splitter**

Pasive Optical Splitter POS es utilizado para dividir la señal por lo general tiene una o dos entradas separando la salida en dos o más, las mismas que hablando de contenido es igual en todas las salidas pero por lo general provoca una perdida en referencia a potencia, es un conector tipo pasivo tiene la capacidad de espliteo de variados modelos (1x2, 1x4, 1x8, etc.). [33]

Perdidas por cada salida de un Pos es dependiendo su salida donde 1 siempre será la entrada.

- POS 1x2: Pérdida por división de 3dB
- POS 1x4: Pérdida por división de 6dB
- POS 1x8: Pérdida por división de 9dB
- POS 1x16: Pérdida por división de 12dB
- POS 1x32: Pérdida por división de 15dB
- POS 1x64: Pérdida por división de 18dB

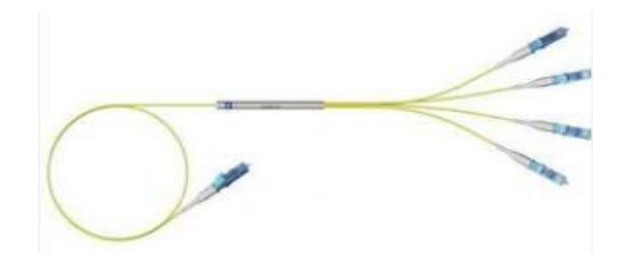

**Figura 36** Splitter 1X4 *[33]*

El splitter es un equipo pasivo es decir no necesita de energía para funcionar en la tabla se puede observar las perdidas típicas de cada tipo de splitter y sus características en general de cada uno.

| Parámetros                     |            | 1X2                                   | 1X4     | 1X8       | 1X16    | 1X32   | 1X64 |
|--------------------------------|------------|---------------------------------------|---------|-----------|---------|--------|------|
| Tipo de fibra                  |            | SMF-28e o especificada por el cliente |         |           |         |        |      |
| Longitud de onda operativa     |            | $1260 - 1650$                         |         |           |         |        |      |
| Pérdida de inserción           | <b>Max</b> | 3.8/4.                                | 7.2/7.4 | 10.5/10.7 | 13.5/13 | 16.5/1 | 21   |
| (dB)                           | (P/A)      | $\Omega$                              |         |           | .7      | 6.9    |      |
| Uniformidad de                 | <b>Max</b> | 0.6                                   | 0.6     | 0.8       | 1.2     | 1.7    | 2.5  |
| pérdida (dB)                   |            |                                       |         |           |         |        |      |
| Pérdida de retorno             | Min        | 55/50                                 | 55/50   | 55/50     | 55/50   | 55/50  | 50   |
| (dB)                           | (P/A)      |                                       |         |           |         |        |      |
| $PDL$ (dB)                     | <b>Max</b> | 0.2                                   | 0.2     | 0.3       | 0.3     | 0.3    | 0.4  |
| Directividad (dB)              | Min        | 55                                    | 55      | 55        | 55      | 55     | 55   |
| Pérdida dependiente            |            |                                       |         |           |         |        |      |
| de la longitud de onda<br>(dB) | <b>Max</b> | 0.5                                   | 0.5     | 0.5       | 0.8     | 0.8    | 0.8  |
| Estabilidad de                 |            |                                       |         |           |         |        |      |
|                                | <b>Max</b> | 0.5                                   | 0.5     | 0.5       | 0.8     | 0.8    | 1    |
| temperatura $(-40 \sim$        |            |                                       |         |           |         |        |      |
| $85^{\circ}$ C)(dB)            |            |                                       |         |           |         |        |      |
| Temperatura de                 |            | -45 hasta 85                          |         |           |         |        |      |
| funcionamiento $(^{\circ}C)$   |            |                                       |         |           |         |        |      |

**Tabla 6** Pérdidas típicas de un Splitter 1: N *[33]*

## **Patchcord**

Es un cable de fibra óptica que posee solo un hilo con protección de una chaqueta tiene un conector a cada extremos es el encargado de la conexión entre el ODF y los equipos activos. [4]

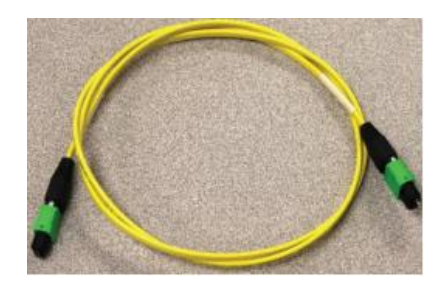

**Figura 37** Patchcord. *[4]*

## **Pigtail**

Cable que posee solo un hilo de fibra óptica de 900nm es utilizado para conectar un hilo de fibra con el ODF, tiene un conector solo a un extremo del cable usualmente suele ser un patchcord cortado por la mitad. Su longitud depende para lo que se necesite. [33]

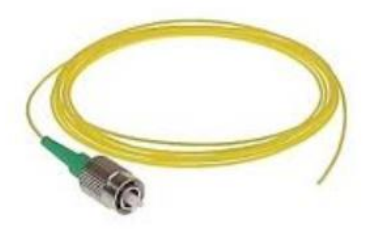

**Figura 38** Pigtail

**Fuente** https://silexfiber.com/producto/pigtail-rabillo-fibra-optica-monomodog657a2-ftth/

# **Distribuidor de Fibra Óptica ODF**

Es el punto de interconexión de los equipos activos con la red de acceso se encuentran en las troncales o centrales de telecomunicaciones, son cajas metálicas que albergan las fusiones de cada hilo que proviene de la red de acceso con los pigtails los mismo que conectados a los adaptadores, finalmente con los patchcoreds se conectan a los equipos activos, según las fusiones albergadas el ODF tiene el número de puertos como por ejemplo hay ODFs de 12, 24, 48, 96 puertos. El ODF también posee una bandeja de empalmes. [4]

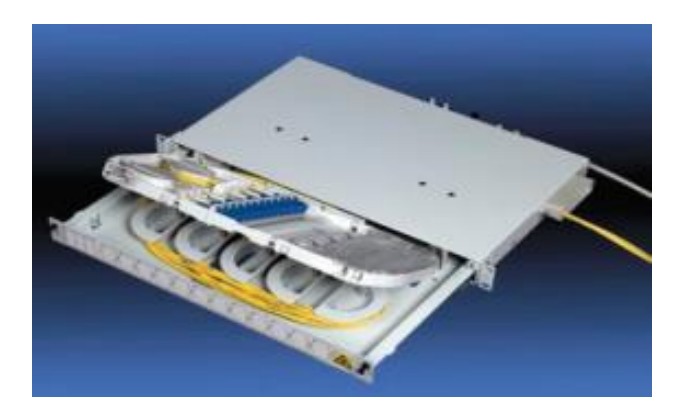

**Figura 39** Distribuidor Óptico *[4]*

# **Manga de Distribución**

Es un conjunto de cables de fibra óptica que conectan los cables que salen del armario a los cables de fibra de la red de distribución. [3]

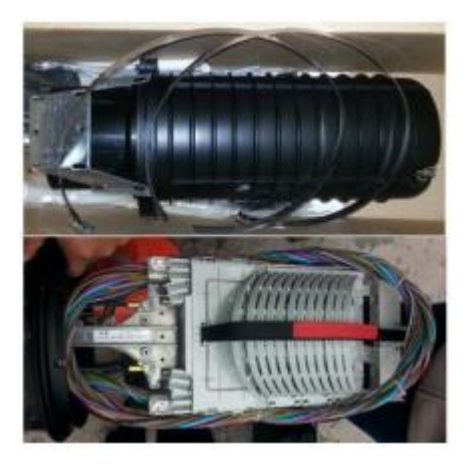

**Figura 40** Manga Tipo Domo *[3]*

# **Cables de Distribución**

El cableado de distribución depende de las ubicaciones de cada caja NAP se conectan con los splitters del armario principal para distribuirse con las NAP. [3]

## **NAP**

Una NAP es conocida con varios nombres como caja de distribución óptica o por sus siglas en ingles Network Access Point, punto de acceso a la red o caja terminal, una NAP se encarga de la conexión red de distribución con las conexiones particulares de cada uno de los abonados. Aquí es donde se realizan los trabajos de mantenimiento y operación. En la NAP existen los pigtails (cable de fibra óptica conectorizado en un solo extremo y el otro libre) estos son los encargados de conectar los hilos del cable de distribución con los conectores en la NAP.

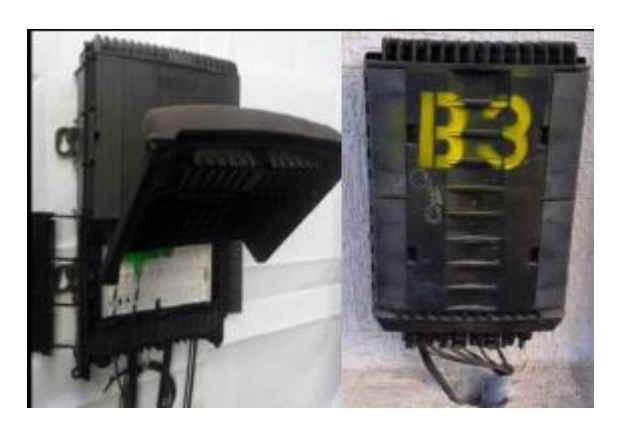

**Figura 41** Caja de distribución NAP. *[3]*

#### **1.2.15.3 Red de Dispersión**

Es el tramo de red que comprende desde la NAP hasta una roseta óptica la cual está ubicada en el domicilio del abonado la principal característica de esta red es que se usa un cable óptico llamado drop este tiene solo dos hilos haciendo más fácil su manejabilidad.

## **Roseta Óptica**

La Roseta Óptica actúa como un punto de terminación de la red de acceso GPON y se conecta a la red de dispersión, utilizando conectorización directa (en campo) o empalme por fusión en una extensión pre-conectorizada (pigtail).

### **1.2.16 Provisión para enlace en el sistema de fibra óptica**

Como en todo sistema una red de fibra óptica consta con un transmisor y un receptor, que en su recorrido para llegar de extremo a extremo tiene varios componentes activos y pasivos introduciendo en el camino cantidades de pérdidas o ganancia de señal, al poseer un sistema simple sin repetidores solo con varios tramos de fibra no existe la necesidad de amplificadores ni regeneradores de señal como se puede observar en el gráfico a). [9]

En un sistema de fibra óptica la distancia entre fuente y destino es grande existe la necesidad de colocar repetidores para amplificar de igual forma regenerar la señal.

Para la provisión del enlace se realiza el cálculo entre la fuente de luz emisora que puede ser LED o LASER hasta el receptor, un detector de luz por ejemplo un APD, las diversas pérdidas características de un enlace de fibra son las siguientes:

**Pérdidas en el cable:** esta pérdida depende del material, la longitud del cable de fibra que se esté utilizando, incluyendo la pureza del material se calcula por dBm/km variando décimas. [9]

**Pérdida en el conector:** usualmente para economizar en los Proveedores de servicio de Internet, pequeños se coloca conectores mecánicos y si este no es perfecto puede escapar energía luminosa, de esta manera se provoca la pérdida de la potencia, varía decimas de dB a 2 dB por cada conector. [9]

**Pérdida en interfaz de fuente a cable:** la interfaz mecánica que se encuentra entre la fuente de luz y el cable de fibra óptico nunca es perfecto es ahí cuando existen perdidas de potencia de varios dB. [9]

**Pérdida en interfaz de cable a detector de luz:** de igual forma la interfaz mecánica que une al cable con el detector de luz teniendo fuga de luz con pérdidas de varios dB.

**Pérdida en empalmes:** al tener la necesidad de un tramo de larga distancia y continuo de cable de fibra se colocan empalmes los cuales no son perfectos y provocan pérdidas en dB de la potencia. [9]

**Dobleces del cable:** estas pérdidas son causadas por formar ángulos agudos en la fibra donde los aces de luz cambian su fenómeno físico sin tener reflexiones totales, refractándose ingresando al revestimiento obteniendo pérdidas netas de la señal enviada o transmitida. [9]

$$
P_r = P_t - p\acute{e}r\acute{e}t\acute{e}l\acute{e}l\acute{e}l\mathbf{S}
$$
 **Ecuación 10** Potencia en dBm

En donde

 $P_r$  = Potencia recibida (dBm)

 $P_t$  =Potencia transmitida (dBm)

Pérdidas = suma de todas las pérdidas (dB)

#### **1.2.17 CLICKNET S.A**

CLICKNET empieza sus actividades en Ecuador en el año 2011, brindando servicio de Internet con planes domiciliarios, para lo cual se implementa nuevas tecnologías en relación a la que utiliza la competencia, provee un servicio de Telecomunicaciones rápido y seguro, lo que permitió un ingreso instantáneo en este mercado, llegando también a sectores rurales donde no existía competencia mediante radio enlace dando la posibilidad al cliente de navegar en el mundo del Internet sin límites ni fronteras.

En sus inicios CLICKNET S.A conecto varios sectores mediante tecnología inalámbrica donde la fibra no alcanzaba al estar los domicilios muy alejados los unos de otros, se plantean proyectos logrando tener personal muy comprometido y calificado que trabaja con un solo objetivo crecer como empresa, se implantó también servicio al cliente porque ellos necesitan ser escuchados trabajando conjuntamente con

técnicos profesionales en el campo de las telecomunicaciones siendo las nuevas tecnologías su mayor aliado.

CLICKNET S.A es una empresa que posee cobertura por fibra Óptica con alta velocidad en ciudades como, Píllaro con un porcentaje de aceptación y crecimiento considerable, Latacunga sector de San buenaventura llegando hasta la FAE con una red estructurada de alto nivel, desplegando su servicio hasta la ciudad del Puyo la vía principal de la parroquia 10 de Agosto, incluyendo la ciudad de Ambato en los alrededor del Municipio en el sector Huachi, CLICKNET trabaja como proveedor de Internet de alta velocidad a PYMES, cooperativas, notarias incluyendo empresas del sector público y privado reforzando su seguridad para garantizar el tráfico de datos, en Fibra posee planes domiciliarios que parten desde los 10 Megas, 20 Megas, 30 Megas para satisfacer las necesidades del cliente.

Al pasar de los años CLICKNET S.A tiene como carta de presentación una red robusta y en constante crecimiento, se plantea una Red de Fibra óptica en el Sector de Patate dando prioridad a sus clientes que años atrás adquirieron servicio con la empresa por Radio Enlace, aplicando cambios de tecnología a Fibra óptica, triplicando su capacidad de ancho de banda y las pérdidas ocasionadas por cobertura, teniendo como resultado calidad de servicio a nuevos y antiguos clientes.

## **1.3 Objetivos**

## **1.3.1 Objetivo general**

 Planificar los servicios de telecomunicaciones a implementarse en la Red GPON de la empresa CLICKNET S.A. en el casco Central de la Ciudad de Patate.

## **1.3.2 Objetivos específicos**

- Analizar la red actual que posee la empresa CLICKNET S.A y sus servicios de Telecomunicaciones en la Ciudad de Patate.
- Investigar las especificaciones y requerimientos técnicas pertinentes para el diseño de planta externa con tecnología GPON para brindar el servicio de internet.
- Diseñar la red GPON en el casco central de la Ciudad de Patate para proporcionar servicios adicionales por parte de la empresa CLICKNET S.A.
- Evaluar el tráfico de datos en la red GPON de la empresa CLICKNET. S.A.

# **CAPÍTULO II**

# **METODOLOGÍA**

## **2.1 Materiales**

Para desarrollar el proyecto de investigación, se requirió material relevante como son libros, tesis, revistas conforme a la información necesaria para el tema planteado, datos estadísticos de la población existente en la ciudad de Patate, de igual manera datos y normas que rige el ARCOTEL, planimetría de los postes de la EEASA, sobre todo información y equipos que la empresa posee para el desarrollo del siguiente proyecto para CLICKNET S.A.

## **2.2 Métodos**

## **2.2.1 Modalidad de Investigación**

El presente proyecto fue de carácter investigativo y práctico brindando la oportunidad de aumentar el área de cobertura de la empresa CLICKNET S.A mediante una red GPON, se aplican los conocimientos adquiridos para lograr los objetivos ya descritos conjuntamente con diferentes modalidades de investigación las cuales se presentan a continuación.

# **Investigación bibliográfica**

Se realizó una investigación bibliográfica, recopilando información en consultas de internet, libros, artículos científicos, publicaciones, tesis con temas similares a diseños de redes de fibra óptica, software de diseños, simbología de plano y requerimientos por entidades de regulación.

## **Investigación de campo**

Se utilizó investigación de campo para obtener un estudio real en el lugar donde se desea implementar la red, sustentando las necesidades de la población de Patate, para esto se manejó la entrevista con la finalidad de recolectar y tabular información.

### **2.2.2 Recolección de campo**

Para el desarrollo del presente proyecto de investigación se recolecto información mediante libros, proyectos similares en repositorios digitales, artículos científicos publicados en revistas internacionales, tesis referentes al tema de niveles pre-grado y pos-grado, investigación acerca de antecedentes de la red GPON y diseños de planos.

Se procedió con la aplicación de encuestas a clientes que ya pertenecen a la empresa CLICKNET S.A. y se encuentran con servicios por enlace inalámbrico, también se aplicó a quienes podrían ser futuros clientes mediante encuestas para recaudar información y tener resultados más reales para la aplicación del presente proyecto.

## **2.2.3 Procesamiento y análisis de datos**

Se desea obtener información mediante la investigación para el procesamiento y análisis de datos, se realizaron las siguientes actividades.

- $\checkmark$  Estudio la red ya existente en la empresa CLICKNET S.A.
- $\checkmark$  Tabulación de los datos
- $\checkmark$  Análisis de la información obtenida en encuestas
- Estudio de mercado oferta-demanda.
- $\checkmark$  Análisis de los beneficios del diseño de la red de internet con tecnología GPON.
- $\checkmark$  Investigación de los modelos de desplegué de las redes ODN y PON.

## **2.2.3.1 Población y Muestra**

## **Población**

En la ejecución del presente proyecto se trabajó con la población de Patate con la finalidad de obtener un aproximado de futuros clientes para el diseño, según el INEC 2010 con el tema La Distribución de la población del Cantón San Cristóbal de Patate el que está en el Anexo 1 la población de la zona urbana de la ciudad de Patate es de 2161 habitantes, como se observa en la tabla 7.

| Grupos de    | Área           | Área           |              |                          | <b>Total</b> |
|--------------|----------------|----------------|--------------|--------------------------|--------------|
| Edad (años)  | Urbana         | <b>Rural</b>   | Hombre       | <b>Mujeres</b>           |              |
| Menor de 1   | 27             | 215            | 108          | 134                      | 242          |
| De 1 a 4     | 126            | 920            | 555          | 491                      | 1046         |
| De 5 a 9     | 197            | 1186           | 695          | 688                      | 1383         |
| De 10 a 14   | 213            | 1236           | 726          | 723                      | 1449         |
| De 15 a 19   | 208            | 1196           | 703          | 701                      | 1404         |
| De 20 a 24   | 173            | 993            | 573          | 593                      | 1166         |
| De 25 a 29   | 166            | 979            | 556          | 589                      | 1145         |
| De 30 a 34   | 126            | 757            | 438          | 445                      | 883          |
| De 35 a 39   | 150            | 630            | 379          | 401                      | 780          |
| De 40 a 44   | 152            | 561            | 351          | 362                      | 713          |
| De 45 a 49   | 134            | 484            | 313          | 305                      | 618          |
| De 50 a 54   | 77             | 374            | 226          | 225                      | 451          |
| De 55 a 59   | 78             | 371            | 219          | 230                      | 449          |
| De 60 a 64   | 81             | 359            | 213          | 227                      | 440          |
| De 65 a 69   | 75             | 326            | 192          | 209                      | 401          |
| De 70 a 74   | 60             | 280            | 162          |                          | 340          |
| De 75 a 79   | 48             | 217            | 141          | 124                      | 265          |
| De 80 a 84   | 31             | 138            | 94           | 75                       | 169          |
| De 85 a 89   | 24             | 79             | 53           | 50                       | 103          |
| De 90 a 94   | 9              | 30             | 19           | 20                       | 39           |
| De 95 a 99   | $\overline{5}$ | 5              | 3            | $\tau$                   | 10           |
| De 100 y mas | $\mathbf{1}$   | $\blacksquare$ | $\mathbf{1}$ | $\overline{\phantom{0}}$ | $\mathbf{1}$ |
| <b>Total</b> | 2161           | 11336          | 6720         | 6777                     | 13497        |

**Tabla 7** Distribución de la población del Cantón San Cristóbal de Patate

**Fuente**: INEC, Censo de Población y Vivienda 2010

En la ciudad de Patate existen 801 viviendas habitadas en la zona Urbana del Cantón como lo señala la tabla 8 siendo esta la cantidad que se tomará en cuenta para los cálculos de la muestra.

| Tipo de la Vivienda                   | Área Urbana o Rural |            |              |
|---------------------------------------|---------------------|------------|--------------|
|                                       | Area Urbana         | Area Rural | <b>Total</b> |
| Casa/Villa                            | 670                 | 3636       | 4306         |
| Departamento en Casa Edificio         | 64                  | 60         | 124          |
| Cuarto(s) en casa de Inquilinato      | 24                  | 14         | 38           |
| Mediagua                              | 36                  | 491        | 527          |
| Rancho                                | $\mathfrak{D}$      | 166        | 168          |
| Covacha                               |                     | 39         | 39           |
| Choza                                 |                     | 25         | 25           |
| Otra Vivienda Particular              | $\overline{2}$      | 19         | 21           |
| Hotel, Pensión, Residencial u Hostal  |                     |            |              |
| Cuartel Militar o de Policía/Bomberos | 1                   |            |              |
| Asilo de Ancianos u Orfanato          |                     |            |              |
| Otra vivienda Colectiva               | 1                   |            |              |
| Total                                 | 801                 | 4451       | 5252         |

**Tabla 8** Distribución de la Población del Cantón San Cristóbal de Patate, por Tipo de Vivienda en Área

**Fuente**: INEC, Censo de Población y Vivienda 2010

#### **Muestra**

Para determinar la muestra se plantea la siguiente ecuación

$$
m = \frac{n}{\left(1 + \frac{n}{N}\right)}
$$

**Ecuación 11** Muestra

Donde

: Tamaño de la muestra

: Varianza de la muestra / varianza de la población

: Tamaño de la población % Confianza = 95

Varianza de muestra 
$$
=
$$
  $\frac{100 - %Confianza}{100}$ 

varianza de la poblacion(constante) =  $0.015^2$ = $0.000225$ 

$$
n = \frac{0.05}{0.000225}
$$

$$
n=222.22
$$

$$
m = \frac{222.22}{\left(1 + \frac{222.22}{801}\right)}
$$

$$
m = 174
$$

Tamaño de la muestra obtenida con la fórmula es de 174

### **Análisis de la encuesta realizada**

La presente encuesta se realizó a clientes que ya pertenecen a la empresa CLICKNET S.A y a la población del Cantón Patate.

El formato de la encuesta se encuentra en el Anexo 2 el mismo que se aplicó a la población de la ciudad de Patate.
#### **Pregunta 1: ¿Qué tipo de servicio posee en su domicilio?**

| <b>Item</b>               | <b>Usuarios</b> | Porcentaje % |
|---------------------------|-----------------|--------------|
| <b>Internet</b>           | 139             | 65.26%       |
| <b>Telefonía</b>          | 7               | 3.29%        |
| Tv pagada                 | 0               | $0.00\%$     |
| Internet + Telefonía      | 30              | 14.08%       |
| Internet $+$ Tv pagada    | 7               | 3.29%        |
| Telefonía + Tv pagada     | 0               | 0.00%        |
| Internet + Telefonía + Tv | 30              | 14.08%       |
| pagada                    |                 |              |
| <b>Total</b>              | 213             | 100          |

**Tabla 9:** Tipo de servicio que poseen en el cantón Patate

#### **Elaborado por:** El investigador

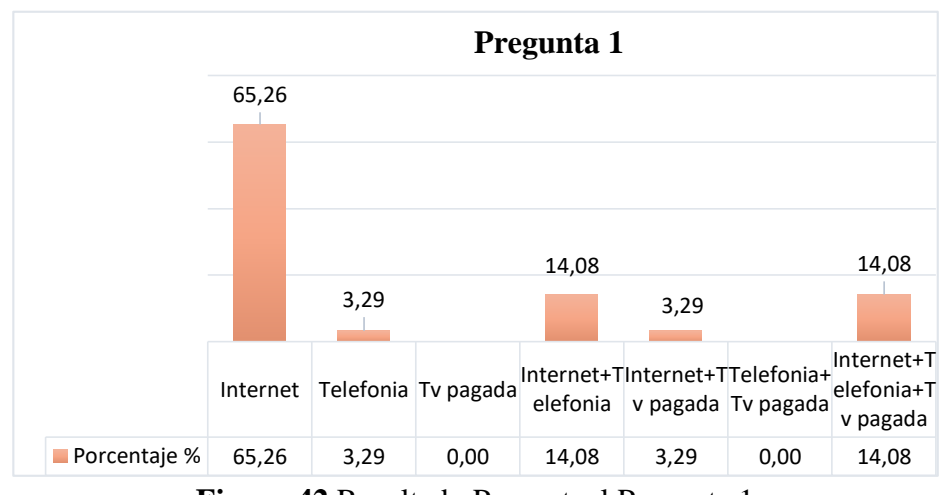

**Figura 42** Resultado Porcentual Pregunta 1

**Fuente:** Encuesta **Elaborado por:** El Investigador

### **Descripción**

De los resultados obtenidos en la encuesta realizada los datos están representados en la figura 42, donde se refleja que el 3.29% que son 7 personas de la muestra posee Internet más TV pagada siendo un porcentaje muy bajo el cual es satisfactorio ya que se desea formar un combo Doble-Play y ofertar a la población de Patate, la mayoría que es el 65.26% dando un total de 139 personas solo posee internet siendo un servicio ya contratado con otros proveedores también se toma en cuenta que el 0% de 213 personas no poseen Tv pagada con más razón es rentable ofertar doble servicio por parte de la empresa CLICKNET S.A.

#### **Pregunta 2: ¿Su negocio necesita de conexión a Internet?**

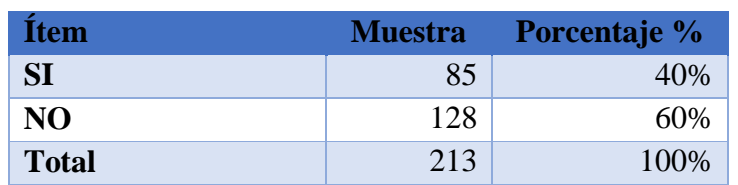

**Tabla 10:** Resultados obtenidos de la necesidad de internet para un negocio

### **Elaborado por:** El Investigador

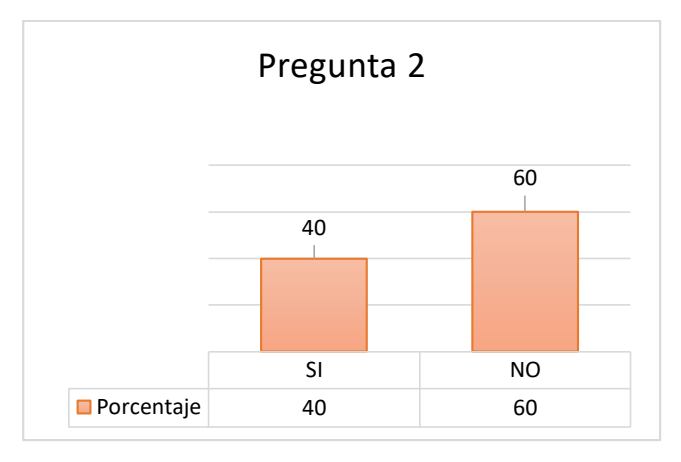

**Figura 43** Resultado Porcentual Pregunta 2 **Fuente:** Encuesta

#### **Elaborado por:** El Investigador

#### **Descripción**

Se determinó en la pregunta 2 que la población de Patate posee negocios que no tienen como principal necesidad poseer servicio de internet o simplemente no poseen u negocio, siendo el 60% de la población de la muestra aplicada, pero al saber que el Cantón es turístico y comercial especialmente en su casco central se tiene 85 personas que ven necesario poseer internet cubriendo así una parte del sector productivo.

**Pregunta 3: ¿Necesita mejorar la velocidad de Internet en su domicilio defina a cuantas Mbps?**

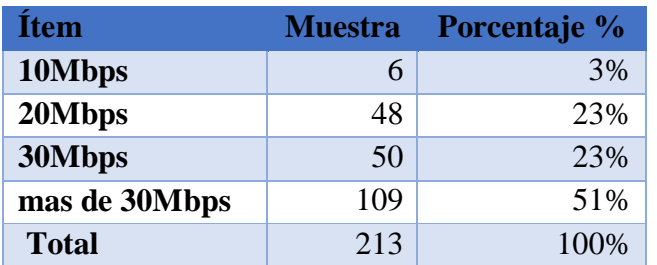

**Tabla 11** Datos de las Megas que solicita la población

### **Elaborado por:** El Investigador

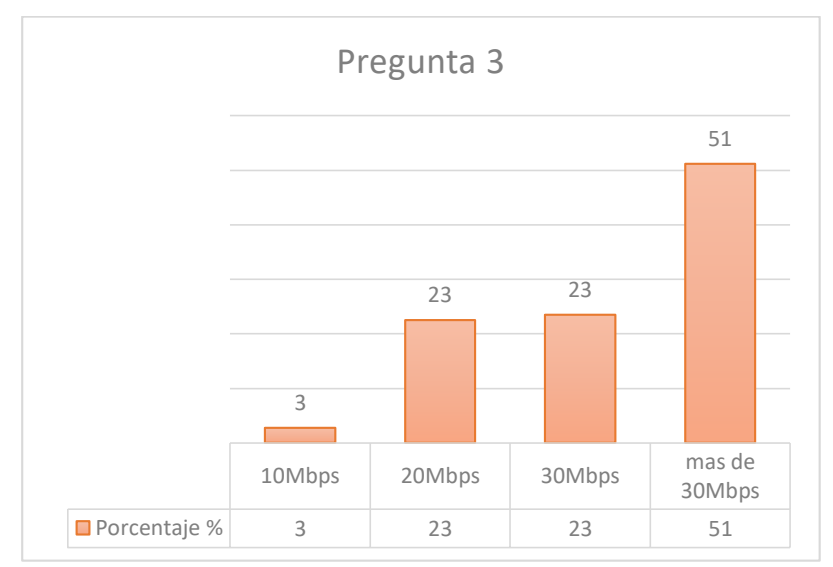

**Figura 44** Resultado Porcentual Pregunta 3 **Fuente:** Encuesta **Elaborado por:** El Investigador

### **Descripción**

Según la pregunta 3 expuesta a la ciudadanía del Cantón Patate se puede observar la necesidad de un ancho de banda de 30 Mbps con el 23%, que es un plan con el cual la empresa CLICKNET ya trabaja para sus diferentes puntos de fibra en otras ciudades, teniendo la posibilidad de satisfacer el requerimiento deseado por el cliente potencial, el mismo que si desea un plan de más megas, también se está en la capacidad de brindar planes con diferentes anchos de banda.

# **Pregunta 4: ¿En escala de 1 al 5 está usted conforme con el servicio que posee en la actualidad?**

| Ítem                 | <b>Muestra</b> | Porcentaje % |
|----------------------|----------------|--------------|
| <b>Inconforme</b>    | 12             | 6%           |
| Poco inconforme      | 32             | 15%          |
| <b>Regular</b>       | 66             | 31%          |
| <b>Poco Conforme</b> | 61             | 29%          |
| Conforme             | 42             | 20%          |
| <b>Total</b>         | 213            | 100          |

**Tabla 12** Calificación de la conformidad del usuario con su servicio actual

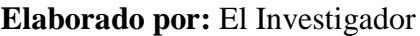

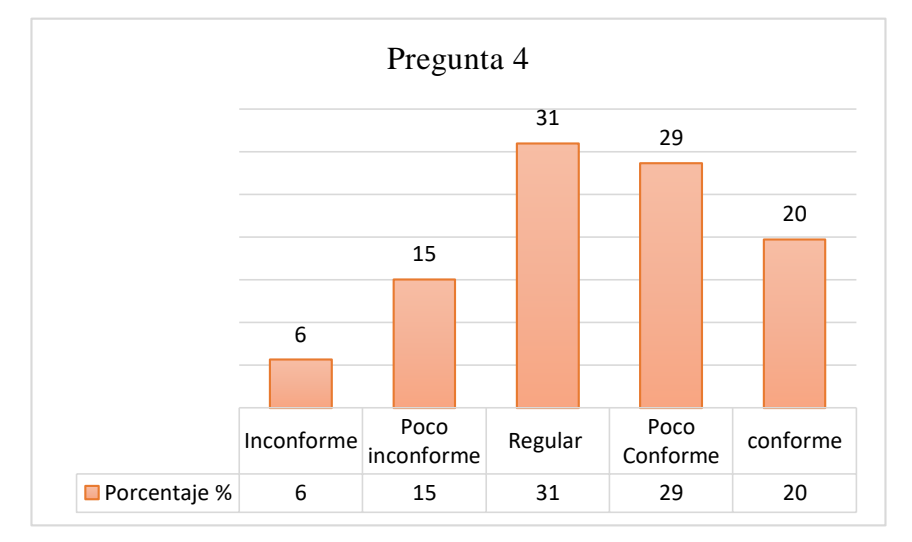

**Figura 45** Porcentaje de satisfacción del cliente con su servicio actual **Fuente:** Encuesta **Elaborado por:** El Investigador

### **Descripción**

En la tabla 12 se puede observar el grado de conformidad que posee la población de Patate con los distintos servicios que poseen la muestra encuestada, siendo el 66% el valor que refleja la figura 45 que el servicio es regular y el 61% donde la población demuestra que esta poco conforme estos inconvenientes se reflejan en el grado de satisfacción que el cliente sienta ya sea por una mala administración de la red e incluso falta de servicio al cliente.

#### **Pregunta 5: ¿Qué tipo de servicio desearía contratar?**

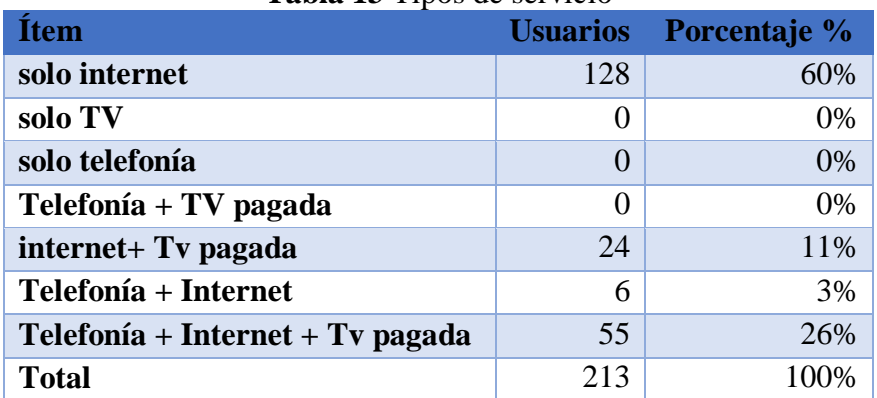

#### **Tabla 13** Tipos de servicio

#### **Elaborado por:** El Investigador

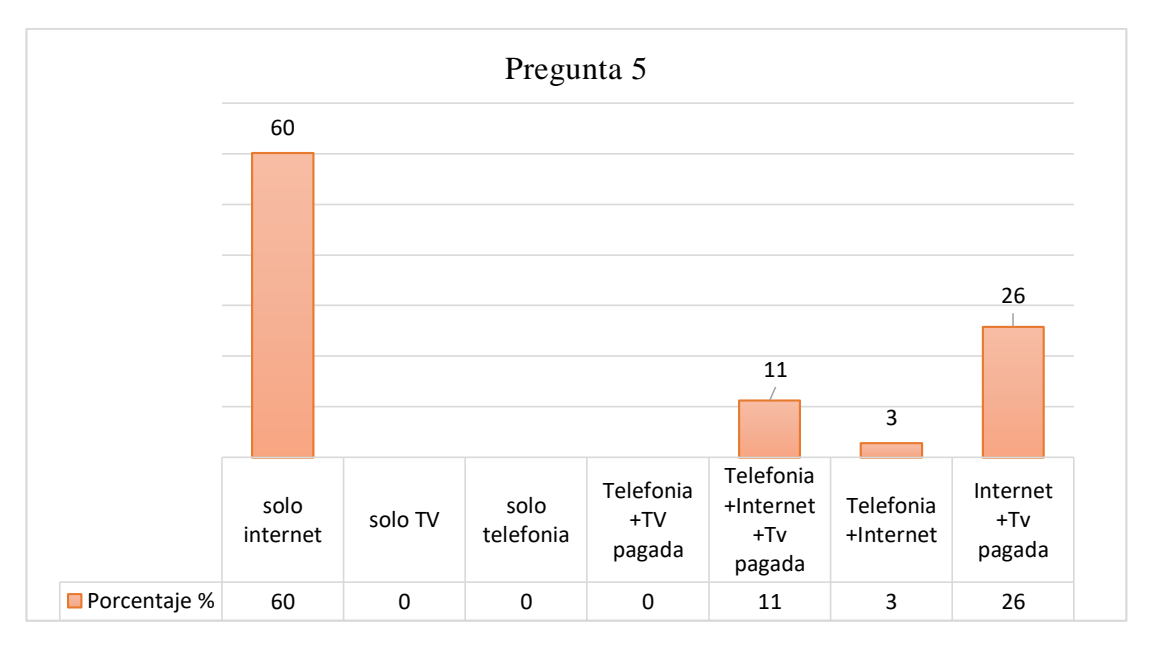

#### **Figura 46** Interés del consumidor pregunta 5

#### **Fuente:** Encuesta

### **Elaborado por:** El Investigador

#### **Descripción**

Al realizar la encuesta se tiene como resultado que, el interés de los clientes potenciales es adquirir el servicio solo por el Internet que representa el 60% de los encuestados es por esa razón que la empresa CLICKNET se basa solo para brindar Internet, el 26% desea Internet y TV pagada seria otra opción de servicio que desearían contratar, debido a este resultado se plante una red flexible y compatible para otros servicio.

**Pregunta 6: ¿Desea usted acceder a un servicio de mejor calidad del que posee en la actualidad?**

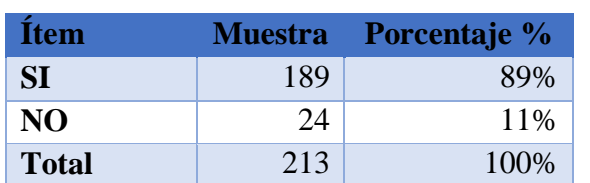

**Tabla 14** Descripción de la calidad de Servicio actual

### **Elaborado por:** El investigador

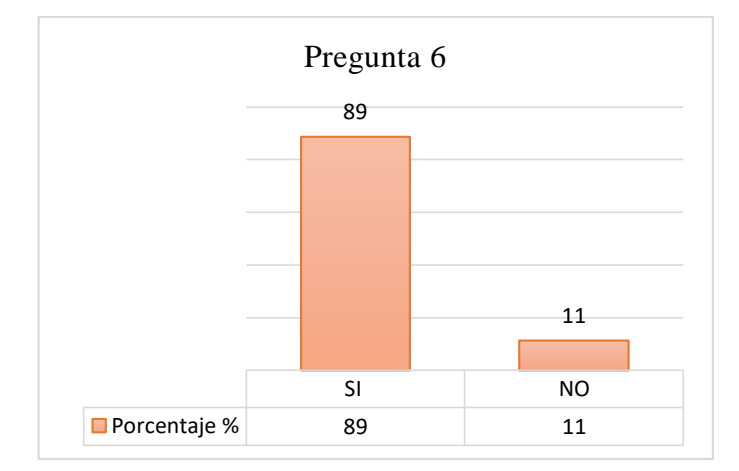

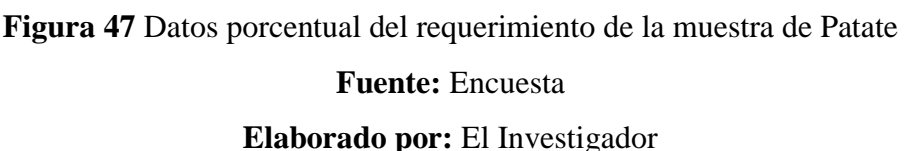

### **Descripción**

Cuando se realizó la encuentra a la población de la ciudad de Patate se pudo visualizar que poseen servicio la mayor parte con CNT y un Proveedor de servicio privado, los encuestados que desean mejorar su calidad de servicio representan el 89% siendo 189 personas, teniendo comentarios de que el ancho de banda que poseen no es suficiente para las actividades que desean realizar o por el número de equipos conectados a la red siendo CLICKNET una opción de mejorar la calidad de servicio que poseen en la actualidad.

#### **Pregunta 7: ¿Qué tipos de problemas ha tenido usted con su servicio?**

| İtem                         | <b>Muestra</b> | Porcentaje % |
|------------------------------|----------------|--------------|
| Conectividad                 | 69             | 32%          |
| <b>Intermitencia</b>         | 24             | 11%          |
| Lentitud en descarga         | 60             | 28%          |
| Saturación de ancho de banda | 60             | 28%          |
| <b>Total</b>                 | 213            | 100%         |

**Tabla 15** Problemas del servicio actual de la muestra

### **Elaborado por:** El Investigador

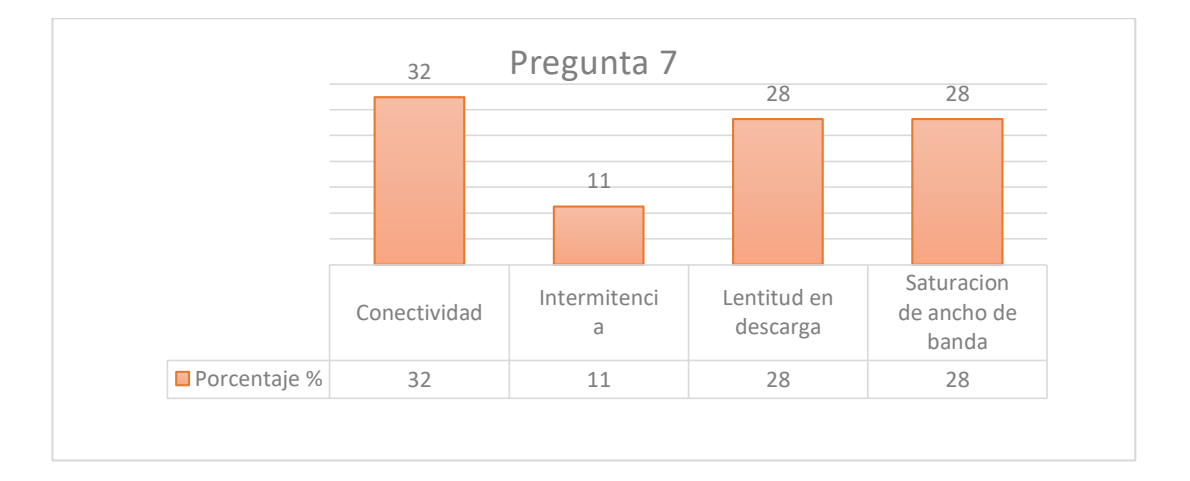

**Figura 48** Resultado de los problemas con otros operadores **Fuente:** Encuesta

**Elaborado por:** El Investigador

### **Descripción**

Para tener brindas un servicio de calidad hay que poseer una red robusta, que sigua las normas establecidas tanto en la implementación de la red como en las configuración de los equipos en el backbone principal, para tener un monitoreo contante y evitar inconvenientes, los encuetados comentan que tienen problemas de conectividad siendo el 69%, intermitencia con un 24%, de encuestados la cual no debería existir debido a que el servicio es por fibra óptica lentitud de descarga con el 60% y saturación de ancho de banda con el 60% de la población, son molestias que no permiten desarrollar las actividades de los clientes.

# **Pregunta 8: ¿Tiene usted conocimiento de las ventajas que brinda la fibra óptica para mejorar su servicio de Internet?**

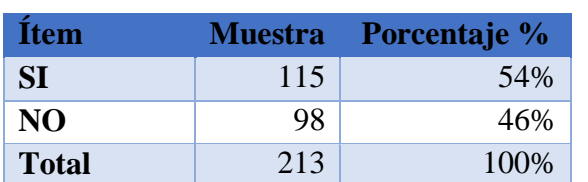

**Tabla 16** Porcentaje de conocimiento sobre la fibra

### **Elaborado por:** El Investigador

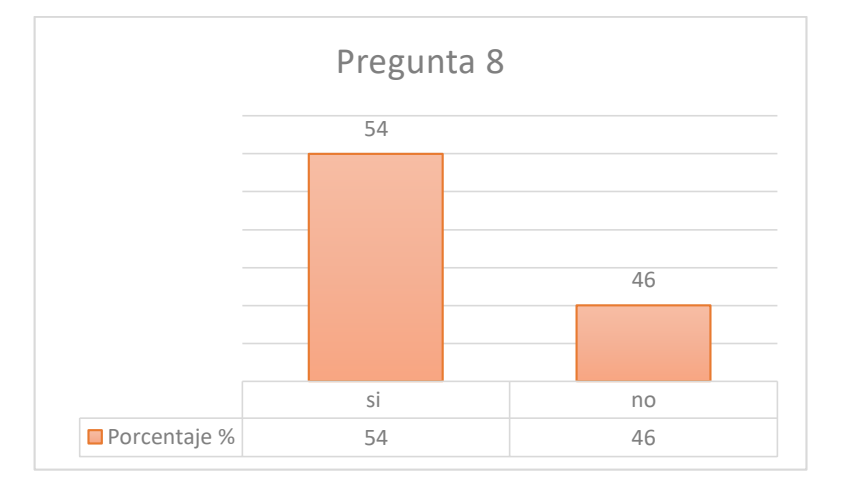

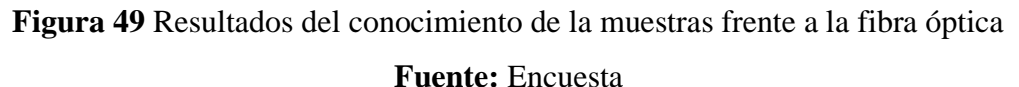

# **Elaborado por:** El Investigador

### **Descripción**

El 54% de encuestados tienen conocimiento de las ventajas que brinda la fibra óptica con respecto a otras tecnologías, lo han leído o escuchado, mientras que el 46% desconoce el beneficio que se puede tener al trabajar con fibra óptica debido a que aumenta la velocidad de transmisión, es por esta razón que CLICKNET debe aprovechar este punto importante y realizar un cambio de tecnología y renovar en la ciudad.

**Pregunta 9: ¿Estaría usted de acuerdo en cambiar su servicio actual a Fibra óptica?**

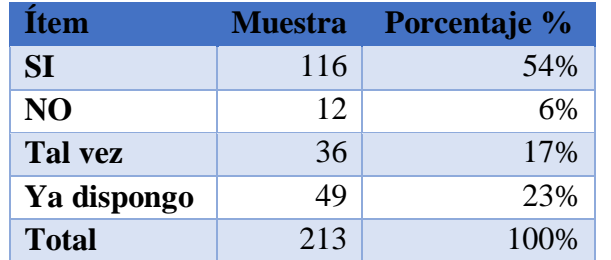

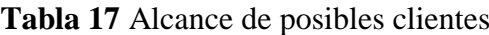

### **Elaborado por:** El Investigador

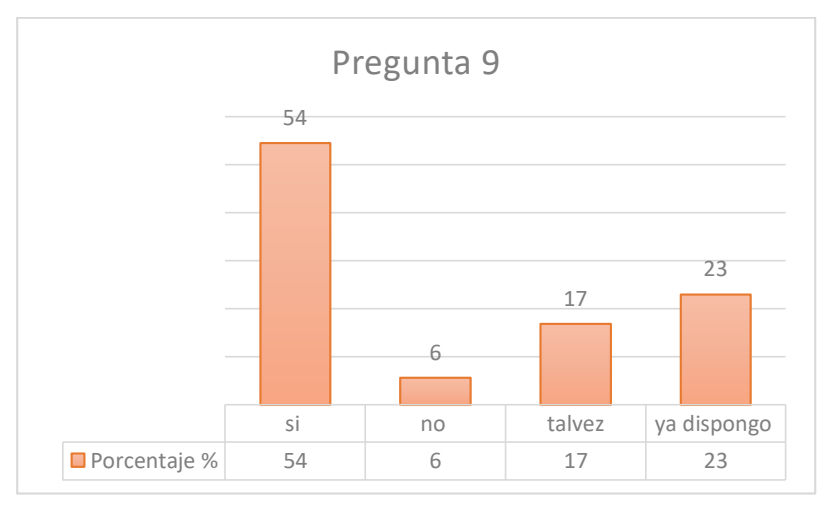

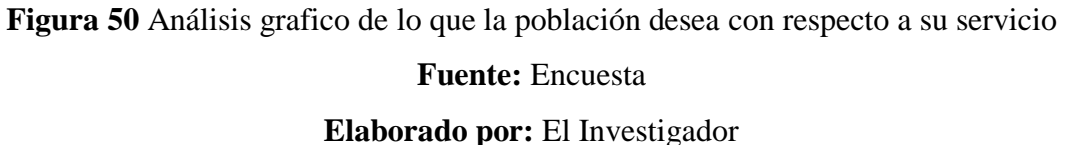

### **Descripción**

La pregunta 9 demuestra la poca o ineficiente demanda de tecnología GPON en la ciudad de Patate convirtiéndose en un mal servicio, dando como resultado que el 54% del total de la muestra estaría de acuerdo con cambiar su actual servicio por uno que incorpore fibra óptica o un ancho de banda mayor al que poseen y así poder mejorar su servicio con esto se afirma que el proyecto presentado es factible por la demanda existente.

**Pregunta 10: ¿Cuánto estaría dispuesto usted a pagar por un servicio de alta velocidad de Internet?**

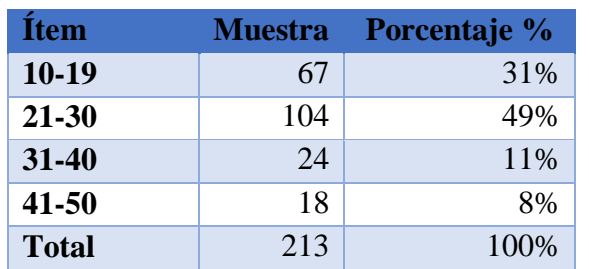

**Tabla 18** Datos para análisis de costos

### **Elaborado por:** El investigador

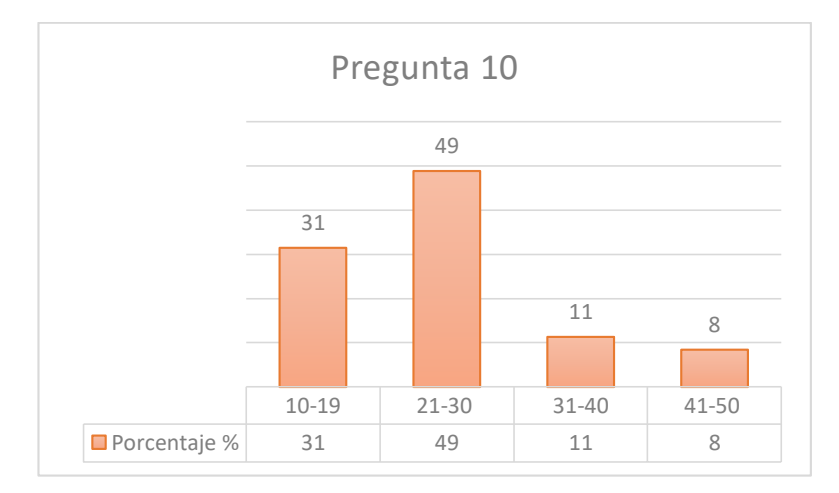

**Figura 51** Análisis de la economía de los futuros clientes

# **Fuente:** Encuesta **Elaborado por:** El Investigador

### **Descripción**

La muestra encuestada determinó que esta entre sus posibilidades pagar por un servicio de fibra óptica que su valor a pagar este desde \$21 – \$30 dólares americanos, llegando a la conclusión que el precio que CLICKNET S.A. maneja por sus servicios es el indicado que por el ancho de banda que está planificado brindar su mensualidad seria acogido por los usuarios encuestados.

### **2.2.4 Desarrollo del proyecto**

Para el desarrollo del proyecto se plantearon las siguientes actividades:

- $\checkmark$  Analizar los posibles lugares para establecer el sitio específico para el nodo central.
- Definir la zona de cobertura por donde se desea realizar el tendido de fibra óptica.
- $\checkmark$  Diseñar los planos de la red de planta externa Gpon.
- Analizar la topología y arquitectura del diseño de la red.
- Estudio de los parámetros técnicos de la red de fibra óptica.
- $\checkmark$  Realizar la propuesta del posible diseño de planta externa de la red Gpon.

# **CAPÍTULO III**

### **RESULTADOS Y DISCUSIÓN**

### **3.1 ANÁLISIS Y DISCUSIÓN DE LOS RESULTADOS**

En el mundo el internet es una herramienta fundamental, al pasar por la pandemia del COVID provocando un potencial crecimiento de usuarios conectados al internet, en el año 2020, más de 300 millones de personas utilizaron el Internet, según el informe emitido por Hootsuite y We Are Social, de media, internautas entre 16 y 64 años se encuentran navegando 6 horas como mínimo ya sea trabajando, estudiando o en redes sociales.

En América Latina existe un retraso en la parte tecnológica teniendo conexiones por cable, DLS y solo el 22.5% fibra óptica impulsando a la creación de redes de fibra óptica de alta calidad, en Ecuador.

El diario el País informa que existe una brecha significativa con respecto al acceso de internet señalando que la educación es inalcanzable para varios sectores, el asistir a clases de manera virtual es un desafío para 4.4 millones de estudiantes sin tomar en cuenta las personas que tuvieron que realizar tele-trabajo,

La fibra óptica brinda la capacidad de consumir un ancho de banda mayor al que es por radio enlace o comunicación por cable de cobre. Con lo cual el presente trabajo de titulación tiene como objetivo principal diseñar una red Gpon de alta calidad para el Cantón Patate y sus alrededores; la empresa CLICKNET S.A plantea realizar la migración de tecnología especialmente a sus clientes y adquirir clientes nuevos ofreciendo un ancho de banda de 30 Mbps simétricos 1:1 formando parte al crecimiento tecnológico y de desarrollo en las telecomunicaciones en el país.

#### **3.2 DESARROLLO DE LA PROPUESTA**

La presente propuesta se realiza con el fin de mejorar y ampliar los servicios de la empresa CLICKNET S.A. en el casco central de la ciudad de Patate, es posible por el motivo de la potencial demanda existente en el mercado de las telecomunicaciones, la propuesta denota el análisis de la red actual y la mejora que se desea con referencia a la velocidad de transmisión de datos en la red de fibra óptica, tiene como resultado final presentar planos con el diseño de la red de Fibra óptica, la memoria técnica detallada de cada red que se diseña, el presupuesto óptico y su implementación para brindar un servicio con un ancho de banda de 30Mbps.

Para el desarrollo de la propuesta del presente trabajo de investigación para el diseño de la red GPON de la ciudad de Patate se realiza varios ítems que se presentan a continuación:

- Análisis de la red actual de la empresa CLICKNET S.A
- Parámetros requeridos para el diseño GPON
- Especificaciones Técnicas
- Niveles de Splitteo
- Diseño de la Red

### **3.2.1 Situación actual de la empresa CLICKNET S.A**

La empresa de Telecomunicación CLICKNET S.A en la actualidad brinda servicio de internet a la ciudad de Patate mediante radio enlace, tiene su nodo principal en la ciudad de Ambato sector Huachi, con una Torre para utilizar antenas de Backbone y así llegar a Nitón donde poseen un Punto de Acceso (AP) direccionado a la ciudad de Patate.

### **Ubicación**

En la figura 52 se muestran las ubicaciones de las torres de antenas de backbone que posee CLICKNET S.A para brindar su servicio a la Ciudad de Patate y en la tabla 19 se adjunta la longitud, latitud y altura de cada

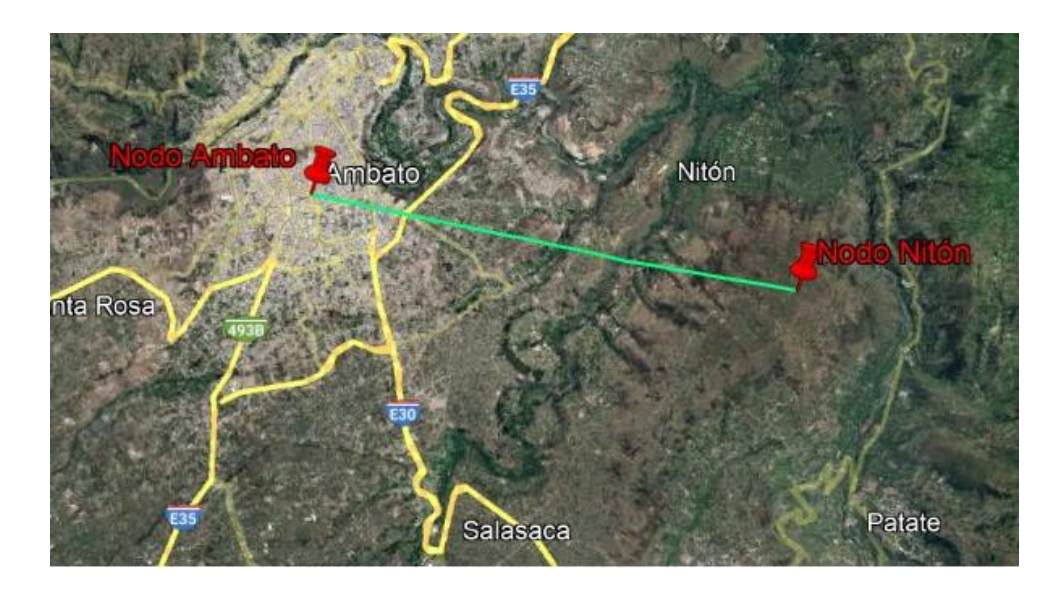

**Figura 52** Torres de Radio Enlace CLICKNET S.A **Elaborado por:** El Investigador

En la presente Tabla se describe la ubicación geográfica de cada punto de los nodos inalámbricos que posee la empresa CLICKNET los cuales brindan servicio a la ciudad de Patate.

| <b>Nodo Central Ambato</b>                      |                               |  |  |  |
|-------------------------------------------------|-------------------------------|--|--|--|
| <b>LATITUD</b>                                  | $1^{\circ}15'42.55^{\circ}$ S |  |  |  |
| <b>LONGITUD</b>                                 | 78°37'27.42° O                |  |  |  |
| <b>ALTURA</b>                                   | 2698.5 m                      |  |  |  |
| <b>Nodo Nitón</b>                               |                               |  |  |  |
| $1^{\circ}16'19.55^{\circ}$ S<br><b>LATITUD</b> |                               |  |  |  |
| 78°31'51.46° O<br><b>LONGITUD</b>               |                               |  |  |  |
| <b>ALTURA</b>                                   | 3059.7 m                      |  |  |  |

**Tabla 19** Coordenadas de las torres de Radio Enlace CLICKNET S.A

### **Elaborado por:** El Investigador

# **Parámetros técnicas**

En la Tabla 20 se detallan los parámetros técnicos principales del equipo, Router que compone el nodo central de Ambato su hoja técnica se encuentra en el Anexo3.

### **Tabla 20** Router Nodo Ambato

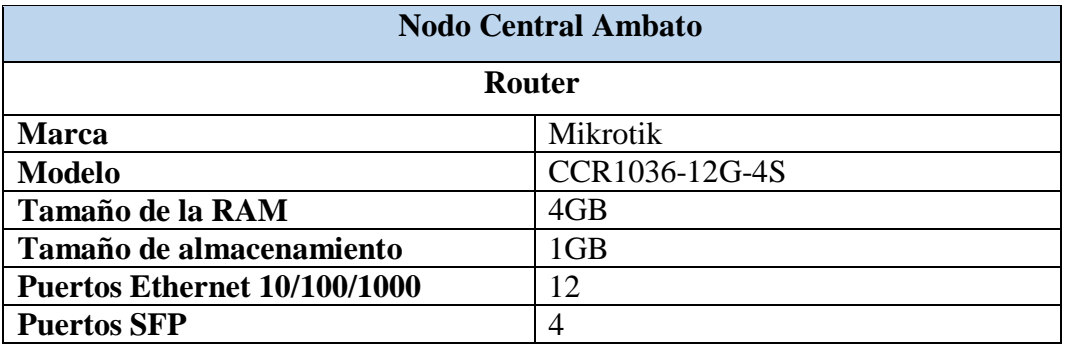

### **Elaborado por:** El Investigador

La Tabla 21 específica el tipo de Switch con el que la empresa CLICKNET trabaja para administrar la red del Nodo Ambato – Nitón en el Anexo4 se encuentra toda su hoja técnica.

### **Tabla 21** Switch Nodo Ambato

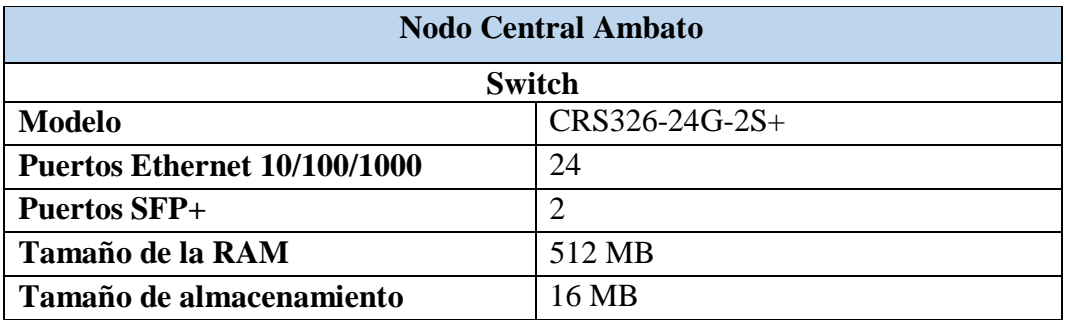

# **Elaborado por:** El Investigador

El Backbone son los equipos de la red troncal que posee la empresa, es un punto a punto del nodo de Ambato con Nitón su equipo principal es un Mikrotik sus detalles están en la Tabla 22 para más especificaciones Anexo5.

### **Tabla 22** Antena de Backbone Nodo Ambato

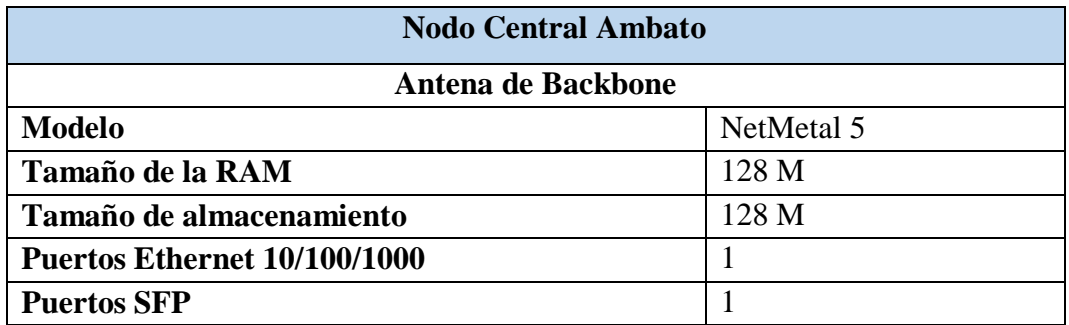

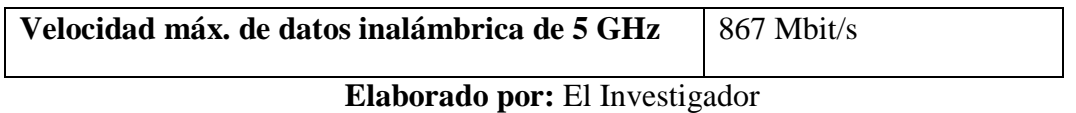

El Switch en Nitón es administrable, para direccionar el tráfico que se desea en la red por el Ap con él se va a trabajar, es de marca Mikrotik como se puede apreciar en la Tabla 23 para más información Anexo4.

### **Tabla 23** Switching Nodo Nitón

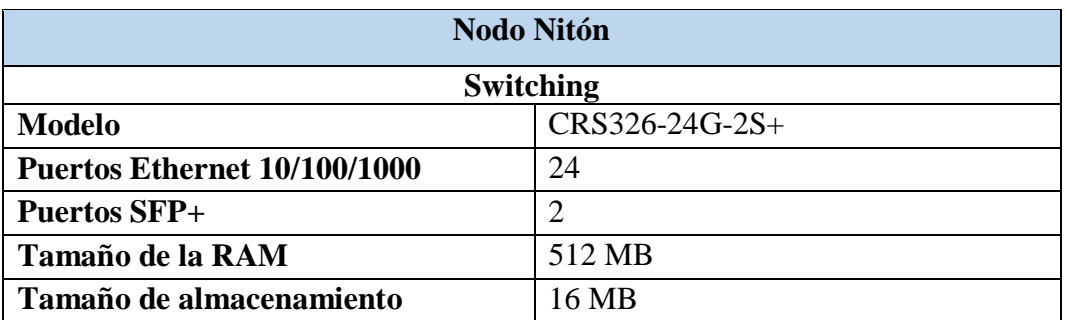

### **Elaborado por:** El Investigador

La antena de Backbone en Nitón se especifica en la Tabla 24 fabricada para exteriores su hoja técnica se la puede encontrar en el Anexo 5 es el mismo modelo de la antena que se encuentra en el Nodo de Ambato.

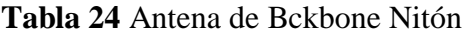

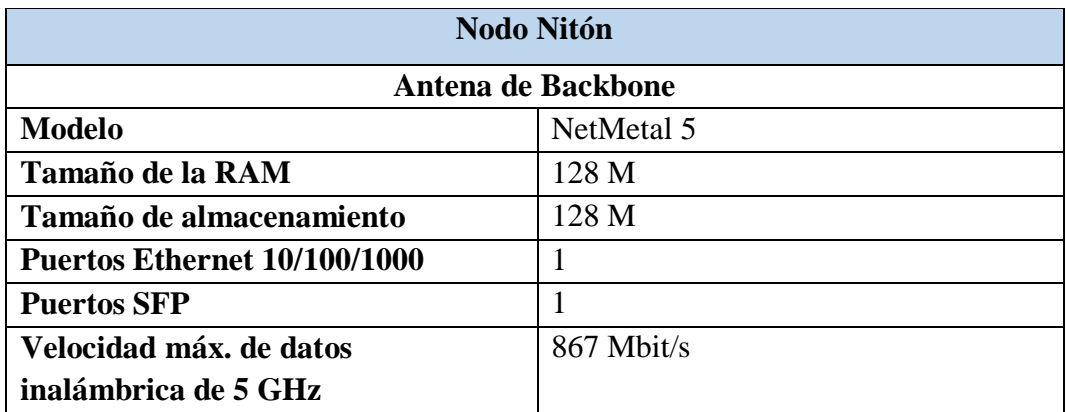

**Elaborado por:** El Investigador

En la Tabla 25 se muestra la antena de Punto de Acceso para los clientes de la ciudad de Patate sus especificaciones más detalladas se presentan en el Anexo6.

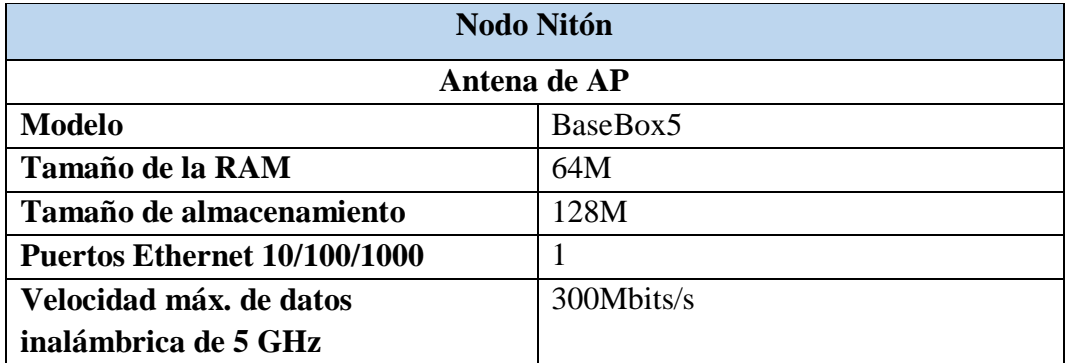

# **Tabla 25** Antena de Punto de Acceso

### **Elaborado por:** El Investigador

Como se puede observar en la figura se utiliza la herramienta The Dude de Mikrotik para el Backbone principal de la empresa y su monitoreo con el respectivo direccionamiento.

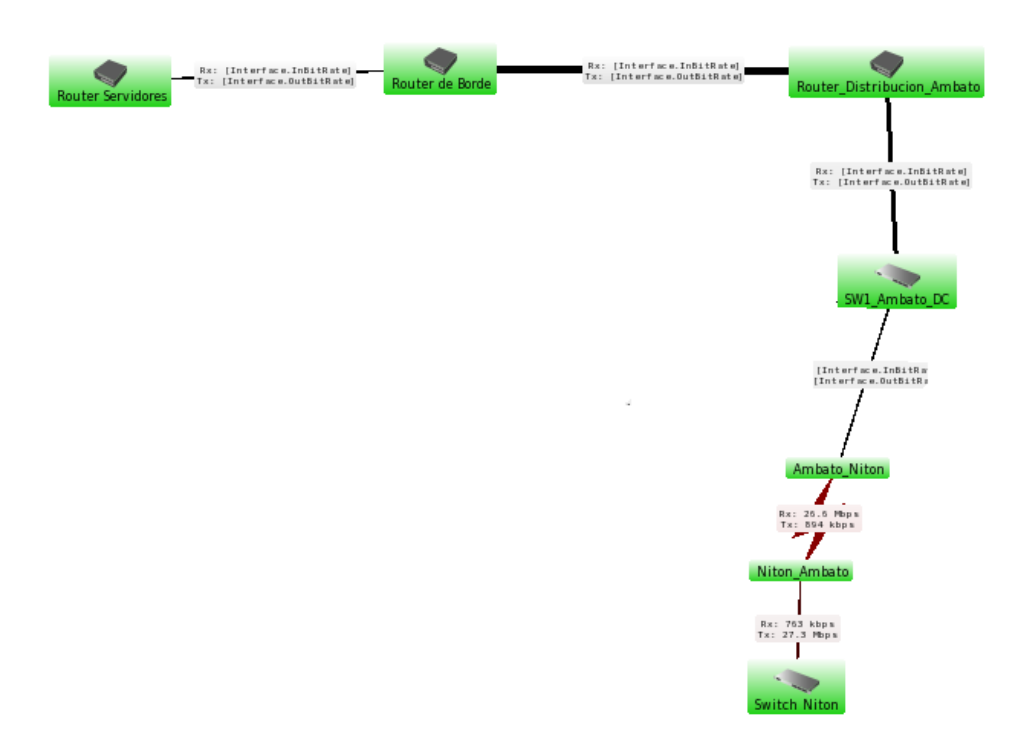

**Figura 53** Backbone de Ambato a Nitón Software The Dude **Elaborado por:** El Investigador

Para el análisis de la red que posee CLICKNET S.A se observa en la figura 54 que parte desde Ambato, el router de distribución de la empresa hasta Nitón donde se coloca el Ap de Patate en el software The Dude.

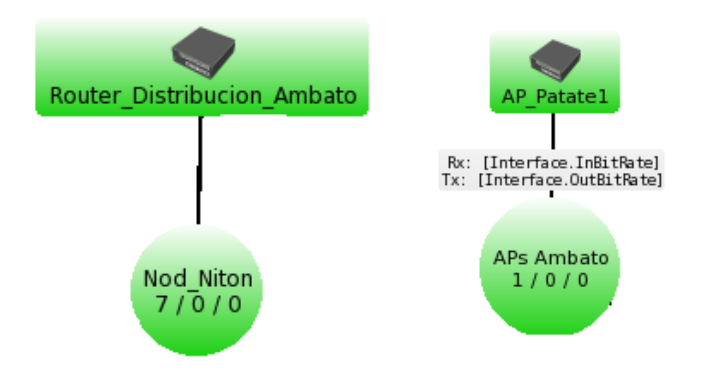

**Figura 54** Red de Aps de la empresa CLICKNET S.A **Elaborado por:** El Investigador

Para obtener datos necesarios del radio enlace que posee la empresa CLICKNET S.A. se ha utilizado la aplicación Winbox que nos permite visualizar las configuraciones de los equipos Mikrotik y el tráfico de datos que estos poseen a continuación se presenta el tráfico de datos del Backbone principal, debido a la confidencialidad que la empresa CLICKNET S.A. maneja no se podrán visualizar las IP´s por completo.

Se puede observar que en la figura 55 el tráfico que pasa desde la antena de Nitón hacia Ambato en el backbone principal es un máximo de 68.3 Mbps de Transmisión y de 31.7 Mbps de Recepción.

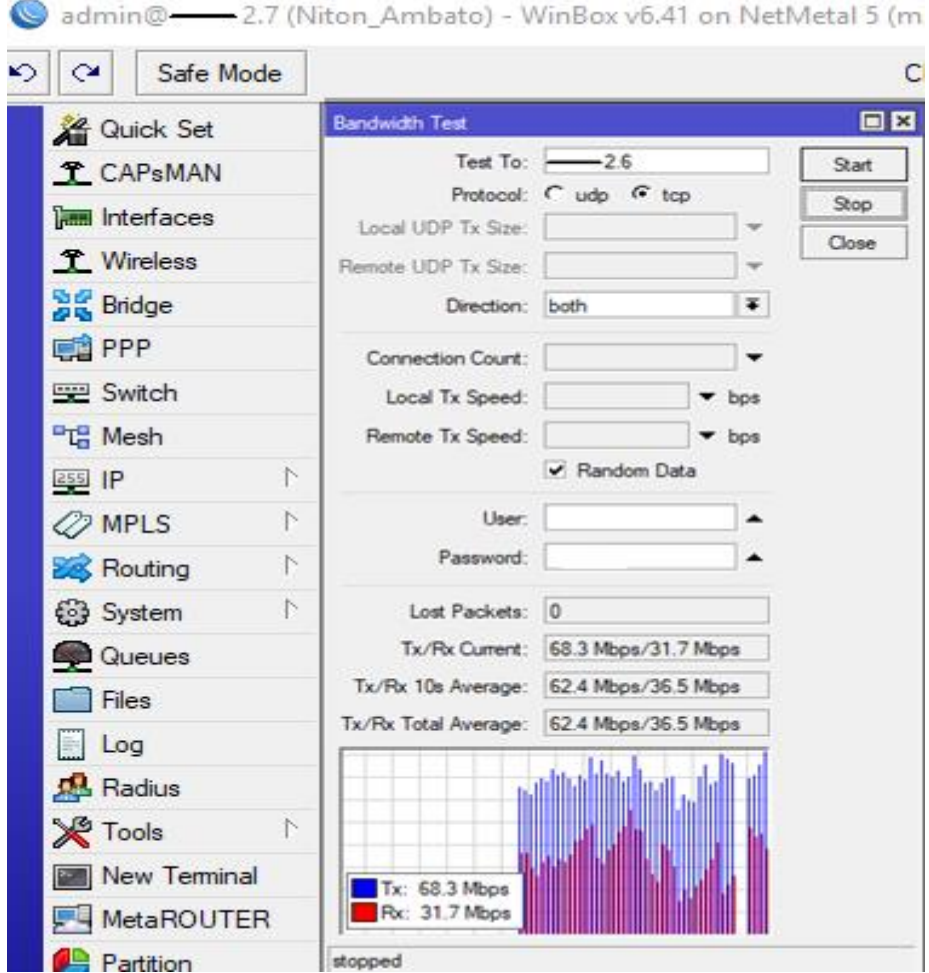

**Figura 55** Tráfico de datos que pasa desde Nitón a Ambato **Elaborado por:** El Investigador

En la presente figura se puede observar el tráfico que llega a Nitón 57.6 Mbps desde en nodo de Ambato teniendo en cuenta las perdidas en el espacio libre y los factores que provocan pérdidas como es la interferencia causada por otros proveedores de servicio saturación en las bandas de frecuencia que se está trabajando.

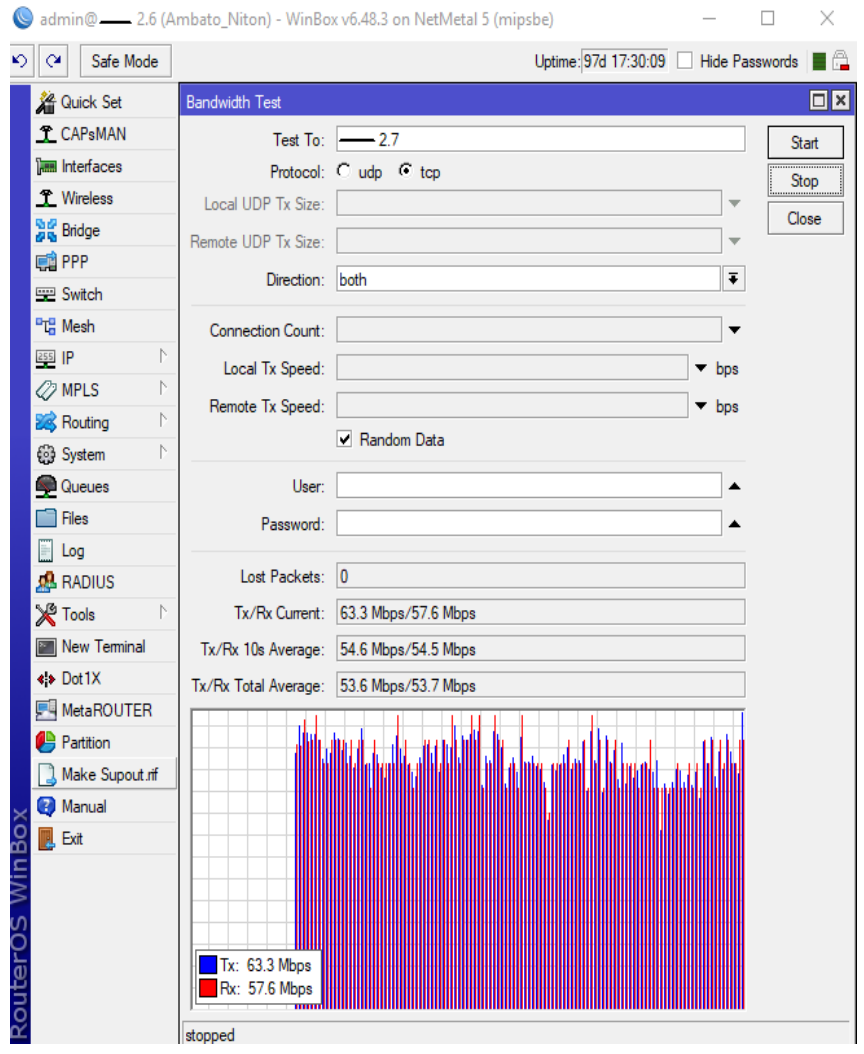

**Figura 56** Tráfico de datos Nodo Nitón-Ambato

### **Elaborado por:** El Investigador

En la figura 57 mediante la aplicación de Winbox y la herramienta de Bandwidh Test se presenta el ancho de banda desde un Ap que se encuentra en Nitón hasta un cliente de Patate y lo que se recibe el mismo, existen varios Aps en el nodo de Nitón que están direccionados a Patate a continuación solo se presenta uno de ellos.

| $\circledcirc$     | @                                | .2.18 (AP_Patate_1) - WinBox v6.49 on BaseBox 5 (mipsbe)                                                                         |                                        |                      |                                         |                    |                     |                                                      |                                          |          |
|--------------------|----------------------------------|----------------------------------------------------------------------------------------------------|----------------------------------------|----------------------|-----------------------------------------|--------------------|---------------------|------------------------------------------------------|------------------------------------------|----------|
| $\circ$ $\circ$    | Safe Mode                        |                                                                                                    |                                        |                      |                                         |                    |                     |                                                      |                                          |          |
|                    | <b>&amp; Quick Set</b>           | <b>Wireless Tables</b>                                                                                                    |                                        |                      |                                         |                    |                     |                                                      |                                          |          |
|                    | <b>T</b> CAPsMAN                 | WiFi Interfaces W60G Station Nstreme Dual Access List Registration Connect List Security Profiles Channels Interworking Profiles |                                        |                      |                                         |                    |                     |                                                      |                                          |          |
|                    | <b>THE Interfaces</b>            | $\mathbf{r}$<br>$\equiv$ Reset<br>$\qquad \qquad =$                                                                              |                                        |                      |                                         |                    |                     |                                                      |                                          |          |
|                    | T Wireless                       | Radio Name                                                                                                    | <b>MAC Address</b>                     | Interface Uptime     |                                         | / RouterOS Version | Last IP             | <b>Bandwidth Test</b>                                |                                          | $\Box$ x |
|                    | <b>Sig Bridge</b>                | <b>W</b> Yolanda moreta                                                                                                    | CC:2D:E0:7B:8A:F1                      | Patate 1             | 02:08:36 6.49                           |                    | 13.6                | Test To:                                             | 113.2                                    | Start    |
|                    | <b>ES</b> PPP                    | <b><br/> Edison Pozo</b>                                                                                                    | 6C:3B:6B:01:CD:09                      | Patate 1             | 3d 12:20:54 6.49                        |                    | 13.14               |                                                      | Protocol: C udo G tcp                    | Stop     |
|                    |                                  | <b>W</b> MARY MARTINEZ                                                                                                    | 74:4D:28:E9:D9:A8                      | Patate 1             | 3d 15:45:31 6.49                        |                    | .113.6              | Local UDP Tx Size:                                   | ÷                                        |          |
|                    | <b>Switch</b>                    | <b>Carranza</b><br><b>W</b> Marcelo Morales                                                                                      | 6C:3B:6B:97:F6:D3<br>B8:69:F4:60:35:ED | Patate 1<br>Patate 1 | 8d 11:03:08 6.49<br>21d 10:38:12 6.48.1 |                    | 13.14<br>10.2.113.2 |                                                      |                                          | Close    |
|                    | <sup>p</sup> T <sub>G</sub> Mesh | <b>Coperativa Reina</b>                                                                                                    | 64:D1:54:4E:10:1E                      | Patate 1             | 21d 12:35:14 6.35.4                     |                    |                     | Remote UDP Tx Size:                                  |                                          |          |
|                    | 255 IP                           |                                                                                                    |                                        |                      |                                         |                    |                     | Direction: both                                      | $\overline{\bullet}$                     |          |
|                    | <b><i>Q</i></b> MPLS             |                                                                                                    |                                        |                      |                                         |                    |                     | Connection Count:                                    | $\overline{\phantom{a}}$                 |          |
|                    | <b>B</b> Routing                 |                                                                                                    |                                        |                      |                                         |                    |                     |                                                      |                                          |          |
|                    | <b>@ System</b>                  |                                                                                                    |                                        |                      |                                         |                    |                     | Local Tx Speed:                                      | $\blacktriangleright$ bps                |          |
|                    | Queues                           |                                                                                                    |                                        |                      |                                         |                    |                     | Remote Tx Speed:                                     | $\blacktriangledown$ bps                 |          |
|                    | $\Box$ Files                     |                                                                                                    |                                        |                      |                                         |                    |                     |                                                      | Random Data                              |          |
|                    | $\Box$ Log                       |                                                                                                    |                                        |                      |                                         |                    |                     |                                                      |                                          |          |
|                    | <b>AB</b> RADIUS                 |                                                                                                    |                                        |                      |                                         |                    |                     | User:                                                | ▲                                        |          |
|                    | <b>X</b> Tools                   |                                                                                                    |                                        |                      |                                         |                    |                     | Password:                                            | ▲                                        |          |
|                    | <b>New Terminal</b>              |                                                                                                    |                                        |                      |                                         |                    |                     | Lost Packets: 0                                      |                                          |          |
|                    | ◆ Dot1X                          |                                                                                                    |                                        |                      |                                         |                    |                     |                                                      | Tx/Rx Current: 14.1 Mbps/14.8 Mbps       |          |
|                    | MetaROUTER                       |                                                                                                    |                                        |                      |                                         |                    |                     |                                                      |                                          |          |
|                    | <b>Partition</b>                 |                                                                                                    |                                        |                      |                                         |                    |                     |                                                      | Tx/Rx 10s Average: 18.5 Mbos/18.4 Mbos   |          |
|                    | Make Supout .rif                 | 6 items                                                                                                    |                                        |                      |                                         |                    |                     |                                                      | Tx/Rx Total Average: 16.5 Mbps/19.1 Mbps |          |
|                    | <b>B</b> Manual                  |                                                                                                    |                                        |                      |                                         |                    |                     |                                                      |                                          |          |
| WinBo:             | <b>B</b> Exit                    |                                                                                                    |                                        |                      |                                         |                    |                     | $\blacksquare$ Tx: 14.1 Mbps<br><b>Rx: 14.8 Mbps</b> |                                          |          |
| $\Omega$<br>$\cap$ |                                  |                                                                                                    |                                        |                      |                                         |                    |                     | stopped                                              |                                          |          |

**Figura 57** Tráfico de datos que llegan al cliente **Elaborado por:** El Investigador

### **3.2.2 Parámetros requeridos para el diseño GPON**

Para los requerimientos técnicos se realiza un análisis de la red actual demostrando que los abonados saturan el ancho de banda que se les brinda por radio enlace , la aplicación de encuestas que dan como resultado las necesidades que presentan las personas de la ciudad de Patate mostrando su inconformidad del servicio que poseen por fibra óptica con otro proveedor también que los clientes de la empresa desearían cambiar de tecnología y el mejoramiento que desea tener la empresa CLICKNET S.A para con sus clientes actuales, de igual forma trabajar con tecnología de alta calidad que solvente la demanda y el ancho de banda solicitado con todos estos parámetros se realiza el estudio del diseño de la Red Gpon utilizando los siguientes criterios:

- La red Gpon se basa en los Estándar ITU-T G 984. $x$  ( $x=1,2,3,4$ )
- La estructura de la red debe soportar de 622Mbps hasta 2,5 Gbps para poder alimentar nodos de radio en futuros proyectos.
- Como principal parámetro debe ser escalable para proyectos planificados más adelante.
- Solventar las necesidades de los abonados actuales y los futuros.
- La red debe cubrir la zona con más demanda solicitada.
- Trabajar con el protocolo OMCI (ONT Management and control interface).

 Tener gestión al igual que monitoreo para la configuración de fallos, rendimiento y seguridad de la red.

### **3.2.3 Especificaciones Técnicas**

Con respecto a especificaciones técnicas la presente tesis se basa a la estructura de la red Gpon mediante los parámetros solicitados por la empresa CLICKNET S.A siendo:

- Reconocimiento del sector donde se colocará el nodo óptico.
- Dimensionamiento de la red Gpon.
- Diseño de la ruta de la red Feeder.
- Selección de los equipos y materiales para la red de fibra.
- Conexión de la central de monitoreo Ambato con la red de Fibra en la ciudad de Patate.
- Presupuesto óptico.

### **3.2.4 Niveles de espliteo**

Para el diseño planificado de la red de fibra óptica se lo define por cada puerto Gpon 128 clientes y un splitteo de dos niveles el primero de 1:8 y en última milla en la caja final o NAP el splitteo de 1:16 como se puede observar en la figura 58 a continuación solo se llega hasta ese nivel debido a que si se ocupa un nivel más las pérdidas de igual manera aumentan.

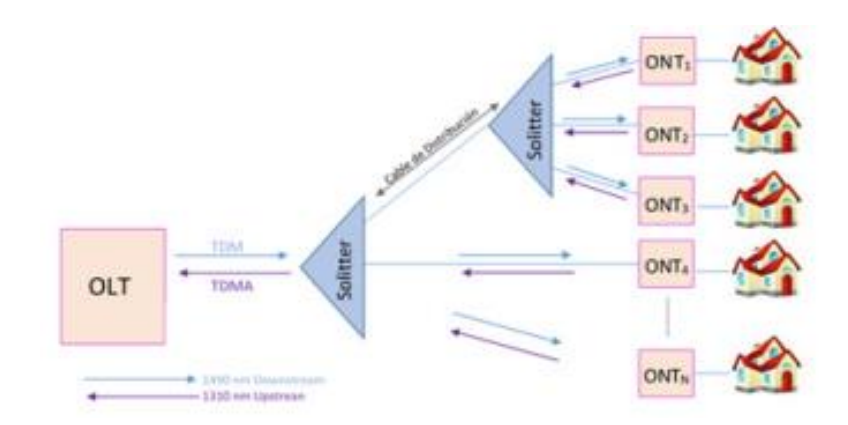

**Figura 58** Nivel de Splitteo planificado *[34]*

### **3.2.5 Diseño de la Red**

### **3.2.5.1 Descripción**

CLICKNET S.A. al contar con la infraestructura necesaria como oficinas en el centro de la ciudad de Patate es técnicamente factible ya que tiene a disposición el equipo y material en el sector, además dispone con personal técnico capacitado para la realización del presente proyecto de "RED GPON PARA LA EXPANSIÓN DE SERVICIOS DE TELECOMUNICACIONES DE LA EMPRESA CLICKNET S.A. EN EL CASCO CENTRAL DE LA CIUDAD DE PATATE". Garantizando así el desarrollo pleno y seguro del propósito, asegurando un resultado óptimo y a las expectativas de las autoridades de CLICKNET S.A.

El presente proyecto de investigación sobre el diseño e implementación de una red GPON en la ciudad de Patate es económicamente factible, debido a que la empresa CLICKNET S.A. financió la investigación con el 90% del valor total.

### **3.2.5.2 Ubicación Geográfica**

La ciudad destinada para el presente proyecto se encuentra ubicada en la provincia de Tungurahua cantón Patate sus coordenadas geográficas son latitud -1.311831º y longitud -78.506531º reconocida por su hermoso paisaje y turismo, la Empresa CLICKNET S.A ha decidido aumentar su cobertura implementando una red de fibra óptica en la ciudad de Patate ya que en la actualidad brinda el servicio de internet para el cantón en sus alrededores por radio enlace, al notar el requerimiento del servicio en la parte urbana se plantea el siguiente proyecto.

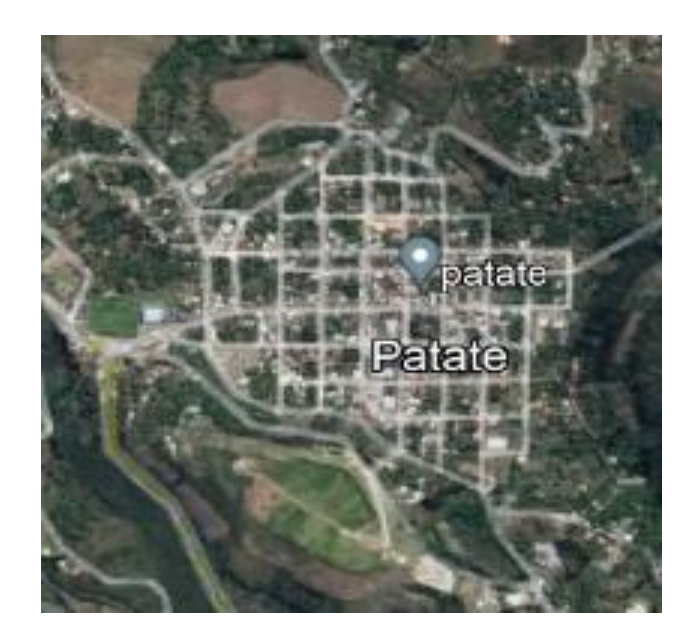

**Figura 59** Ubicación geográfica de la Ciudad de Patate **Elaborado por:** El Investigador

### **3.2.5.3 Análisis de la demanda**

Al realizar el diseño de la red Gpon para la ciudad de Patate se identificó varios factores importantes como clientes potenciales de mayor consumo los cuales son Unidades Educativas, restaurantes, centros turísticos y locales comerciales, algunos de ellos trabajan con la empresa, pero con radio enlace los mismo que se busca migrar a Fibra óptica con el diseño propuesto.

Se puede observar a continuación varios clientes que posee la empresa CLICKNET S.A que al pasar de los meses se están retirando debido a que por sus sectores ya existe fibra de otras empresas.

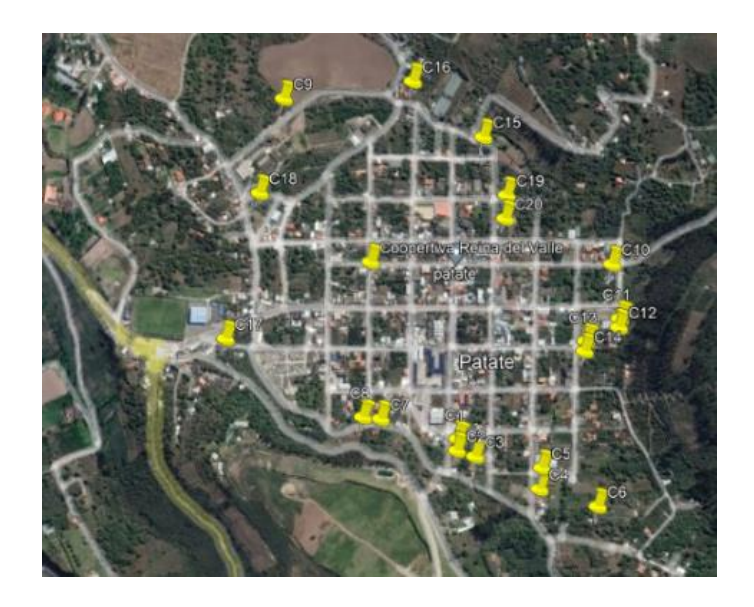

**Figura 60** Abonados Actuales de CLICKNET S.A

# **Elaborado por:** El Investigador

### **3.2.5.4 Ubicación de la OLT**

Para el diseño de la red Gpon la empresa CLICKNET S.A. al no tener oficinas en Patate, dispuso ubicar la OLT en un lugar concéntrico de la ciudad con el propósito de montar el cuarto de equipos y un punto se servicio al cliente, siendo un lugar estratégico para el crecimiento de la red incluso ayuda al tendido de fibra óptica teniendo un balance en la potencia al abonado más lejano.

En la siguiente figura se puede observar la ubicación geográfica de la OLT con las coordenadas de longitud -1.311274° y latitud -78.507198°, siendo este lugar las oficinas centrales de CLICKNET S.A en la ciudad de Patate.

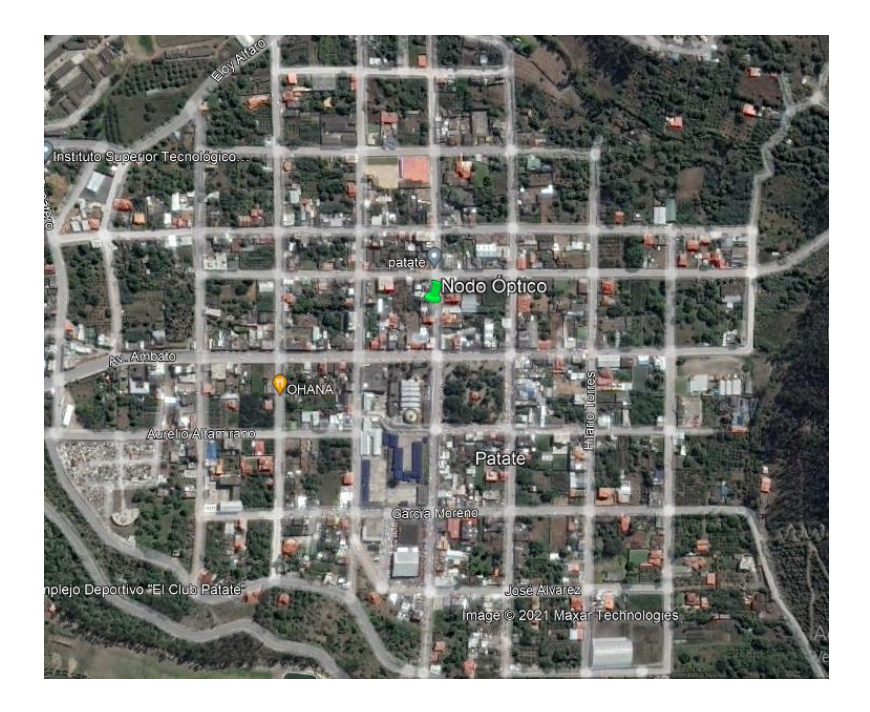

**Figura 61** Ubicación geográfica de la OLT. **Elaborado por:** El Investigador

La OLT de marca V-SOL posee 8 puertos PON, 8 GEthernet y 8 SFP es un equipo que la empresa CLICKNET ha proporcionado para el diseño de la red, los puertos PON trabajan con una longitud de onda de TX 1490nm y RX 1310nm el modelo de la OLT es V1600D8, se puede apreciar cómo se ven en la figura 62 y su hoja técnica se la puede visualizar en el Anexo6.

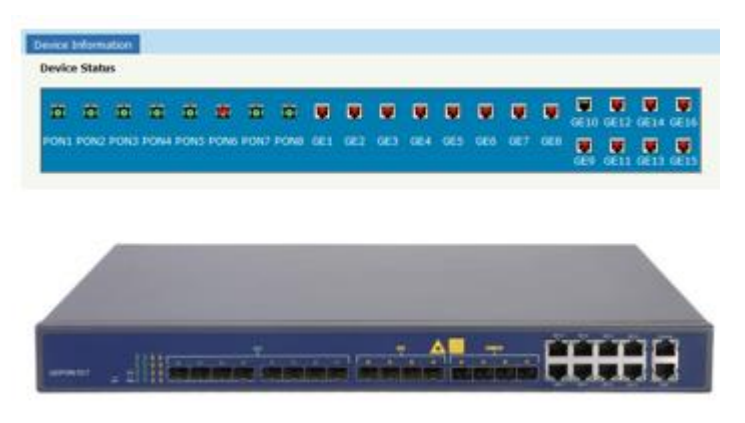

**Figura 62** OLT VSOL **Fuente:** <https://aire.ec/producto/v-sol-olt-8p-c/>

### **Especificaciones el puerto**

- Puerto EPON velocidad 1,25 Gbps simétrico
- Poder  $TX + 2 \sim +7dBm$
- Sensibilidad Rx -27dBm
- Saturación Potencia óptica -6dBm

Con la instalación de la OLT se coloca conjuntamente un Router Anexo 3, el que administra el rango de Ips para los clientes y el tráfico de la red.

### **3.2.5.5 Zonas de cobertura**

Para el diseño de la red Gpon en la ciudad de Patate se ha establecido dividir en dos zonas de cobertura como se observa en la figura 64 debido al análisis técnico de las encuestas que se realizaron, para la planeación del diseño y mejor control de la red debido a cualquier situación futura en cada sector para que no alterare o ponga en riesgo toda la red colocando dos armarios también llamadas mangas aéreas diferentes para cada zona de cobertura.

Mediante el análisis técnico, las encuestas que se realizaron con la muestra obtenida de la población se puede observar todos los abonados que desean el servicio o cambiarse de proveedor incluso existen solares vacíos y casas en construcción que también han sido tomados como proyecciones en la figura 63.

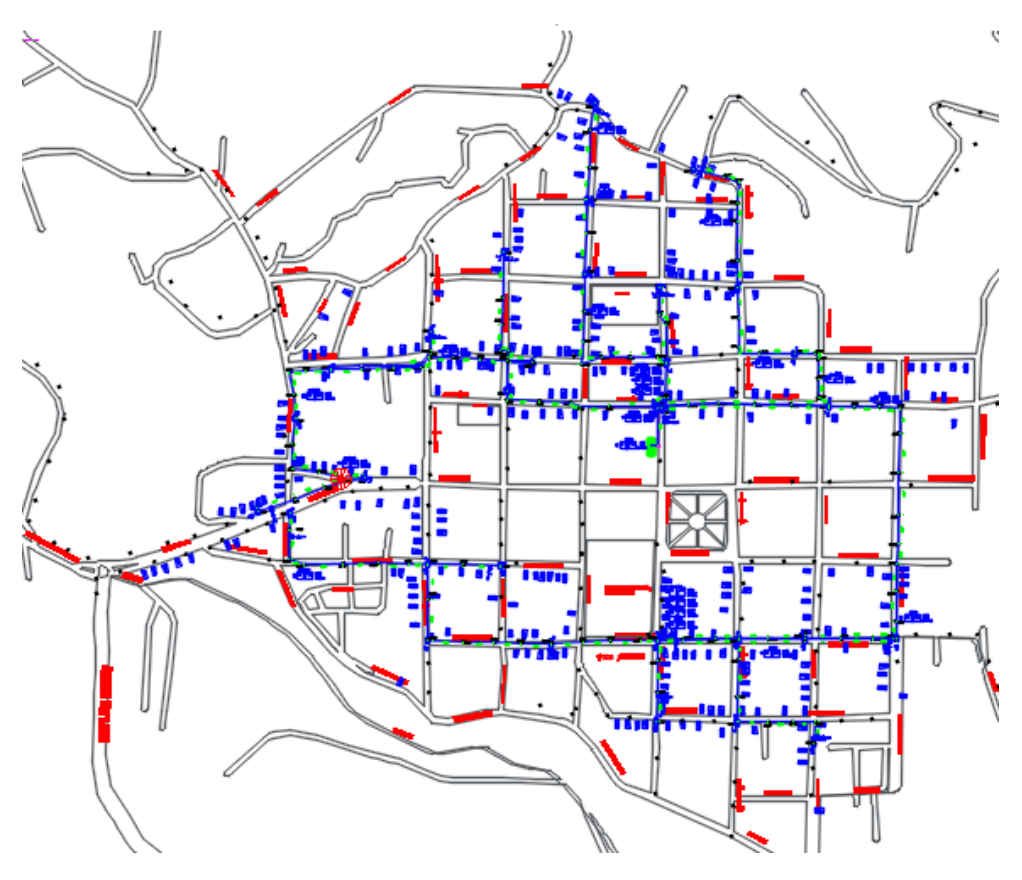

**Figura 63** Demanda de Abonados

**Elaborado por:** El Investigador

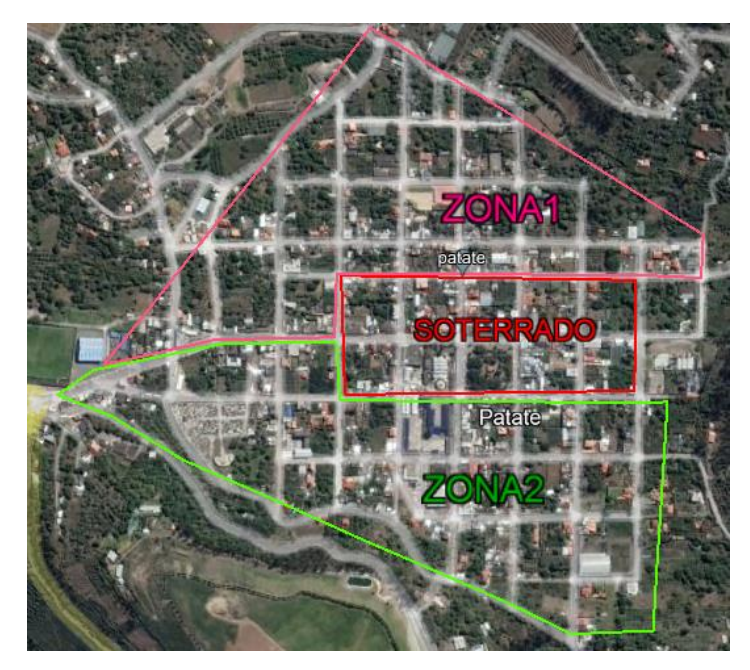

**Figura 64** Zonas de Cobertura

**Elaborado por:** El Investigador

#### **3.2.5.6 Levantamiento de elementos externos para el diseño de la red**

Para realizar el diseño de la red se lo hace mediante levantamiento de información en campo con coordenadas geográficas WGS84 (Sistema Geodésico Mundial) para tener la postería actualizada, pozos, canalización, con la utilización de GPS GARMIN minimizando el margen de error de un metro como se puede observar en la figura, los portes poseen una numeración PT-001.

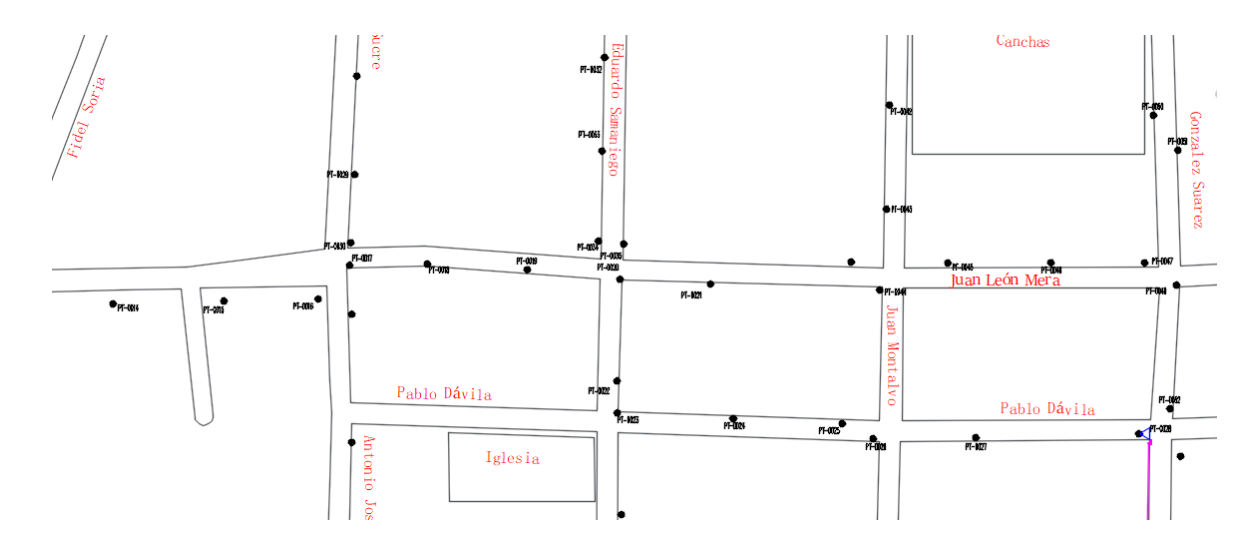

**Figura 65** Ubicación geográfica de la Postería

### **Elaborado por:** El Investigador

### **3.2.5.7 Red Troncal o Feeder**

Para el diseño de la red Feeder por disposición de la empresa CLICKNET S.A en el parque central de la ciudad se diseña la red a su alrededor, la fibra troncal parte desde la OLT, sube por la calle González Suarez hasta llegar a la calle Pablo Dávila con trayecto a la calle Vicente Rocafuerte y toma dirección al sur hasta la García Moreno al final llega igualmente a la Gonzales Suarez donde estará la manga de la segunda zona como se puede observar en el Anexo9.

La Red Feeder se encuentra soterrada desde el edificio donde se encuentra hasta la manga de la zona 1 ingresado por el pozo con nomenclatura PM\_01 y saliendo por PM\_02 para ser una red aérea desde el poste PT-0022.

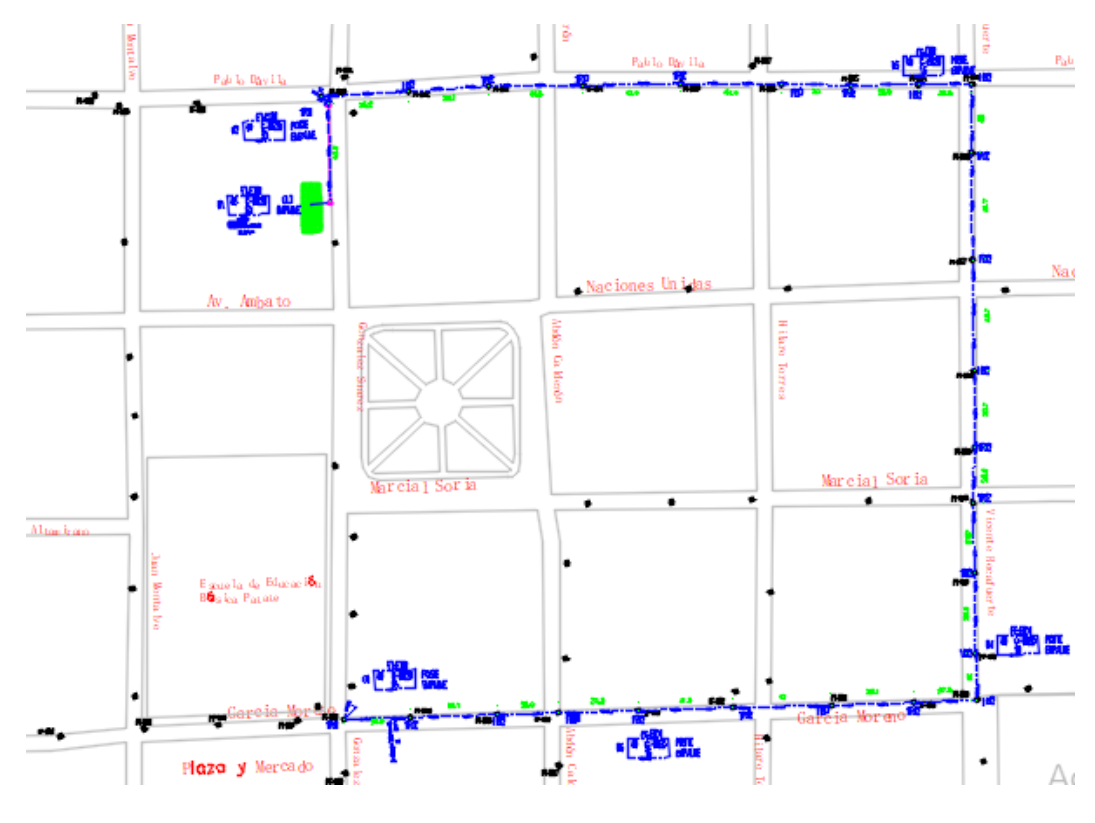

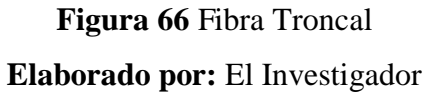

A continuación, se presenta la ubicación geográfica de las mangas que pertenecen a cada zona en la siguiente tabla:

|            | ZONA 1       | ZONA <sub>2</sub> |  |
|------------|--------------|-------------------|--|
|            | Manga 1      | Manga 2           |  |
| Latitud    | $-1.310916$  | $-1.313338$       |  |
| Longitud   | $-78.507211$ | $-78.507110$      |  |
| Simbología |              | MT                |  |

**Tabla 26** Coordenadas de las mangas

### **Elaborado por:** El Investigador

La red Feeder en su recorrido presenta seis reservas de cable las que se encuentran en la siguiente tabla el cable normado por la ITU G.652D el cable de fibra tiene un total de 1000 metros.

| Simbolo                               | Definición                                                     | Coordenadas geográficas                     |
|---------------------------------------|----------------------------------------------------------------|---------------------------------------------|
| FT-FT01<br>48<br>$G-652D$<br>01<br>50 | Primera 01 reserva de<br>cable de fibra de 48<br>hilos de 50mt | Latitud: -1.310884<br>Longitud: -78.507489  |
| FT-FT01<br>48<br>$G-652D$<br>02<br>30 | Segunda 02 reserva<br>de cable de fibra de 48<br>hilos de 30mt | Latitud: :-1.310591<br>Longitud: -78.507421 |
| 48<br>$G - 652D$<br>03                | Tercera 03 reserva de<br>cable de fibra de 48<br>hilos de 15mt | Latitud: :-1.310401<br>Longitud: -78.504822 |
| 48<br>$G-652D$<br>04                  | Cuarta 04 reserva de<br>cable de fibra de 48<br>hilos de 15mt  | Latitud:-1.3127<br>Longitud: -78.504507     |
| FT-F 101<br>$G-652D$<br>48<br>05      | Quinta 05 reserva de<br>cable de fibra de 48<br>hilos de 15mt  | Latitud: -1.313071<br>Longitud: -78.50597   |
| 48<br>G-652D<br>06                    | Sexta 06 reserva de<br>cable de fibra de 48<br>hilos de 15mt   | Latitud: -1.312774<br>Longitud: -78.506962  |

**Tabla 27** Ubicación geográfica de las reservas de la red Feeder

### **Elaborado por:** El Investigador

El Feeder de 48 hilos tiene 4 buffers de 12 hilos en su recorrido ingresa en un tramo por el soterrado que termina en la calle Pablo Dávila.

### **3.2.5.8 Red de Distribución**

La red de Distribución inicia en la caja D2 en la zona 1, la red Feeder llega hasta la caja C3 en la zona 2 en cada manga se realiza:

- Se toma un buffer de 12 hilos los cuales se ocupa solo 3 hilos por cada zona
- Se utiliza tres Splitters de 1 a 8 para cada hilo
- Se empieza con el primer nivel de Splitteo
- Se tiene 24 hilos de fibra para empezar la red en cada caja de distribución para cada zona

Los hilos restantes y el buffer son reservas proyectadas o para salvaguardar la red de cualquier circunstancia de esta manera si sucede algo en la zona 1 no sufriría daños la zona 2.

# **3.2.5.9 Estructura de la Red**

Para el diseño previo de la red Feeder, de distribución y acometidas se utilizaron varias simbologías de los elementos que conforman el plano general Anexo8, de cada zona, son bloque que poseen atributos de identificación como el número de hilos ocupados poder ser en reserva de los mismo o el metraje de cable de fibra se presentaran en la tabla 28 esta simbología es establecida por la empresa CLICKNET S.A para el diseño del proyecto se trabajara con Autocad 2022.

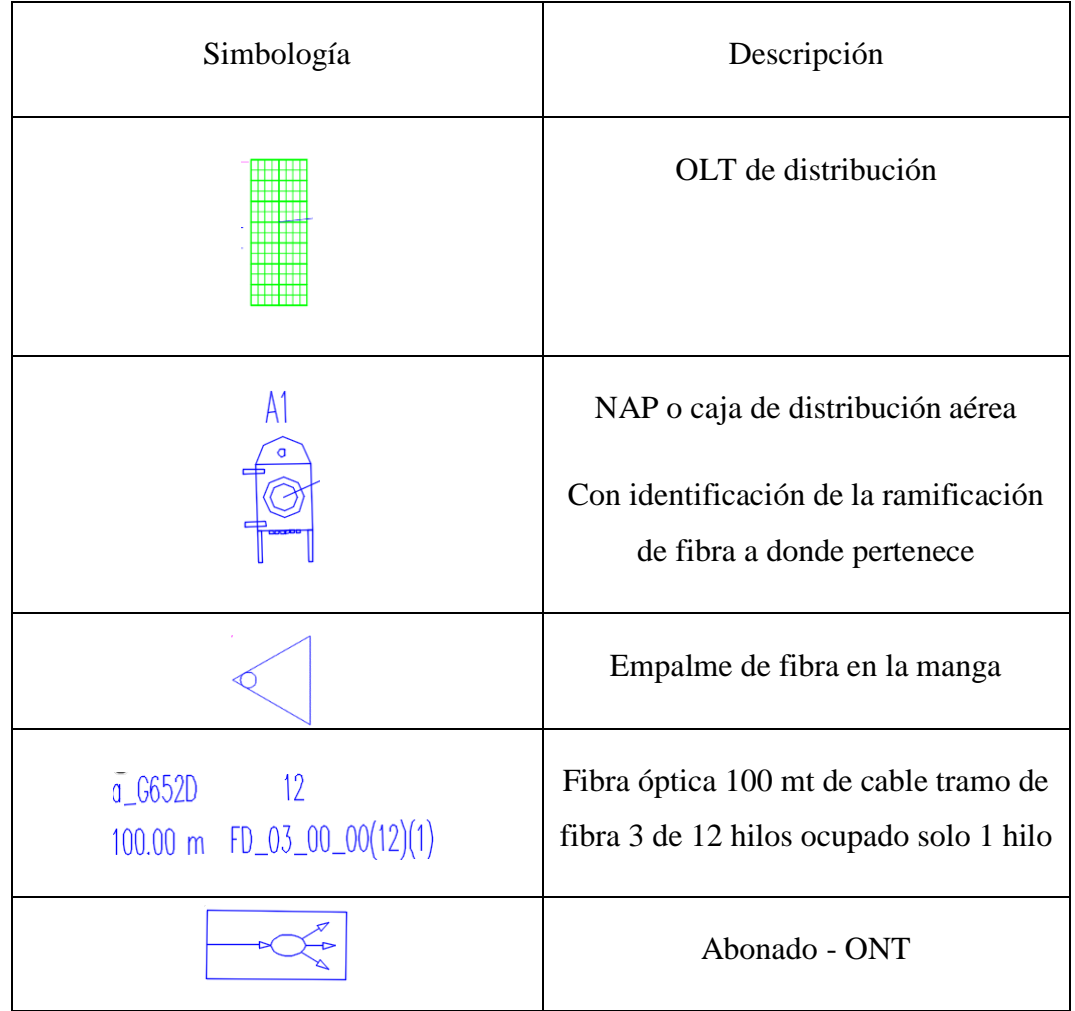

# **Tabla 28** Simbología para el Diseño GPON

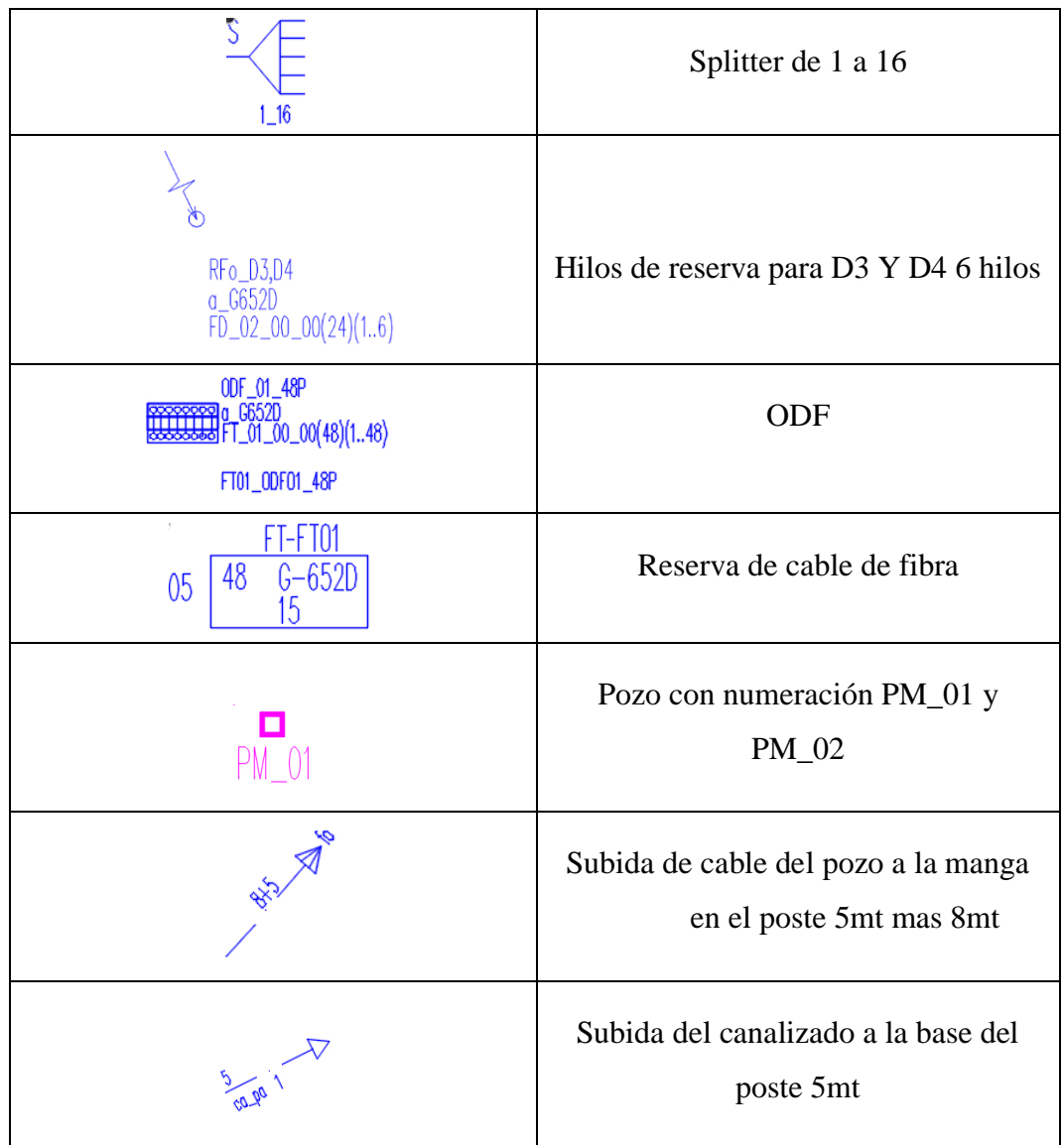

# **Elaborado por:** El Investigador

### **Soterrado**

La ubicación de la OLT se encuentra en un lugar estratégico cerca del parque de la ciudad de Patate en un sector donde las líneas eléctricas están soterradas es por esta razón que se utiliza una bajada a pozo y una subida en la figura se puede observar el pequeño tramo de la fibra que ingresa.

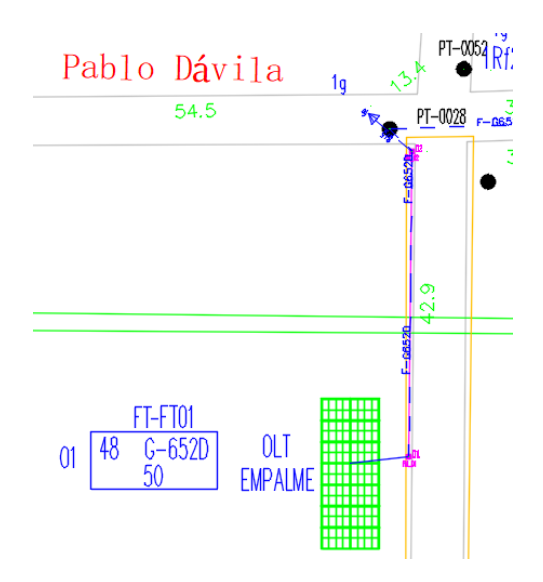

**Figura 67**. Soterrado desde la OLT hasta el poste PT-0028

### **Elaborado por:** El Investigador

Un tramo de la red Feeder ingresa a soterrado por los pozos los cuales se presentan en la siguiente tabla utilizando la simbología de PM\_00 para enumerarlos.

| Pozo  | <b>Ubicación</b>                           |
|-------|--------------------------------------------|
| PM 01 | Latitud: -1.310842<br>Longitud: -78.507168 |
| PM 02 | Latitud: -1.310455<br>Longitud: -78.507164 |

**Tabla 29** Ubicación geográfica de los pozos

**Elaborado por:** El Investigador

### **Red de dispersión derivada del Feeder para la zona 1**

En el diseño de la red GPON existen dos mangas MT\_1 y MT\_2 son portadoras de Splitters, en la zona 1 se empieza con la NAP D2 de las cuales salen tres redes de distribución y sus derivaciones como se puede observar en el Anexo 10 con las siguientes especificaciones presentes en la tabla 30 tomando en cuenta que para red de distribución se dejan reservas de cable en la NAP D2.

### **Donde**

FD\_01: Es el indicador de la primera salida del cable de la manga según corresponde:

00\_00: Son las derivaciones a partir de la red que correspondan

(24): El número de hilos que tenga el cable de fibra óptica

(1..8):Hilos activos u ocupados desde donde parte el cable de fibra

# **Tabla 30** Fibra de Distribución Zona 1

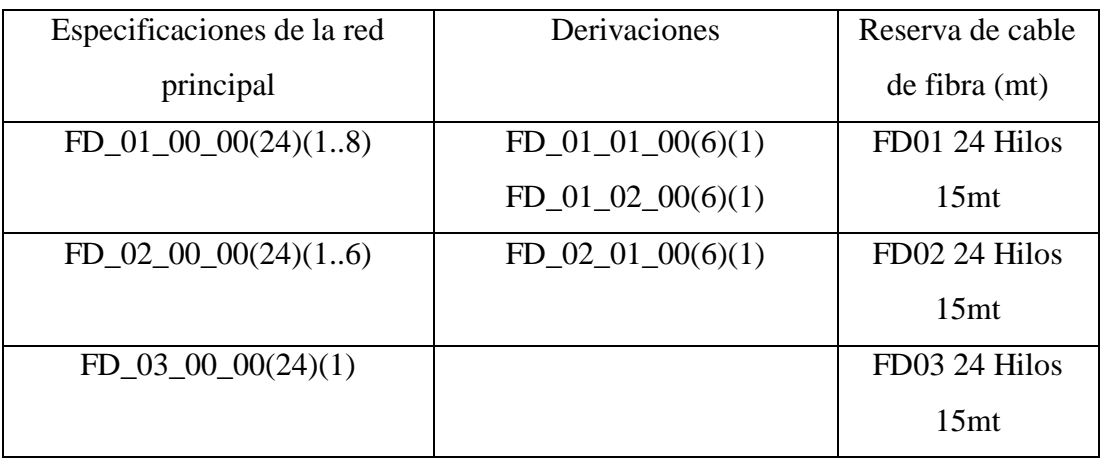

# **Elaborado por:** El Investigador

Para la red de distribución de la zona 2 se presenta en la tabla 31 los hilos ocupados y las reservas de cable el plano se encuentra en el Anexo 11.

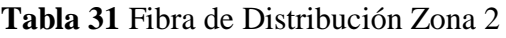

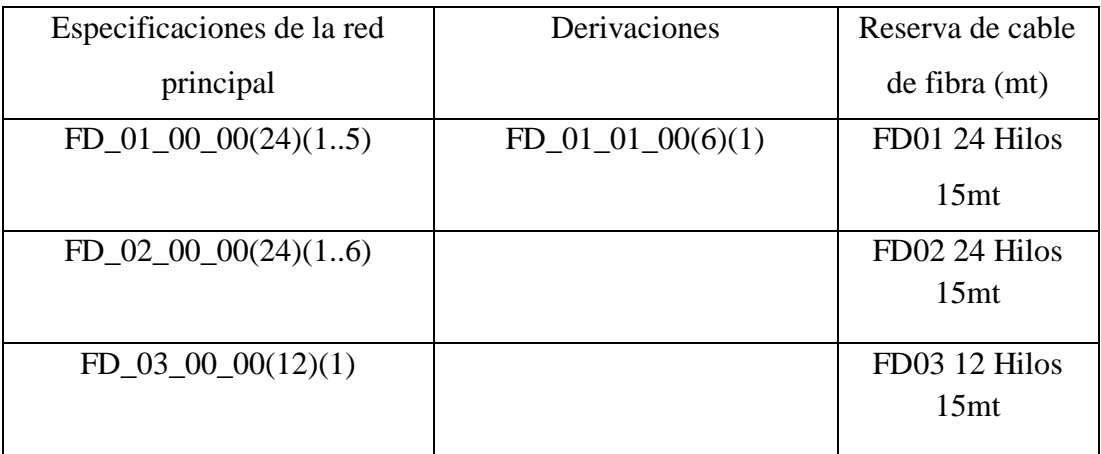

**Elaborado por:** El Investigador

En la red de dispersión se toma en cuenta la demanda de cada sector para la colocación de una caja NAP, como se divide en zonas, para la parte norte que corresponde a la primera manga MT\_1 tenemos 18 NAP's aéreas, su nomenclatura es alfanumérica como se observa en el Anexo 12, se coloca reservas en varias cajas debido a futuras proyecciones o incremento de población, en la zona sur se tiene 12 NAP's aéreas su estructura se visualiza en el Anexo 13.

#### **3.2.5.10** C**álculos del enlace**

Para determinar las pérdidas a las que la red GPON de la ciudad de Patate está expuesto hay que tomar encuentra varios aspectos que inicia desde el nodo óptico hasta el abonado que se encuentre más lejano o último de la red todo esto se basa en la norma UIT-T G 652 que explica las características de la implementación de red GPON.

### **Ventana de operación**

Como se observa en el anexo 9 la OLT de marca VSol trabaja con una ventana de operación de 1490 nm para Transmisión y 1310 nm para Recepción utilizando fibra monomodo.

### **Potencia**

La ONT juega un papel importante con respecto a la potencia debido a que este equipo tiene como potencia mínima para un correcto funcionamiento -26 dBm y la OLT no reconoce a la ONT si el enlace tiene más de esa cantidad de potencia.

### **Cálculos para el cliente más lejano del enlace**

Para el cálculo de la red de Gpon de la empresa CLICKNET S.A. la misma que ya procedió con la implementación de la red, primero se realiza el presupuesto óptico teórico para comparar con el cliente más lejano desde el nodo óptico OLT hasta la ONT ya instalada para verificar su potencia, con los parámetros como la distancia, la manga en la zona 1 que es donde sale el servicio, las atenuaciones como son del Splitter, conectores, agentes extrínsecos.
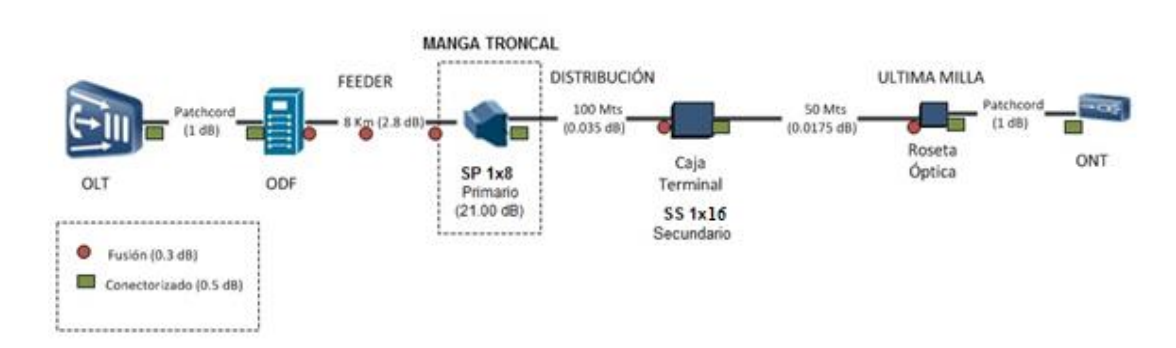

# **Presupuesto Óptico teórico cliente más lejano de la zona 1**

**Figura 68** Diseño del enlace Zona 1

ARM01

 $A = \alpha L + \alpha_S x + \alpha_c y$ 

 $\alpha_{1310}$ =0.35dB/Km L=1.013 Km  $\alpha$ <sub>S</sub>=0.1 (dB)  $\alpha$ <sup> $\epsilon$ </sup>=0.5 (dB)  $x = 5$  $v = 5$  $A = (0.35 * 1.013) + (0.1 * 5) + (0.5 * 5)$  $A = 3.35 dB$ 

A la atenuación hay que adicionarle las atenuaciones por los Splitters y la atenuación extrínseca de la fibra utilizando la ecuación antes mencionada.

$$
A_T = A + A_{S8} + A_{S16} + A_E
$$
  
\n
$$
A_T = 3.09 + 9.75 + 13 + 1
$$
  
\n
$$
A_T = 27.10
$$
dB

Donde la atenuación que se obtiene es de 27.10dB donde cumple con el presupuesto de pérdidas de nuestro enlace debido a que los equipos que se ocuparan o la ONT que tiene el cliente son de 28dB

# **CAJA DE DISTRIBUCIÓN OPTICA (NAP): ARM01\_A1**

En la tabla 27 se presenta la planilla del presupuesto óptico con el que está planificado que trabaje la red de manera teórica ya con el proyecto en marcha se deberá verificar la potencia real.

| PLANTILLA PARA PRESUPUESTO ÓPTICO      |        |          |                                       |                                 |
|----------------------------------------|--------|----------|---------------------------------------|---------------------------------|
| Elementos de la Red de Fibra<br>Óptica |        | Cantidad | Pérdida de<br>elemento<br>Típica (dB) | <b>Total</b><br>Pérdida<br>(dB) |
| Conectores ITU671=0.5dB                |        | 5.00     | 0.50                                  | 2.50                            |
| Fusiones ITU751=0.1db                  |        | 5.00     | 0.10                                  | 0.50                            |
| Empalmes mecánicos ITU 751=0.1dB       |        |          | 0.20                                  | 0.00                            |
| Conector Mecánico Armado en<br>Campo   |        |          | 0.60                                  | 0.00                            |
|                                        | 1x2    |          | 3.25                                  | 0.00                            |
|                                        | 1x4    |          | 6.50                                  | 0.00                            |
|                                        | 1x8    | 1.00     | 9.75                                  | 9.75                            |
|                                        | 1x16   | 1.00     | 13.00                                 | 13.00                           |
|                                        | 1x32   |          | 16.25                                 | 0.00                            |
| Splitters                              | 1x64   |          | 19.50                                 | 0.00                            |
|                                        | 2x4    |          | 7.90                                  | 0.00                            |
|                                        | 2x8    |          | 11.50                                 | 0.00                            |
|                                        | 2x16   |          | 14.80                                 | 0.00                            |
|                                        | 2x32   |          | 18.50                                 | 0.00                            |
|                                        | 2x64   |          | 21.30                                 | 0.00                            |
|                                        | 1310nm | 1.013    | 0.35                                  | 0.35                            |
| Fibras - Longitudes de Onda            | 1490nm |          | 0.30                                  | 0.00                            |
|                                        | 1550nm |          | 0.25                                  | 0.00                            |
| Atenuación por agentes extrínseca      |        |          |                                       | 1.00                            |
| <b>GRAN TOTAL (dB)</b>                 |        |          |                                       | 27.10                           |

**Tabla 32** Presupuesto Óptico teórico

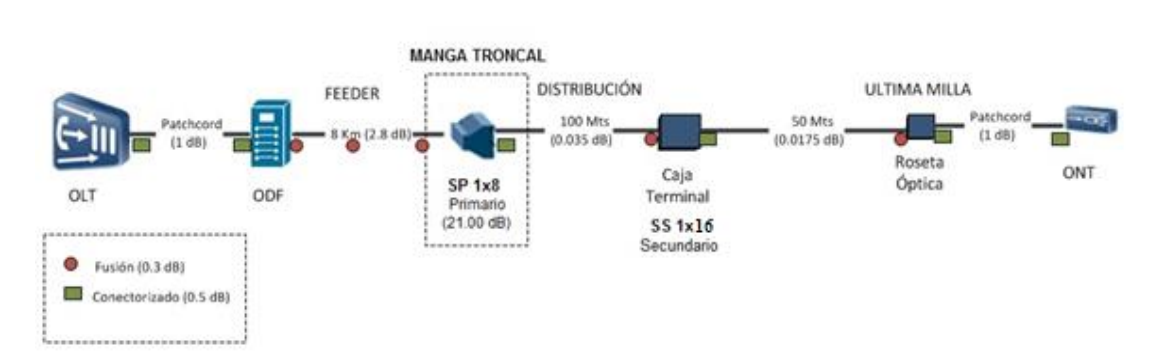

# **Presupuesto Óptico teórico cliente más lejano de la zona 2**

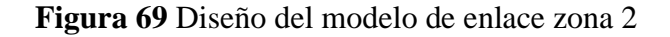

#### **ARM02**

$$
A = \alpha L + \alpha_S x + \alpha_c y
$$

 $α$ <sub>1310</sub> = 0.35dB/Km L=1.702km  $L = 1.702$  Km  $\alpha$ <sub>S</sub> = 0.1 (dB)  $\alpha$ <sup> $\epsilon$ </sup>=0.5 (dB)  $x = 5$  $v = 5$  $A = (0.35 * 1.702) + (0.1 * 5) + (0.5 * 5)$  $A = 3.5957 dB$ 

A la atenuación hay que adicionarle las atenuaciones por los Splitters y la atenuación extrínseca de la fibra:

$$
A_T = A + A_{S8} + A_{S16} + A_E
$$
  
A<sub>T</sub> = 3.5957 + 9.75 + 13 + 1  
A<sub>T</sub> = 27.35dB

Como resultado tenemos 27.35dB donde cumple con el presupuesto de pérdidas de nuestro enlace debido a que la ONT que tiene el cliente es de 28dB.

# **CAJA DE DISTRIBUCIÓN OPTICA (NAP): ARM02\_A2**

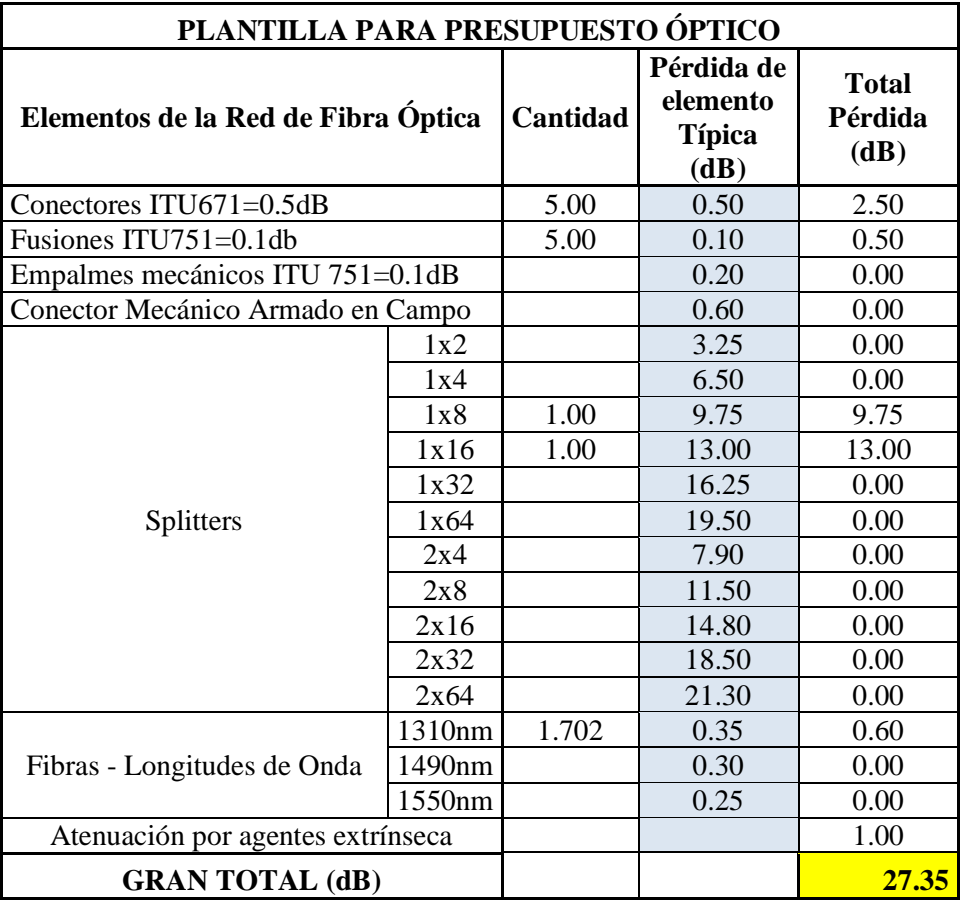

# **Tabla 33** Presupuesto Óptico teórico zona 2

# **Elaborado por:** El Investigador

# **Cliente con servicio de CLICKNET S.A**

Ya terminado el diseño propuesto y aprobado por la empresa CLICKNET S.A se puso en marcha el tendido de fibra e implementación teniendo ya varios clientes se tomó en consideración para realizar los cálculos uno de ellos con servicio, a continuación, se presenta la ubicación cálculos teóricos y prácticos del enlace.

| <b>NODO/CLIENTE</b> | <b>UBICACIÓN</b>         | <b>COORDENADAS</b>   |
|---------------------|--------------------------|----------------------|
| <b>CLICKNET S.A</b> | Calles Gonzales Suarez y | Latitud: -1.311411   |
|                     | Pablo Dávila             | Longitud: -78.511361 |

**Tabla 34** Puntos del enlace extremo a extremo

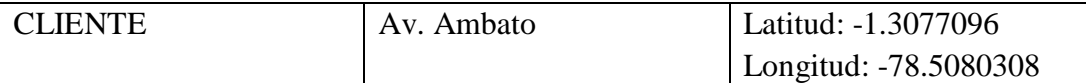

#### **ARM01**

$$
A = \propto L + \alpha_S x + \alpha_c y
$$

 $\alpha_{1310} = 0.35$ dB/Km L=0.568km  $\alpha_s$ =0.1 (dB)  $\propto$ <sub>C</sub>=0.5 (dB)  $x = 5$  $v = 5$  $A = (0.35 * 1.702) + (0.1 * 5) + (0.5 * 5)$  $A = 3.19$  dB

A la atenuación hay que adicionarle las atenuaciones por los Splitters y la atenuación extrínseca de la fibra:

$$
A_T = A + A_{S8} + A_{S16} + A_E
$$
  
A<sub>T</sub> = 3.19 + 9.75 + 13 + 1  
A<sub>T</sub> = 26.95dB

Se tiene por resultado 26.95dB de atenuación total, el cual se encuentra dentro del margen que soportan los equipos que se utilizan CLICKNET S.A, en la figura 70 se puede visualizar las potencias prácticas realizadas en la NAP más cercana al cliente con el equipo Power Meter y en la figura 71 la potencia que llega al cliente final los cuales estamos trabajando con un margen mucho mayor al obtenido de manera teórica.

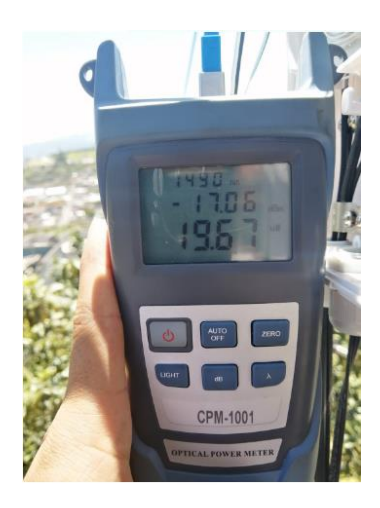

**Figura 70** Potencia en la NAP más cercana del cliente **Elaborado por:** El Investigador

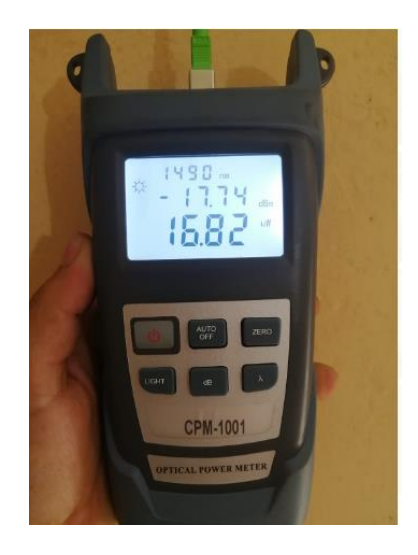

**Figura 71** Potencia en la casa del cliente

**Elaborado por:** El Investigador

# **3.2.5.11 Volumen de Obra**

El Volumen de obra del proyecto de la red Gpon para la ciudad de Patate tiene como objetivo presentar el detalle de las actividades, pruebas y suministros que se realizará en la implementación de la red.

# **Detalle de servicios Red Feeder**

En la Tabla 35 se presenta un detalle de todos los suministros solo para la red FEEDER, no se cuentan los costos de varios equipos debido a que la empresa ya posee.

| <b>Unidad de Planta</b>                                                                                                    | U    | FT01_00                  | Cantidad<br>total | <b>Costo</b>    |              |  |  |
|----------------------------------------------------------------------------------------------------|------|--------------------------|-------------------|-----------------|--------------|--|--|
|                                                                                                    |      | 00(48)<br><b>HILOS</b> ) |                   | <b>Unitario</b> | <b>Total</b> |  |  |
| Suministro e instalación de<br>corrugada<br>manguera<br>3/4"(incluye abrazadera emt)                                             | m    | 20.00                    | 20.00             | \$2.34          | \$46.80      |  |  |
| Suministro y colocación de<br>identificador<br>acrílico<br>aéreo<br>12.50 cm x 6 cm                                              | u    | 48.00                    | 48.00             | \$7.67          | \$368.16     |  |  |
| reflectométrica<br>Prueba<br>uni-<br>direccional por hilo en dos<br>ventanas<br>gpon<br>$\mathrm{+}$<br>traza<br>reflectométrica | hilo | 48.00                    | 48.00             | \$4.64          | \$222.72     |  |  |
| Preparación de punta de cable<br>de fibra óptica y sujeción de<br>cables de 6 - 96 hilos                                         | u    | 2.00                     | 2.00              | \$7.43          | \$14.86      |  |  |
| Fusión de 1 hilo de fibra óptica                                                                                                 | u    | 48.00                    | 48.00             | \$6.24          | \$299.52     |  |  |
| Sangrado de cable de fibra<br>óptica ADSS de 6-48 hilos                                                                          | u    | 1.00                     | 1.00              | \$6.97          | \$6.97       |  |  |
| Preformado<br>helicoidal<br>para<br>vano hasta de 200m para fibra<br>ADSS 11,80-12,60mm                                          | u    | 48.00                    | 48.00             | \$8.70          | \$417.60     |  |  |
| Suministro e instalación de<br>herraje de retención para fibra<br>ADSS 1 extensión (vano hasta<br>200m)                          | u    | 2.00                     | 2.00              | \$9.86          | \$19.72      |  |  |
| Suministro e instalación de<br>herraje de retención para fibra<br>extensiones (vano<br>ADSS <sub>2</sub><br>hasta 200m)          | u    | 23.00                    | 23.00             | \$10.93         | \$251.39     |  |  |
| Suministro e instalación de<br>manga aérea para fusión de 96<br>F. Óptica, tipo domo (apertura<br>y cierre)                      | u    | 2.00                     | 2.00              | \$163.36        | \$326.72     |  |  |
| Suministro e instalación<br>de<br>manga aérea para fusión de 48<br>F. Óptica, tipo domo (apertura<br>y cierre)                   | u    | 1.00                     | 1.00              | \$118.61        | \$118.61     |  |  |

**Tabla 35** Detalle de la Red Feeder

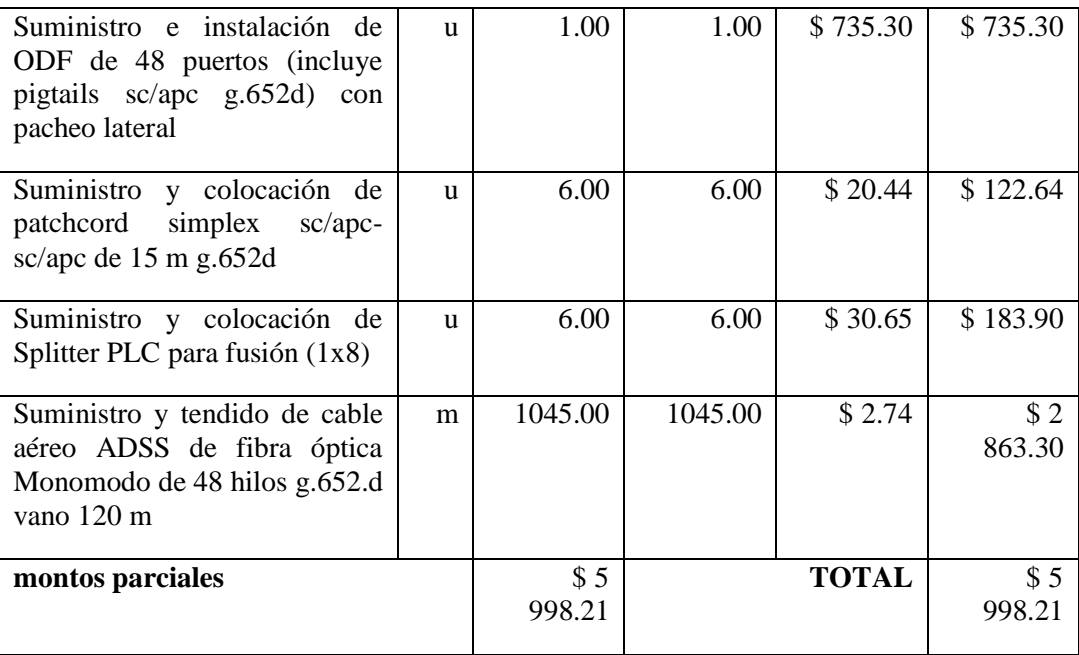

# **Red de Dispersión**

Suministros, actividades y costos se visualiza en la siguiente tabla, lo necesario para implementar la red de distribución en la ciudad de Patate.

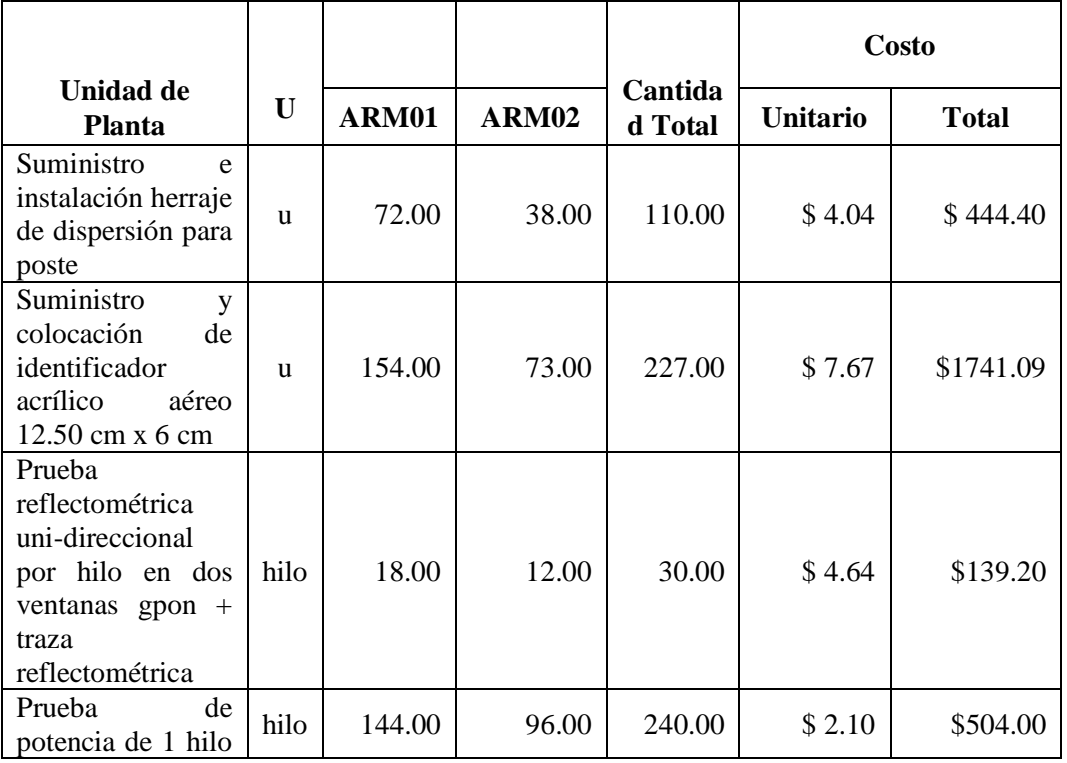

# **Tabla 36** Detalle de servicio red de Distribución

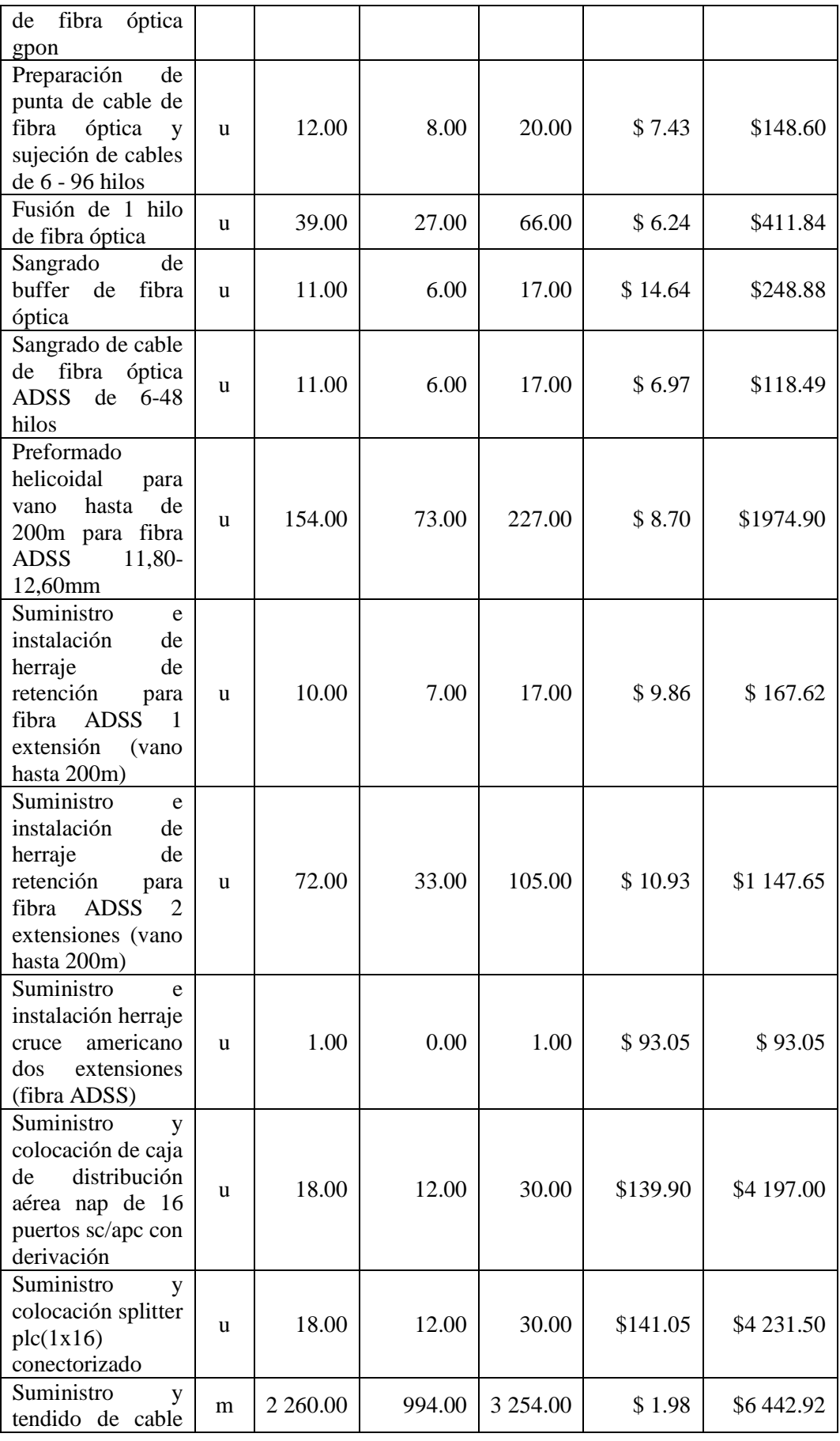

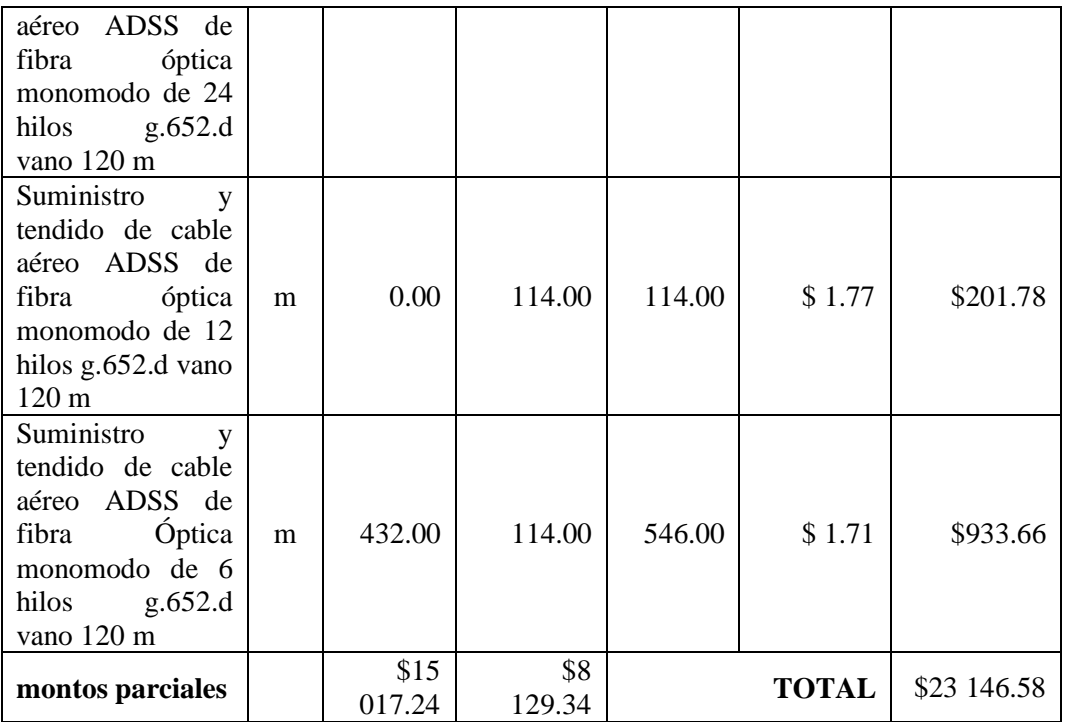

En la tabla 37 se detalla un Feeder con capacidad de 48 hilos el valor de instalación es de \$ 5 998.21 con 1.05 Km, para la red de Distribución ARM01 que pertenece a la zona1 se utilizan cables de 6 y 24 hilos de capacidad con un costo de implementación de \$ 15 017.24 se proyecta un número de clientes 288 y 2.69 Km de cable de fibra, en el ARM02 se implementara con capacidad de cables de 6,12 y 24 hilos con un valor \$ 8 129.34 casa proyectadas para la implementación 192 con 3.91 Km de Fibra óptica.

**Tabla 37** Detalles de la red de Distribución zona1 (ARM01) y zona2 (ARM02)

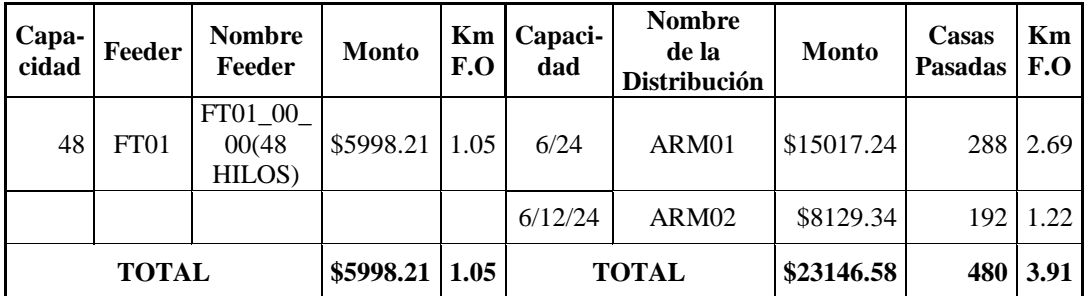

#### **PRESUPUESTO REFERENCIAL:**

A continuación, se detalla los resultados finales del Volumen de Obra donde se plasta el total que representa la Red Feeder y las dos Redes de Distribución correspondientes a cada zona con un costo de implementación total de:

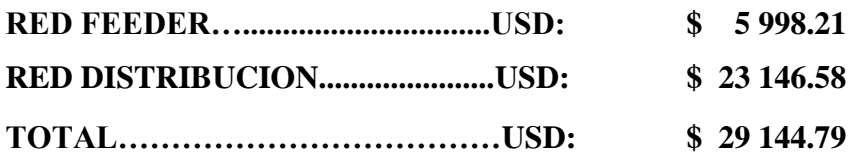

#### **3.2.5.12 Selección de equipos**

Para la selección de equipos y materiales de implementación para la red GPON en la ciudad de Patate se ha tomado en cuenta que su valor económico sea conveniente de igual forma que cumplan con las recomendaciones UIT-TG.984.x y la "Norma técnica de despliegue y tendido de redes físicas telecomunicaciones" del Arcotel.

En la siguiente planeación no se toma en cuenta los equipos que ya posee la empresa como es el Power Meter, Router de Distribución, la OLT, ONTSs, sangradora, escaleras, portabobinas, personal técnicos para el tendido de la fibra óptica y habilitar los equipos en el cliente final, vehículo, fusionadora después de realizar el estudio pertinente la empresa CLICKNET S.A decide colocar su nodo óptico en las coordenadas antes ya mencionadas.

CLICKNET S.A ya posee el montaje del Rack y varios equipamientos para armar el diseño de la red Gpon principalmente el abastecimiento de energía como son las baterías un UPS para evitar desconexión por problemas eléctricos y perdida de monitoreo de la red hasta poder solucionar los problemas en el nodo óptico.

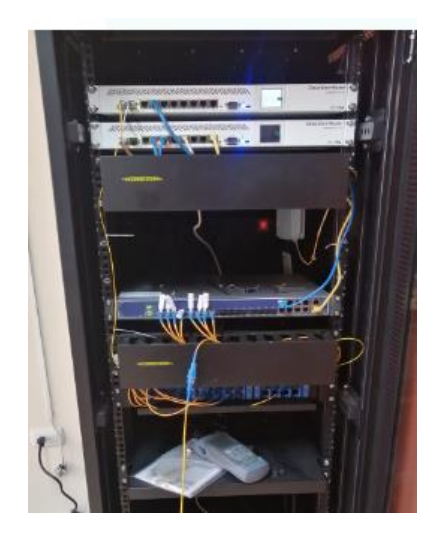

**Figura 72** Rack principal del nodo óptico **Elaborado por:** El Investigador

# **Fibra óptica**

Para la red Feeder se ocupa cable aéreo ADSS de fibra ópticos monomodo de 48 Hilos G.652.D con un vano de 120m al tener solo un pequeño tramo en soterrado se ocupa la misma hasta llegar al empalme para la zona 1, se selecciona este tipo de fibra con respecto a las características de las fibras y cables ópticos monomodo de las recomendaciones n ITU-T G-652d (y revisiones anteriores A, B y C) e IEC-EN 60793- 2-50.

En la siguiente tabla se presenta las principales características de la fibra a utilizar en el tendido de fibra óptica brinda un rendimiento óptimo para para la ventana dos 1310 nm y tres 1550 nm.

| Parámetros ópticos                                                    | Valor               | <b>Unidades</b> |
|-----------------------------------------------------------------------|---------------------|-----------------|
| Tip. /Max. Atenuación fibra individual a 1310 nm (*)                  | 0,32/0,35           | dB/km           |
| Tip. /Max. Atenuación fibra individual a 1550 nm (*)                  | 0,19/0,21           | dB/km           |
| Uniformidad en la atenuación (Puntos discontinuidad<br>a 1310 o1550nm | ${}< 0.05$          | dВ              |
| Longitud de onda de corte (fibra cableada)                            | $\lambda$ cc < 1260 | nm              |

**Tabla 38** Tabla de características de la fibra

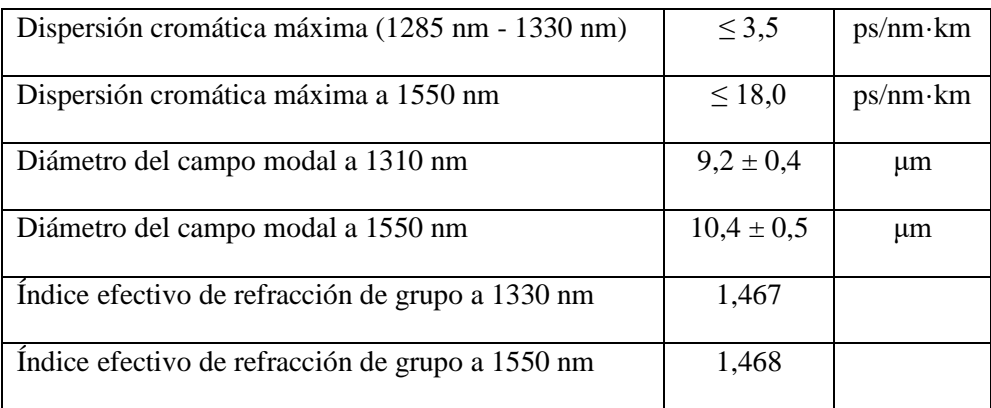

#### **Mangas**

En el presente proyecto se utilizan dos tipos de mangas dos de 96 hilos donde se realiza el splitteo para empezar con la red de distribución de la zona 1 y una de 48 hilos las que alojan las fusiones y el sangrado de la red Feeder para dirigirse a la zona 2 protegiendo la fibra de manera aérea estas son mangas aéreas para fusión tipo domo (apertura y cierre) cumpliendo con la recomendación UITT G.984.

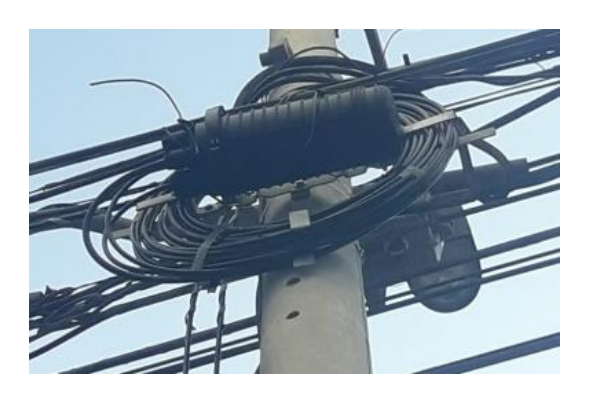

**Figura 73** Manga para la zona 2 **Elaborado por:** El Investigador

### • **NAP**

NAP o caja de distribución para la señal de fibra óptica en redes GPON son tipo aéreo colocadas en la postería eléctrica, son enumeradas según las normas del Arcotel desde la más lejana al nodo óptico hasta la más cercana de manera alfanumérica ascendente, se utiliza para el nivel dos del splitteo 1 a 16 de este punto se llega al cliente final desde el poste,

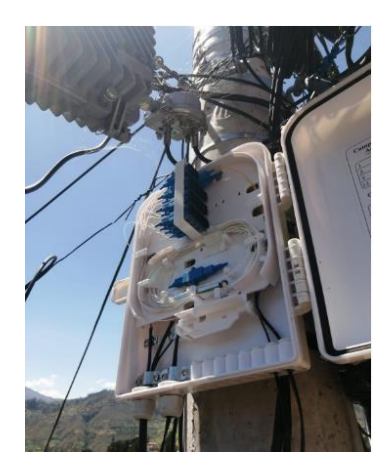

**Figura 74** Caja de Distribución **Elaborado por:** El Investigador

# **Splitter**

En la red Gpon para la ciudad de Patate se dispone dos niveles de splitteo la primera de 1 a 8 PLC (1X8) para fusión los cuales estarán en el Feeder de la red y la segunda de 1 a 16 utilizando Splitter PLC (1X16) conectorizado como se puede observar a continuación.

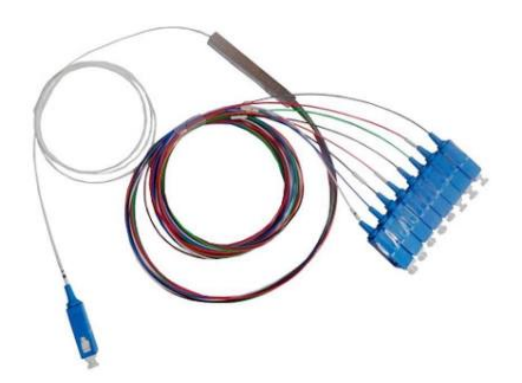

**Figura 75** Splitter (1:8) para fusión **Fuente:** [https://www.sincables.com.ec/product/connection-c](https://www.sincables.com.ec/product/connection-)sp-0808-splitter-scupc-8h-1m-plc/

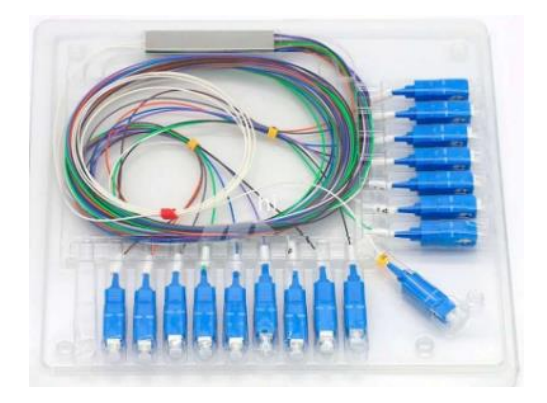

**Figura 76** Splitter (1:16) conectorizado **Fuente:** [http://spanish.fiberoptic-patch-cord.com/sale-13635972-low-insertion-loss](http://spanish.fiberoptic-patch-cord.com/sale-13635972-low-insertion-loss-sc-upc-0-9mm-1x16-plc-splitter.html)[sc-upc-0-9mm-1x16-plc-splitter.html](http://spanish.fiberoptic-patch-cord.com/sale-13635972-low-insertion-loss-sc-upc-0-9mm-1x16-plc-splitter.html)

### **ODF**

Se implementa un ODF de 48 puertos es el que permite la conectorización e interconexión de cables de fibra óptica, se encuentra localizado en el rack del cuarto de equipos para la organización y control de los puertos.

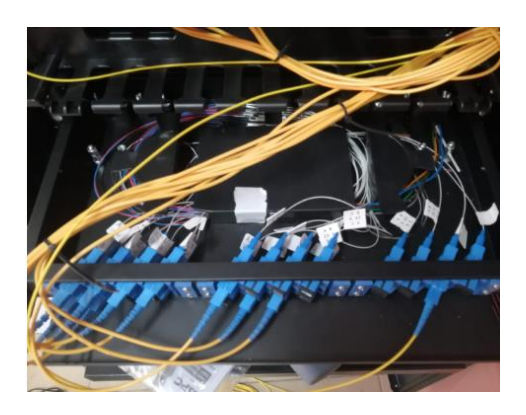

**Figura 77** ODF **Elaborado por:** El Investigador

# **OLT**

Terminación de línea Óptica se utiliza una OLT de marca V-SOL que tiene como beneficio su configuración porque posee interfaz gráfica y es la que dispone por el momento la empresa asigna para el diseño de e implementación de la red en la ciudad de Patate.

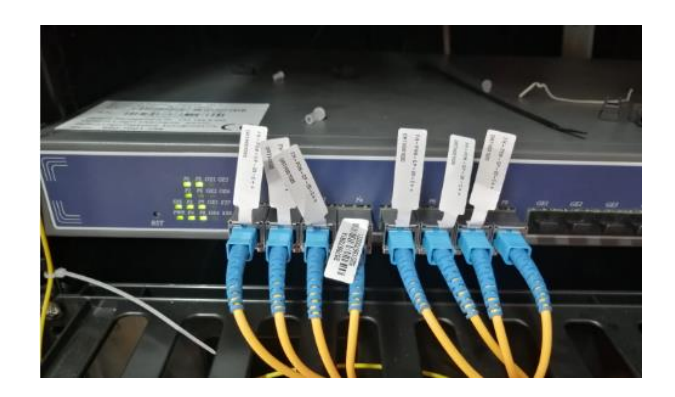

**Figura 78** OLT V-sol **Elaborado por:** El Investigador

**ONT**

Terminación de red Óptica al ser la marca de la OLT V-SOL, necesariamente hay que utilizar una ONT de la misma marca por la compatibilidad entre equipos y que responden a las regulaciones técnicas IEEE802.3ah, UIT-TG 984.

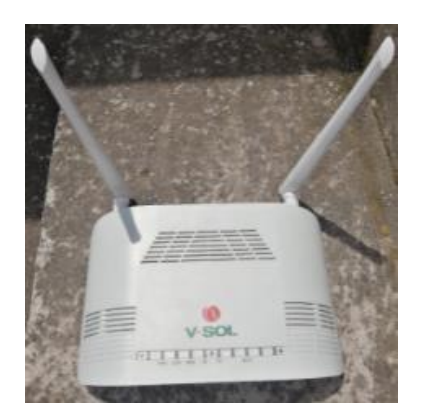

**Figura 79** ONT V-sol **Elaborado por:** El Investigador

# **Conectores SFP**

Los módulos SFP están conectados directamente en los puertos de la OLT su marca es Hisense Lte3680P-BC+2 CLASS C++ está diseñado a soportar 248 MB/s des descarga y 1244Mb/s de carga está basado en la ITU-T G984.2 class C+.

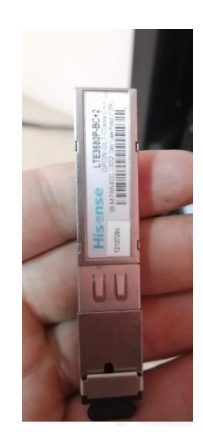

**Figura 80** Modulo SFP **Elaborado por:** El Investigador

# **3.2.6 Configuración de equipos de la red**

# **OLT**

Para el ingreso por primera vez a la OLT de marca V-SOL la IP por defecto es 192.168.8.100 y las credenciales usuario:admin contraseña:admin desde el computados que se desea configurar tenemos que encontrarnos dentro del rango de la que tiene la OLT por ejemplo 192.168.8.30 como IP estática verificamos la conexión con un ping a la IP por defecto de la OLT.

Cuando sea alcanzable la OLT ingresamos a un navegador para proceder con el ingreso

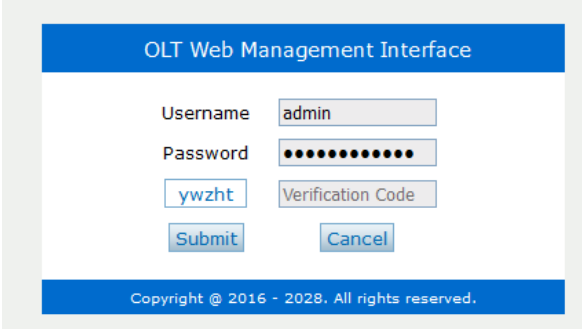

**Figura 81** Ventana de ingreso de credenciales a la OLT

# **Elaborado por:** El Investigador

Se debe realizar la siguiente conexión desde el equipo que el proveedor deja en el nodo óptico hasta un Router de distribución en este caso un Router Mikrotik CCR1009-7G-1C-1S+ administrable en cual posee una IP Pública Designada por CLICKNET S.A.

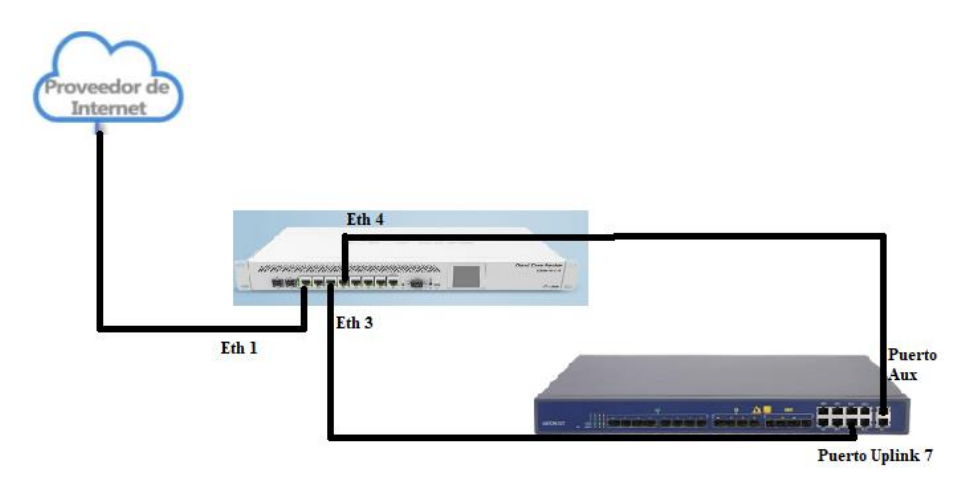

**Figura 82** Conexión física para SFP **Elaborado por:** El Investigador

Se asigna una IP de administración a la OLT y tener acceso directo mediante la misma al mismo tiempo se debe tener configurado el router con la Vlan que se va a trabajar para el servicio, la red LAN el pool de IPs para los clientes y la LAN de Administración ya designado esto se configura la OLT con la IP configurada como se observa en la imagen por seguridad y confidencialidad no se observan la IP asignada ni el Gateway no olvidar que cada que se realice una cambio se debe dar click en la opción guardar en la parte superior derecha para que se guarde y no se borre cuando se reinicie la OLT.

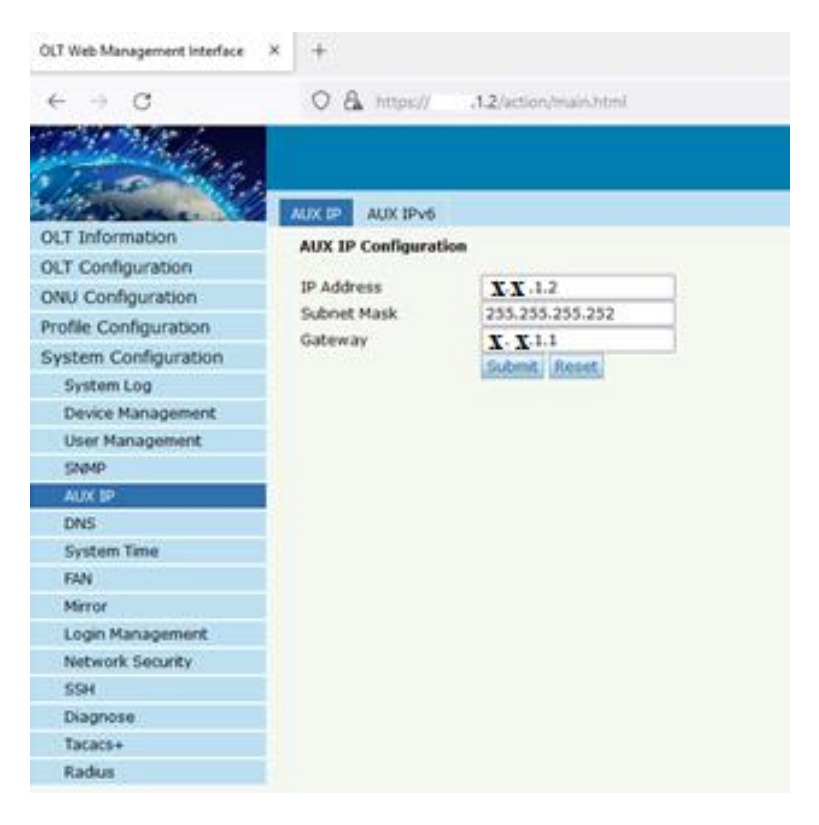

**Figura 83** Configuración de la IP de administración

Clear la Vlan designada para los clientes que se activaran en la OLT menú OLT-Configuración-VLAN.

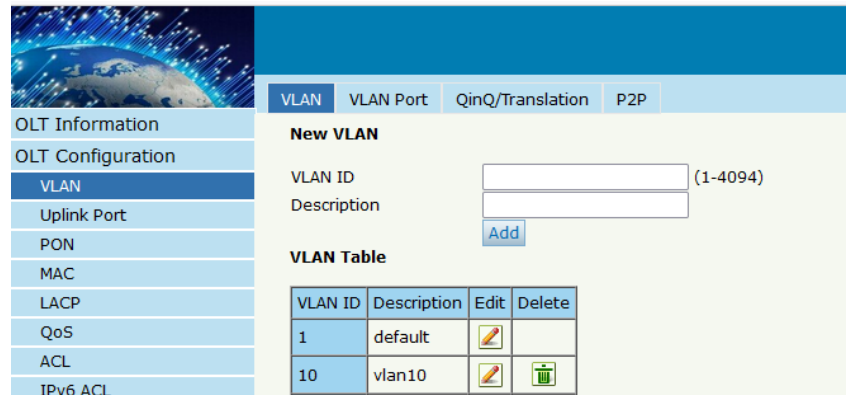

**Figura 84** Creación de VLAN

Asignación de la VLAN al GE 10 puerto Uplink escoger la ID de la VLAN antes de asignar.

| OLT Information                                | <b>VLAN</b>     | VLAN Port                       | QinQ/Translation                                                  | P <sub>2</sub> P |                |  |  |  |  |
|------------------------------------------------|-----------------|---------------------------------|-------------------------------------------------------------------|------------------|----------------|--|--|--|--|
| OLT Configuration                              |                 | <b>Port VLAN Configuration</b>  |                                                                   |                  |                |  |  |  |  |
| <b>VLAN</b>                                    | <b>VLAN ID</b>  | 1                               |                                                                   |                  |                |  |  |  |  |
| <b>Uplink Port</b>                             | Port ID         | Mode                            | Forbidden                                                         | Tag              | Untag          |  |  |  |  |
| <b>PON</b>                                     | GE1             | Hybrid v                        | $\circ$                                                           | $\circ$          | $\bullet$      |  |  |  |  |
| <b>MAC</b>                                     | GE <sub>2</sub> | Hybrid<br>$\checkmark$          | $\circ$                                                           | $\circ$          | $\bullet$      |  |  |  |  |
| <b>LACP</b>                                    | GE3             | Hybrid                          | $\circ$<br>$\checkmark$                                           | $\circ$          | $\circledcirc$ |  |  |  |  |
| QoS                                            | GE4             | Hybrid                          | $\circ$<br>$\checkmark$                                           | $\circ$          | $\bullet$      |  |  |  |  |
| <b>ACL</b>                                     | GE5             | Hybrid                          | $\circ$<br>$\check{~}$                                            | $\circ$          | $\bullet$      |  |  |  |  |
| <b>IPv6 ACL</b>                                | GE6             | <b>Hybrid</b>                   | $\circ$<br>$\checkmark$                                           | $\bigcirc$       | $^{\circ}$     |  |  |  |  |
| <b>IGMP</b>                                    | GE7             | Hybrid                          | $\checkmark$<br>$\circ$                                           | $\circ$          | $\circledcirc$ |  |  |  |  |
| <b>IPv6 MLD</b>                                | GE8             | Hybrid                          | $\circ$<br>v                                                      | $\circ$          | $\circledcirc$ |  |  |  |  |
| <b>STP</b>                                     | GE9             | <b>Hybrid</b><br>$\check{~}$    | $\circ$                                                           | $\bigcirc$       | $^{\circ}$     |  |  |  |  |
| Loopback                                       |                 |                                 |                                                                   |                  |                |  |  |  |  |
| <b>DHCP</b>                                    | <b>GE10</b>     | Hybrid<br>$\check{~}$           | $\circledcirc$                                                    | $\circ$          | $\circ$        |  |  |  |  |
| DHCPv6                                         | GE11            | <b>Hybrid</b><br>$\checkmark$   | $\circ$                                                           | $\circ$          | $\bullet$      |  |  |  |  |
| <b>IPv6 SLAAC</b>                              | GE12            | <b>Hybrid</b>                   | $\checkmark$<br>$\circ$                                           | $\circ$          | $\circledcirc$ |  |  |  |  |
| <b>IP Route</b>                                | <b>GE13</b>     | Hybrid<br>$\checkmark$          | $\circ$                                                           | $\circ$          | $\bullet$      |  |  |  |  |
| <b>IPv6 Route</b>                              | <b>GE14</b>     | Hybrid                          | $\circ$<br>v                                                      | $\circ$          | $\bullet$      |  |  |  |  |
| <b>ONU Configuration</b>                       | <b>GE15</b>     | <b>Hybrid</b><br>$\check{~}$    | $\circ$                                                           | $\bigcirc$       | $\bullet$      |  |  |  |  |
| Profile Configuration                          | GE16            | Hybrid<br>$\checkmark$          | $\circ$                                                           | $\bigcirc$       | $\bullet$      |  |  |  |  |
| System Configuration<br>Reset<br><b>Submit</b> |                 |                                 |                                                                   |                  |                |  |  |  |  |
| <b>Port VLAN Table</b>                         |                 |                                 |                                                                   |                  |                |  |  |  |  |
|                                                | <b>VLAN ID</b>  | <b>Tag Ports</b><br>Untag Ports |                                                                   |                  |                |  |  |  |  |
|                                                | $\mathbf{1}$    |                                 | GE1 GE2 GE3 GE4 GE5 GE6 GE7 GE8 GE9 GE11 GE12 GE13 GE14 GE15 GE16 |                  |                |  |  |  |  |
|                                                | 10              | GE10                            |                                                                   |                  |                |  |  |  |  |

**Figura 85** Asignación de VLAN y Puerto Uplink

# **Elaborado por:** El Investigador

Se añade los perfiles generales como en la figura 86 el perfil DBA que representa el tráfico de subida el nombre del perfil 30M que representa 30Mbps el máximo 30720 Kbps.

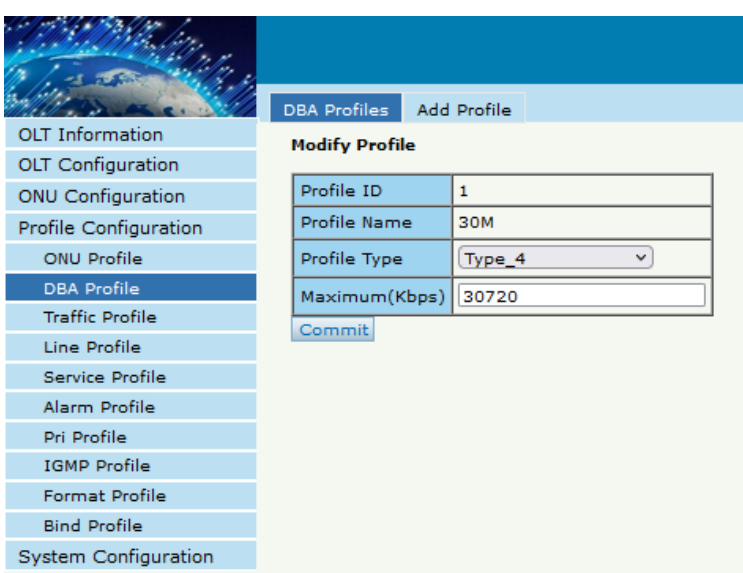

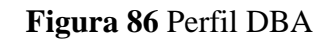

Creación del perfil general el Taffic Profile

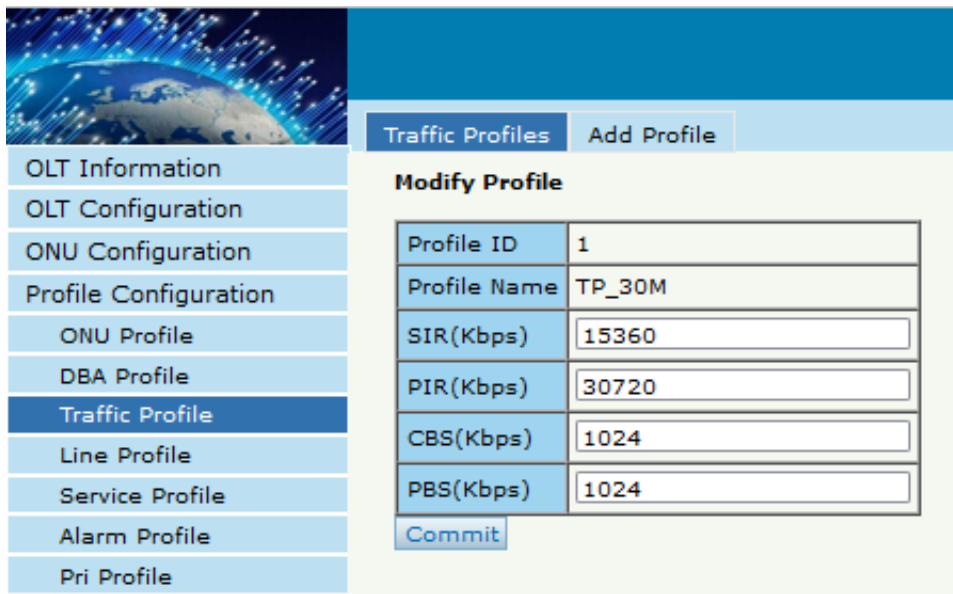

**Figura 87** Creación de Traffic Profile **Elaborado por:** El Investigador

Línea de perfil para la ONT del cliente

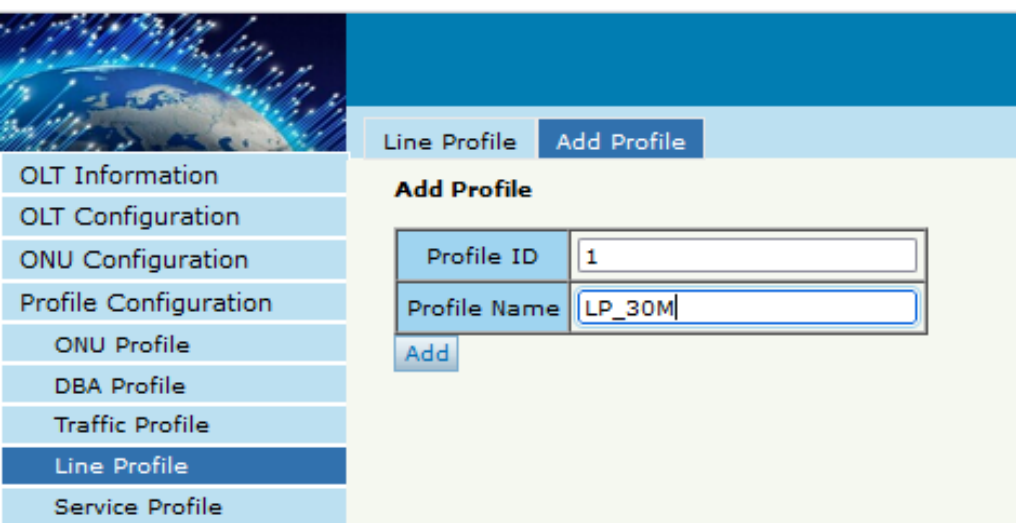

**Figura 88** Creación del Line Profile

#### **Elaborado por:** El Investigador

Agregar el perfil de servicio en este caso la OLT tiene un parche que permite que otras ONTs diferentes a la marca V-sol se puedan reconocidas y se puedan enganchar al servicio en la figura 89 y 90 se pueden diferenciar los dos servicios para cada ONT, las ONT V-sol trabajan con Transparent.

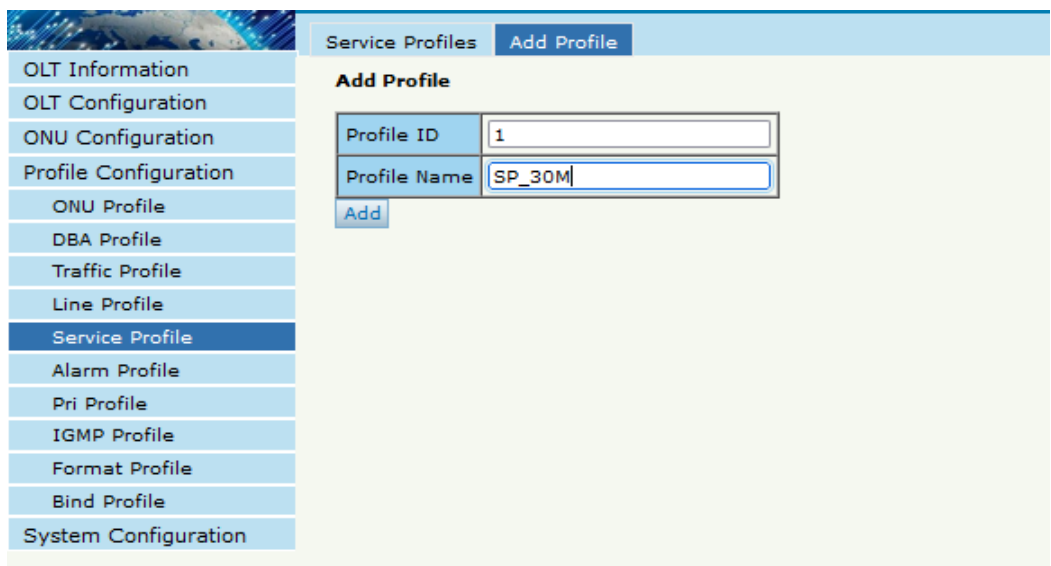

#### **Figura 89** Service Profile

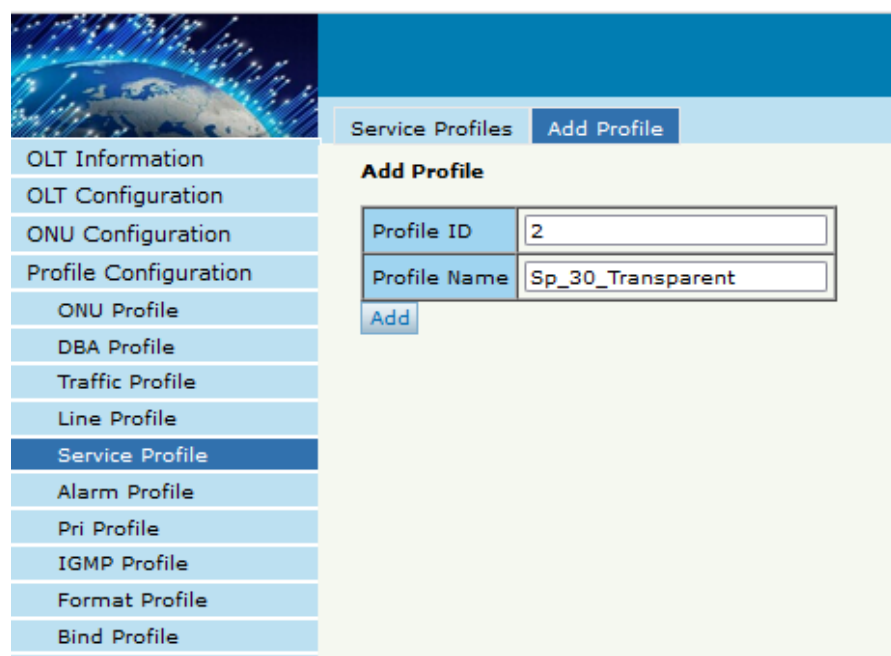

**Figura 90** Service Profile para ONTs V-sol

# **Elaborado por:** El Investigador

# **Activación de una ONT**

Al conectar una ONT en el cliente final la OLT le reconoce de la siguiente manera con la serie del equipo, la activación no se le realiza de manera automática debido al control y precaución que tiene CLICKNET y para verificar varios parámetros de monitoreo para cuando el cliente necesite soporte técnico.

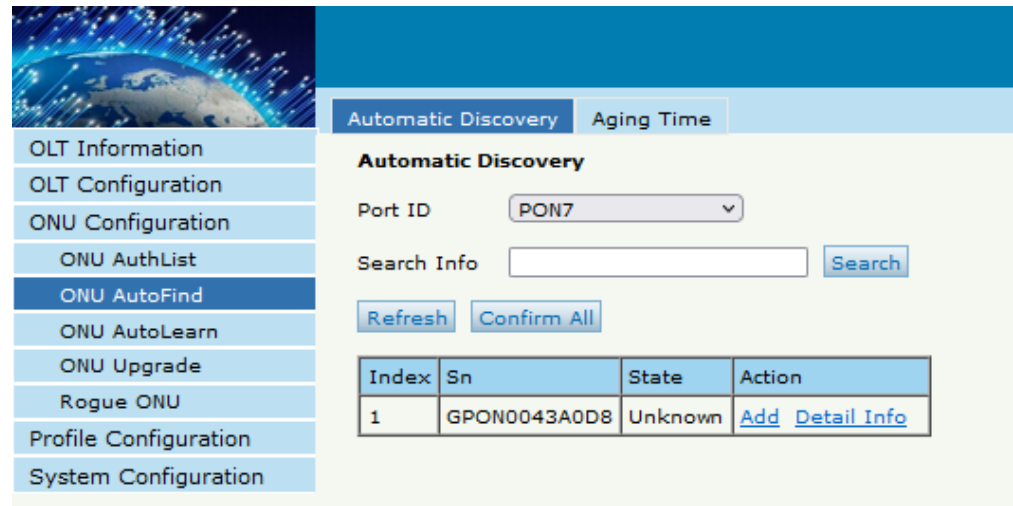

**Figura 91** Activación de ONT de manera manual

Al añadir la ONT aparecen los siguientes parámetros dar click en Submit para conectarla.

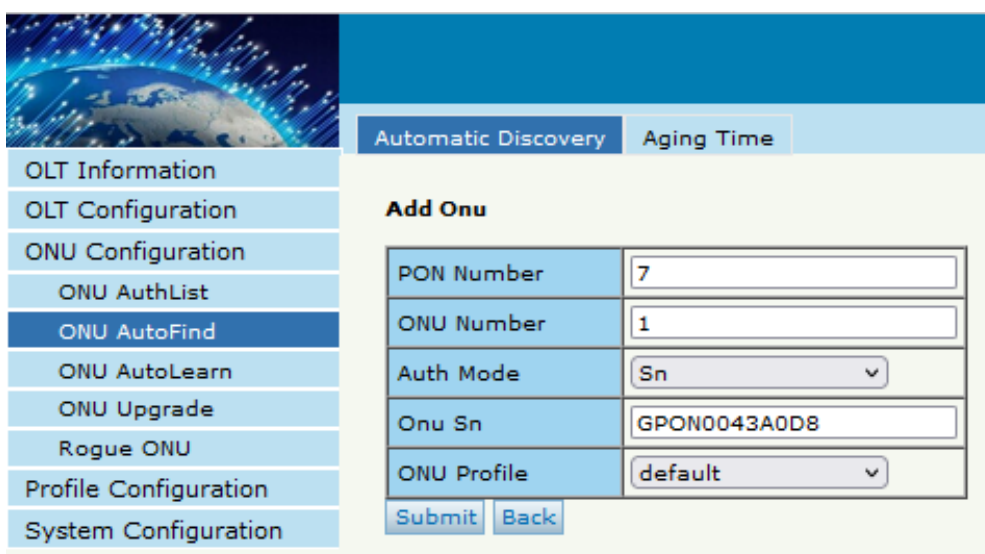

### **Figura 92** ONT añadida

### **Elaborado por:** El Investigador

Después nos dirigimos al perfil de Configuración "Profile Configuration" al final el Bind Profile seleccionamos el Puerto Pon donde está conectada la ONT y configuramos los perfiles para que el equipo pueda navegar ya sea por PPOE, DHCP o IP Estática como se puede observar todo es de manera manual.

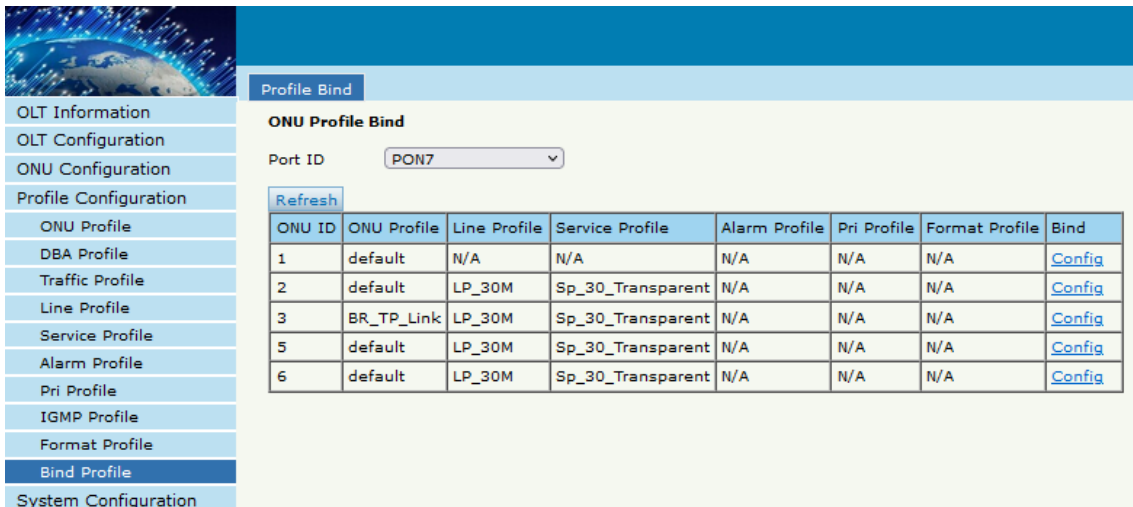

**Figura 93** Bind Profile para conexión

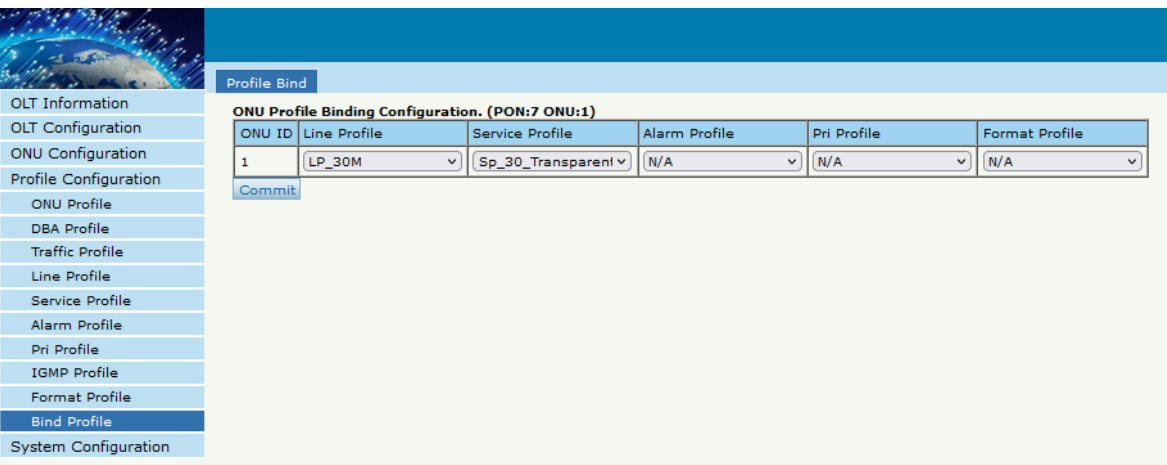

#### **Figura 94** Servicio añadidos en el Bind Profile

# **Elaborado por:** El Investigador

Finalmente hay que colocar el identificativo del cliente para asignar la serie al cliente que corresponda utilizando la opción Detail Info como se presenta en la figura 95.

|                                       |                                                |                         |                |                      |                                                                              | Save<br><b>Los</b> |
|---------------------------------------|------------------------------------------------|-------------------------|----------------|----------------------|------------------------------------------------------------------------------|--------------------|
|                                       | ONU Status ONU Optical Info<br><b>ONU List</b> | <b>ONU Version Info</b> | ONU Manual Add | <b>ONU Whitelist</b> | <b>ONU Statistics</b>                                                        |                    |
| OLT Information                       | <b>ONU Authentication Info</b>                 |                         |                |                      |                                                                              |                    |
| OLT Configuration                     |                                                |                         |                |                      |                                                                              |                    |
| ONJ Configuration                     | PON?<br>Port 10                                |                         |                |                      |                                                                              |                    |
| <b>ONU AuthList</b>                   | Search Mode All                                |                         |                |                      |                                                                              |                    |
| <b>ONU AutoFind</b>                   | Search Info                                    | <b>Search</b>           |                |                      |                                                                              |                    |
| <b>CNU AutoLearn</b>                  | 3/3<br>ONU Count                               |                         |                |                      |                                                                              |                    |
| ONU Upgrade                           | Delete All Delete Office Refresh               |                         |                |                      |                                                                              |                    |
| Regue ONU                             | ONU ID<br>Status Descriptions                  | Model                   | <b>Profile</b> | Mode Info            | <b>Action</b>                                                                |                    |
| <b>Profile Configuration</b>          | GPONO/7:1   Online   GPONO/7:1                 | <b>V112</b>             | default<br>Sn  |                      | GPONO043A0DB Config Deactivate Datate Modify Optical Info Detail Info Reboot |                    |
| the contract of the self-contract and |                                                |                         |                |                      |                                                                              |                    |

**Figura 95** Credenciales del Cliente

**Elaborado por:** El Investigador

Ya colocado el nombre respectivo del cliente no olvidarse de dar click en guardar cada que se añada un cliente.

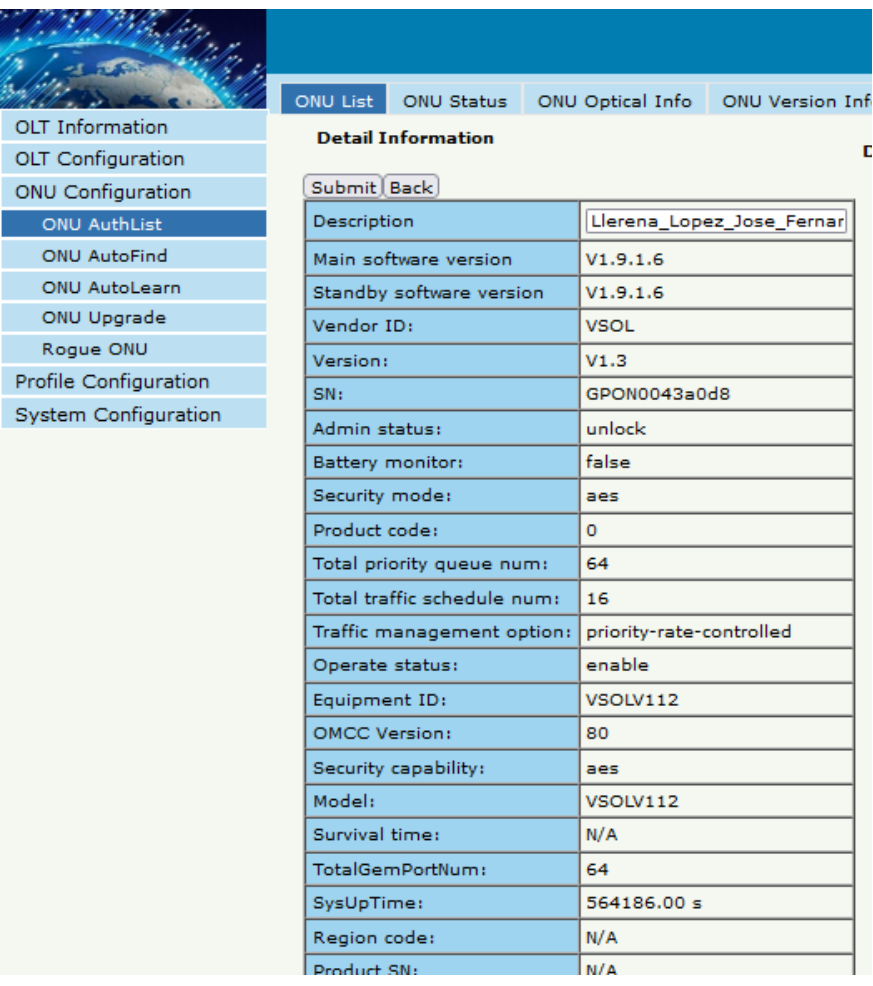

Г

F ∣.

**Figura 96** Nombre del cliente a su respectiva ONT

#### **Elaborado por:** El Investigador

# **Configuración del Router de Distribución de Patate**

En la figura se presenta la estructura que posee la red FTTH de la ciudad de Patate en el software The Dude para el monitoreo y control de la red respectiva.

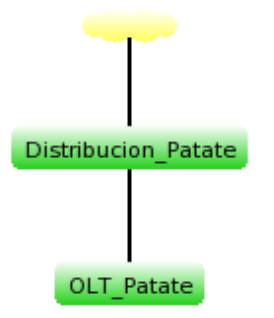

**Figura 97** Estructura The Dude Patate

Como se puede observar tenemos la OLT finalmente conectada al puerto Ether 2 mediante una VLAN con el Id 10 al tener nuestro primer cliente con el plan de 30Mbps simétricos el consumo es sumamente pequeño de Tx 4.5Mbps y de Rx 4.5Mbps.

| A DUCK SH                         |   | Interface List              |                                                                                      |            |            |                 |            |                 |                 |              |            |
|-----------------------------------|---|-----------------------------|--------------------------------------------------------------------------------------|------------|------------|-----------------|------------|-----------------|-----------------|--------------|------------|
| I CAP MAN                         |   |                             | Interface Searboo-Lut Ethernet ExP.Tunnel IP.Tunnel GRETunnel VLAN VRRP: Bonding LTE |            |            |                 |            |                 |                 |              |            |
| <b>Jan</b> Interfaces<br>I Writes | ٠ |                             | 7.<br>Detect intervet                                                                |            |            |                 |            |                 |                 |              |            |
|                                   |   |                             | Tobe                                                                                 | Actual MTU | L2 MTU. Tv |                 | Hv.        | To Packet (p/s) | Re Packet (p.h) | <b>PP Ty</b> | FP Ru      |
| Hi Badge<br>昭 <i>199</i>          | Æ | @Hacia_Anbato               | EalP Tunnel                                                                          | 1458       | 65535      | 215.5 kbps      | 15.410pm   |                 |                 | 0 to+        | 19.4 kbps  |
|                                   |   | <b>Orcombo</b> <sup>1</sup> | <b>Bhenet</b>                                                                        | 1500       | $-1580$    | <b>Clue</b>     | 0tes       |                 |                 | 0104         | 0104       |
|                                   |   | WAN MEDETEL                 |                                                                                      |            |            |                 |            |                 |                 |              |            |
| <sup>ang</sup> Nesh               | R | Outlet1                     | Etheriet                                                                             | 1500       | 1580       | 1535.0 kbps     | 37.1 Mbps  | 1310            | 3 604           | 1505.0 kbps  | 37.1 Mbps  |
| 园户                                |   | NACIA OLT                   |                                                                                      |            |            |                 |            |                 |                 |              |            |
| <b>OWIS</b>                       | к | Outher <sub>2</sub>         | <b>Elhernot</b>                                                                      | 1500       | 1580       | 4.5 Mbps        | 427.5 kbps | 478             |                 | 4.5 Mbps     | 427 8 khos |
|                                   | A | Wylan10                     | <b>VLAN</b>                                                                          | 1500       | 15%        | <b>4.5 Most</b> | 422 24bps  | л               | 174             | Obos         | 422 2 khos |
| <b>Such an Excel</b>              |   |                             |                                                                                      |            |            |                 |            |                 |                 |              |            |

**Figura 98** Tráfico de la Red Primer Cliente

# **Elaborado por:** El Investigador

Se crea en el Addres List del router de Distribución la red para los clientes de 30Mbps.

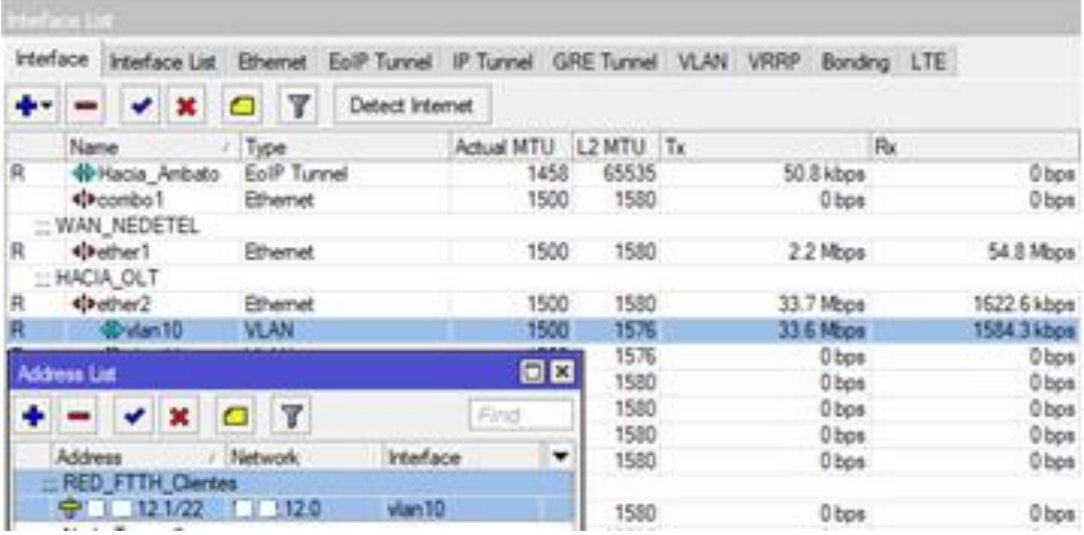

**Figura 99** Pool de IPs para los clientes

# **Elaborado por:** El Investigador

Para que el cliente posee el servicio de internet hay que enrutar las IPs se configura la IP de red de los clientes que tenga de Gateway la Vlan que se creó para el servicio no hay que olvidar el NAT de la red para que el cliente tenga acceso al servicio.

| $\mathbf{K}$ | $\circ$               | Safe Mode |                                                               |                                   |                                           |                    |                    |                        |                                                              |      |                       |           |             |                              |             |
|--------------|-----------------------|-----------|---------------------------------------------------------------|-----------------------------------|-------------------------------------------|--------------------|--------------------|------------------------|--------------------------------------------------------------|------|-----------------------|-----------|-------------|------------------------------|-------------|
|              | <b>CALL</b> Quick Set |           |                                                               | Interface List                    |                                           |                    |                    |                        |                                                              |      |                       |           |             |                              |             |
|              | <b>T</b> CAPsMAN      |           |                                                               | <b>Interface</b>                  | Interface List                            | <b>Ethemet</b>     |                    |                        | EoIP Tunnel IP Tunnel GRE Tunnel VLAN VRRP Bonding LTE       |      |                       |           |             |                              |             |
|              | <b>Des Interfaces</b> |           |                                                               |                                   |                                           |                    |                    |                        |                                                              |      |                       |           |             |                              |             |
|              | T Wireless            |           |                                                               |                                   |                                           |                    | 7                  | <b>Detect Internet</b> |                                                              |      |                       |           |             |                              |             |
|              | <b>Dig</b> Bridge     |           |                                                               | Name<br>R                         | <b>WHacia Ambato</b>                      | Type               | <b>EoIP Tunnel</b> |                        | <b>Actual MTU</b>                                            | 1458 | L2 MTU Tx<br>65535    |           | 38.3 kbps   | Rx                           | 5.3 kbps    |
|              | <b>ES</b> PPP         |           |                                                               |                                   | **combo1                                  | Ethemet            |                    |                        |                                                              | 1500 | 1580                  |           | 0 bps       |                              | 0 bps       |
|              | <sup>D</sup> LE Mesh  |           |                                                               |                                   | ::: WAN NEDETEL                           |                    |                    |                        |                                                              |      |                       |           |             |                              |             |
|              | <b>DO IP</b>          |           | ħ.                                                            | R                                 | **ether1                                  | Ethemet            |                    |                        |                                                              | 1500 | 1580                  |           | 1634.4 kbos |                              | 608.9 kbps  |
|              | <b>OMPLS</b>          |           | N                                                             | ::: HACIA OLT<br>R                | <b>Kilhether2</b>                         | Ethemet            |                    |                        |                                                              | 1500 | 1580                  |           | 394.3 kbps  |                              | 1153.6 kbps |
|              |                       |           |                                                               | R                                 | dibylan10                                 | <b>VLAN</b>        |                    |                        |                                                              | 1500 | 1576                  |           | 389.4 kbps  |                              | 1146.5 kbps |
|              | 88 Routing            |           | N                                                             | <b>Route List</b>                 |                                           |                    |                    |                        |                                                              |      |                       |           |             |                              |             |
|              | (b) System            |           | N                                                             | Routes                            |                                           | Nexthops Rules VRF |                    |                        |                                                              |      |                       |           |             |                              |             |
|              | <b>Cueues</b>         |           |                                                               |                                   |                                           |                    |                    |                        |                                                              |      |                       |           |             |                              |             |
|              | <b>Files</b>          |           |                                                               |                                   |                                           |                    | 7                  |                        |                                                              |      |                       |           |             |                              | Find        |
|              | Log                   |           |                                                               |                                   | Dst. Address                              |                    | Gateway            |                        |                                                              |      |                       |           | Distance    | Routing Mark                 | Pref. S     |
|              | <b>AB</b> RADIUS      |           | <b>DAC</b><br>.12.0/22<br>vlan10 reachable<br>10.12<br>Þ<br>o |                                   |                                           |                    |                    |                        |                                                              |      |                       |           |             |                              |             |
|              | <b>X</b> Tools        |           | h.                                                            | Firewall                          |                                           |                    |                    |                        |                                                              |      |                       |           |             |                              |             |
|              | New Terminal          |           |                                                               | <b>Fiter Rules</b>                | <b>NAT</b>                                | Mangle             |                    |                        | Raw Service Ports Connections Address Lists Layer7 Protocols |      |                       |           |             |                              |             |
|              | ∢ Dot1X               |           |                                                               | ۰<br>$\qquad \qquad \blacksquare$ |                                           | ⋳                  | 7                  | E Reset Counters       |                                                              |      | 00 Reset All Counters |           |             |                              |             |
|              | <b>L</b> LCD          |           |                                                               | Ħ                                 | Action                                    | Chain              |                    |                        | Src. Address Dst. Address Proto Src. Port                    |      |                       | Dst. Port |             | In. Inter Out. Int In. Inter |             |
|              | <b>Partition</b>      |           |                                                               |                                   | ::: Acceso clientes fibra<br>= mas srcnat |                    |                    | $12.0/$                |                                                              |      |                       |           |             |                              |             |

**Figura 100** Enrutamiento de la Red para el cliente

CLICKNET S.A es una empresa que en los últimos años ha crecido exponencialmente debido a los beneficios que ofrece a sus clientes llevando su capacidad a ser interprovincial es por esa razón que su monitoreo se lo realiza desde varias ciudades del Ecuador siendo necesario crear un túnel de datos para acceder a la red de la ciudad de Patate sin ningún problema como se puede verificar en las imágenes se crea un túnel EoIP de extremo a extremo.

Para iniciar la comunicación entre el nodo de Patate y la Central de Ambato en la figura 101 se tiene configurada la interfaz eher1 que permita la salida a internet de la red de Ambato.

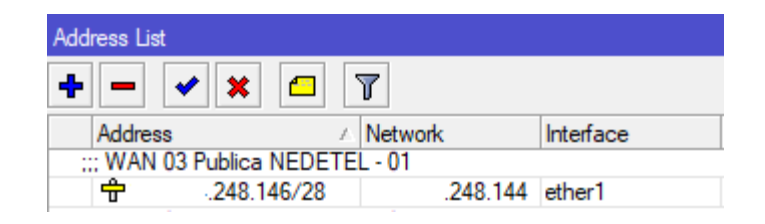

**Figur**a **101** IP Pública para la red de Patate

Para la configuración de los túneles EoIp la empresa CLICKNET utiliza las IPs públicas para las comunicaciones de los dos puntos en la figura 102 se visualiza la IP del router de distribución de Patate de la red WAN.

|                        | edison@ - .198.21 (Router_Distribucion_Patate) - WinBox v6.48.1 on CCR1009-7G |           |
|------------------------|-------------------------------------------------------------------------------|-----------|
| ▶<br>≃<br>Safe Mode    |                                                                               |           |
| 2 Quick Set            | Address List                                                                  |           |
| <b>T</b> CAPsMAN       | $\otimes$<br>l vil<br>$\Box$                                                  | Find      |
| <b>Form</b> Interfaces | <b>Address</b><br>Network                                                     | Interface |
| 1 Wireless             | $\mathop{\mathbb{H}}$ WAN                                                     |           |
| <b>Riff</b> Dadoo      | 令── .198.21<br>—— 198.20                                                      | ether1    |

**Figura 102** IP Pública del Router de Distribución Patate

#### **Elaborado por:** El Investigador

Para proceder con la configuración de los túneles es necesario que los equipos puedan verse de alguna forma ya sea por IPs Publicas o por medio de direcciones Privadas, como primer paso es la configuración desde el router de Patate figura 103, se toma como IP local de Patate la x.x.198.21 que es el dispositivo desde donde se va a generar la conexión y la IP remota que es de Ambato x.x.248.146 que es hacia donde se quiere conectar, se necesita un parámetro importante que es el id del túnel que es hacia donde se va a gestionar y quien va a gestionar la comunicaciones cuando se conecten los dispositivos.

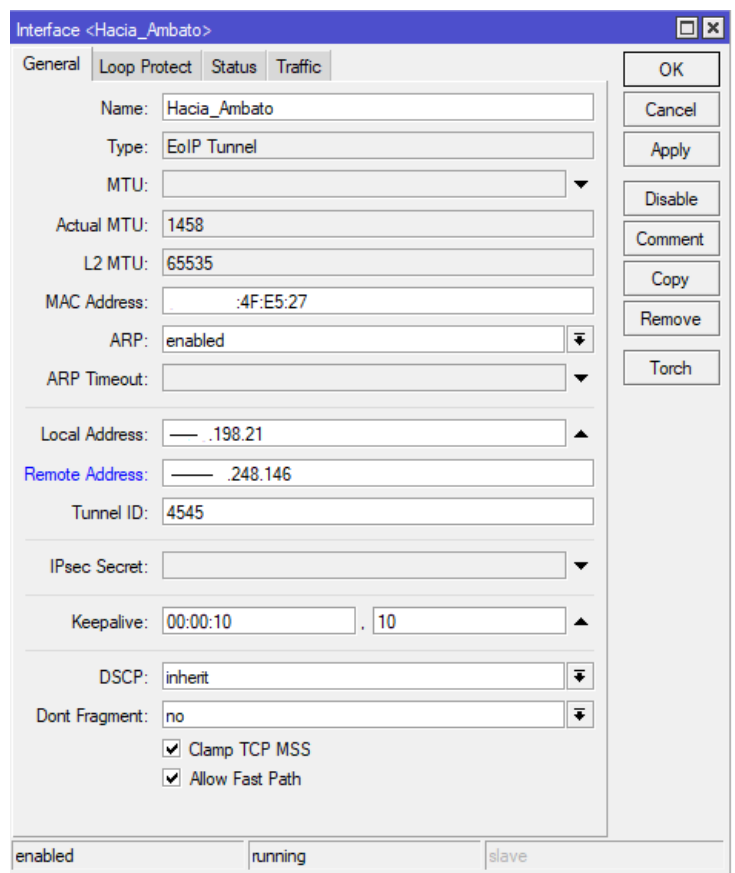

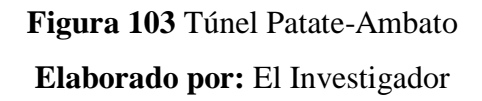

En la Figura 104 se puede observar la configuración que se realizó en el router de distribución de Ambato para obtener la conexión colocando la IP local que pertenece Ambato y la IP remota que es de Patate para el túnel Ethernet sobre IP.

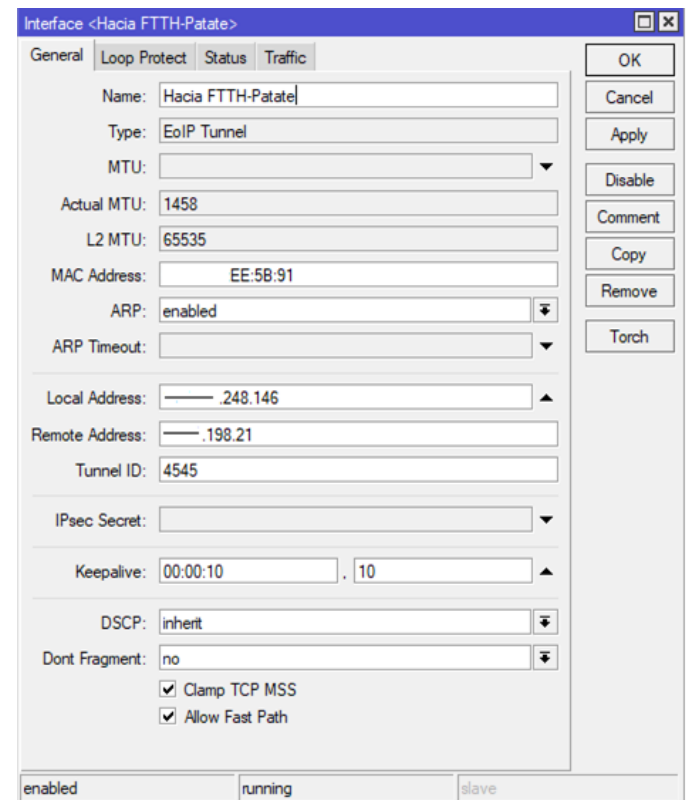

**Figura 104** Túnel Ambato-Patate

#### **3.2.7 Tráfico de la red**

En la red GPON actual de la empresa CLICKNET S.A existen 30 clientes los cuales consumen por la VLAN 10 que es la asignada para el pool de IPS de clientes en descarga 123.3Mbps y carga 3.8Mbps teniendo en cuenta que sus planes son de 30Mbps su consumo no es total es por esta razón que se puede instalar más clientes, teniendo un servicio ideal ya que no saturan el ancho de banda que poseen como se observa en la figura 105.

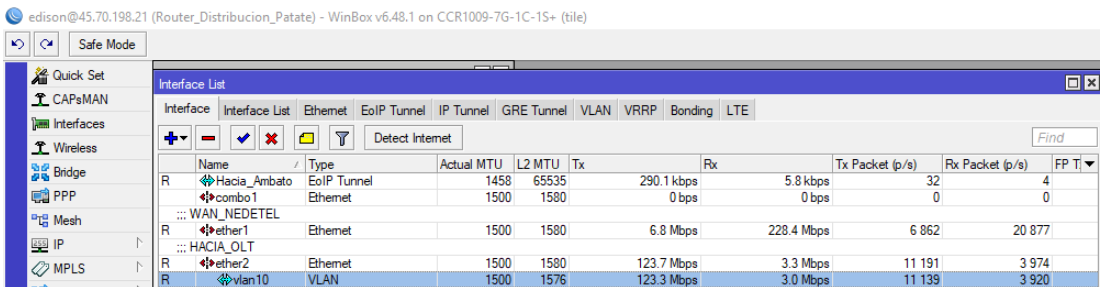

**Figura 105** Tráfico de la red GPON

### **CAPITULO IV.**

#### **CONCLUSIONES Y RECOMENDACIONES**

#### **4.1 Conclusiones**

.

- El servicio planificado para la red Gpon de la Ciudad de Patate es de Internet con una transmisión de datos de alta velocidad con planes desde 30Mbps dependiendo del requerimiento del cliente, implementando una red de Fibra Óptica flexible y adaptable para en un futuro si la empresa desea brindar servicios adicionales.
- Es factible construir una red GPON con tecnología FTTH en la ciudad de Patate tanto en el casco central como es sus alrededores, debido a que se llega hasta el cliente con fibra óptica satisfaciendo las necesidades que este disponga a diferencia del radio enlace esta tecnología posee menos latencia casi imperceptible, la cual siempre dependerá del número de dispositivos conectados a la red del cliente.
- La configuración de los equipos dio la oportunidad de ofrecer un servicio con un plan de 30Mbps simétricos sin ninguna compartición es decir 30Mbps de carga y descarga de datos sin importar el número de clientes conectados siempre tendrá un ancho de banda de 30Mbps.
- Al evaluar el tráfico de la red Gpon que se implementó, con clientes actualmente instalados con 30Mbps simétrico estos no consumen el ancho de banda en su totalidad, pero tampoco saturan siendo ideal, a comparación que por radio enlace se tenía menos ancho de banda y por lo tanto no se podía crecer en la red de abonados, mejorando el servicio de Internet que tenían los clientes en su transmisión de información, sin la presencia de cortes ni intermitencias.
- El diseño presentado a la empresa es escalable y factible debido a que se toma en cuenta todos los sucesos que podrían pasar salvaguardando la integridad de la red GPON con la implementación de una red troncal o Feeder con reservas de hilos y cable de fibra.

### **4.2 Recomendaciones**

- El diseño de la red GPON se realizó la distribución en dos zonas para abarcar más clientes potenciales y no tener pérdidas en el supuesto de que la fibra óptica recorriera toda la ciudad.
- Para crear los túneles Ethernet sobre IP (EoIP) se debe tener precaución si la red de cada extremo se encuentra en el mismo segmento de red local, debido a que no puede existir duplicidad de IPs causaría problemas en la red, también se debe tomar en cuenta que debe existir una IP publica en algún extremo el otro punto puede tener una IP privada.
- Se recomienda de manera futura planificar el diseño para la alimentación de los nodos de radio enlaces cercanos a Patate que posee la empresa CLICKNET S.A, para brindar un mejor servicio al cliente que este fuera del perímetro urbano para la tecnología GPON, aumentando su ancho de banda y no tener problemas con el tráfico de datos y la respuesta a la navegación.
- Se recomienda de ser factible aprovechar la red GPON implementada para conectar varias torres que la empresa CLICKNET S.A posee por radio enlace a fibra óptica, eliminando las pedidas que se tiene por los rebotes de radio enlace, aumentando la cobertura y así cubrir las áreas rurales.

# **5 BIBLIOGRAFÍA**

- [1] G. S. H. Moreta, «Diseño, simulación y pruebas de un laboratorio de sistemas de comunicaciones ópticas utilizando Matlab Communications System Toolbox, Simulink y Optisystem,» Escuela Politecnica Nacional, Quito, 2016.
- [2] A. Calucho, «Diseño y Simulacion de una red WDM inducida al efecto no lineal de la fibra denominado Stimulated Brilloun Scattering,» Universidad Nacional de Chimborazo, Riobamba, 2018.
- [3] C. F. Andre Karina, «Diseño de una red de planta externa FTTH con tecnología GPON para la población de Barreiro Nuevo, de la ciudad de Babahoyo Provincia de Los Ríos,» Pontificia Universidad Catolica del Ecuador, Quito, 2016.
- [4] B. L. Velasco Rivera, «Diseño y simulacion de una red gpon para ofrecer el servicio triple Play en el sector de San Antonio de Ibarra para CNT-EP,» Escuela Politecnica Nacional, Quito, 2018.
- [5] D. R. R. Lovato, «Estudio comparativo y Simulacion de las tecnologias PON tradicionales y emergentes,» Universidad Politecnica Salesiana, Quito, 2015.
- [6] Oscar Suarez, «La fibra óptica en Latinoamérica solo representa el 22,5%,» CORPORATEIT, 24 Junio 2020. [En línea]. Available: https://www.corporateit.cl/index.php/2020/06/24/la-fibra-optica-en-latinoamericasolo-representa-el-225/. [Último acceso: 9 Octubre 2020].
- [7] Anónimo, «Ecuador, uno de los países con peor Internet,» *La Hora,* p. Noticias, 29 Julio 2020.
- [8] R. Primicias, «En Ecuador Internet es parcialmente libre, según Freedom House,» Primicias, 15 Octubre 2020. [En línea]. Available: https://www.primicias.ec/noticias/politica/freedom-house-ecuador-internet-libre/. [Último acceso: 21 Octubre 2020].
- [9] W. Tomasi, «Sistemas de comunicaciones electrónicas,» Prentice Hall, Mexico, 2003.
- [10] R. B. Moreano Barrera, «RED DE FIBRA ÓPTICA CON TECNOLOGÍA GPON PARA EL MEJORAMIENTO DE LOS SERVICIOS DE TELECOMUNICACIONES DE LA EMPRESA PUNTONET S.A EN LA CIUDAD DE AMBATO,» Universidad Técnica de Ambato, Ambato, 2014.
- [11] M. O. d. Sevilla, «HyperPhysics,» MERLOT CLASSICS, 2005. [En línea]. Available: http://hyperphysics.phy-astr.gsu.edu/hbasees/phyopt/Fermat.html. [Último acceso: 01 MAYO 2021].
- [12] C. A. I. Chalco, «Analisis de factibilidad para la implementación de una red FTTH de la empresa ETAPA EP para brindar internet de alta velocidad en la ciudad de Paute,» Universidad Politécnica Salesiana, Cuenca, 2017.
- [13] J. L. Martínez, «Ventanas de Transmisión Fibra Óptica,» prored, 29 Noviembre 2018. [En línea]. Available: https://www.prored.es/ventanas-de-transmision/. [Último acceso: 13 Octubre 2021].
- [14] I. G. González, Técnicas y procesos en las instalaciones singulares en los edificios, Madrid: Paraninfo, 2010.
- [15] C. Martinez, Mantenimiento de redes multiplexadas, Málaga: IC Editorial, 2012.
- [16] A. C. Guzmán Antamba, «Diseño de una red de acceso en un sector residecial para proveer servicios Triple Play utilizando tecnología de red GEPON para la empresa TELCONET S.A,» Escuela Politecnica Nacional del Ecuador , Quito, 2018.
- [17] V. Carlos, «Tecnologías de transporte de información PDH/ SDH/ FIBRE CHANNEL / OTN,» SISUTELCO, 18 Noviembre 2020. [En línea]. Available: https://sisutelco.com/tecnologias-de-transporte/. [Último acceso: 27 Mayo 2021].
- [18] J. M. Huidrobo, «WDM. Multiplezación por división de onda,» BIT, 1999.
- [19] F. I. C. Argollo y N. S. C. Pari, «Sistema de Transmision por Fibra Óptica,» Universidad de Aquino Bolivia, Bolivia, 2016.
- [20] R. W. C. Sanchez, «Estudio de la red óptica CWDM y propuesta de una Metodología de diseño,» Escuela Politécnica Nacional, Quito, 2005.
- [21] U. I. d. Telecomunicaciones, «Construcción, Instalación y Proteccion de los cables y otros elementos de planta exterior,» UIT-T, Ginebra, 1997.
- [22] G. P. Agrawal, Fiber-Optic Communication Systems, New York: WILEY, 2010.
- [23] H. P. E. Mizrain, «Tecnología e Implementación de Fibra Optica en la Instrumentación de control Industrial,» Universidad de San Carlos de Guatemala, Guatemala, 2018.
- [24] L. G. D. Santaigo y M. A. C. David, «Analisis y Diseño del sistema redundante de fibra ópticaQuito\_Guayaquil para la red de Telconet S.A,» Escuela Politecnica Nacional, Quito, 2008.
- [25] P. G. Günther Mahlke, Conductores de Fibras Ópticas, Alemania: Marcombo, 2000.
- [26] N. V. Elisa Salomé, «Sistema Alternativo de transmision de datos entre la central y las subestaciones de la empresa electrica cotopaxi con tecnologia DWDM,» Universidad Tècnica de Ambato, Ambato, 2015.
- [27] D. Butron, D. Gutierrez y A. Gonzales, «Tipos de Fibra Optica,» Wordpress, [En línea]. Available: comunicacionesopticas.files.wordpress.com/.../tipos-de-fibra-optica.ppt. [Último acceso: 2 Mayo 2021].
- [28] A. Findiño, «Cables de fibra óptica subterráneos y marítimos,» SISUTELCO, 10 Agosto 2020. [En línea]. Available: https://sisutelco.com/cables-subterraneos-maritimos/. [Último acceso: 1 Mayo 2021].
- [29] Alfonso, «Accesos Fibra óptica,» IP PLAYGROUND, 19 Febrero 2016. [En línea]. Available: https://ipplayground.wordpress.com/2016/02/19/accesos-fibra-opticacomparativa-ftth-docsis/. [Último acceso: 20 Septiembre 20221].
- [30] A. Arias, «Diseño Tecnico de la res de acceso para la empresa ARCLAD S.A mediante tecnologia FTTX, a traves de la infraestructura de red de CNT E.P y criterior de instalación,» EPN, Quito, 2012.
- [31] J. D. Tinoco Alvear, «Estudio y Diseño de una Red de fibra optica para brindar servicios voz y datos para la urbanizacion los olivos ubacada en el sector Toctesol en la parroquia de barrero a la ciudad ciudad Azoguez,» Escuela Politécnica Salesiana , Cuenca, 2005.
- [32] C. Castillo Jaramillo y S. Figueroa Torres, «Determinación de la demanda, Dimensionamiento y diseño de una red de servicio de Telecomunicaciones, mediante la Tecnologia de Acceso FTTH en el Cantón Gualaceo para la empresa CNT E.P,» Universidad Politécnica Salesiana, Cuenca, 2013.
- [33] C. Alexander, «Materiasles de Red de Fibra Óptica,» genius.ec, Quito, 2021.
- [34] U.I.D, *Telecomunicaciones Redes ópticas pasivas con capacidades Gigabits,* Suiza: Recomendaciones UIT-T 984.1, 2003.
- [35] A. Carballar, «Introducción a la Fotónica de Comunicaciones,» Universidad de Sevilla, Sevilla, 2002.
- [36] E. A. C. Cabrera, «DISEÑO Y SIMULACIÓN DE UNA RED WDM INDUCIDA AL EFECTO NO,» Universidad Nacional de Chimborazo, Riobamba, 2018.
- [37] J. Prieto Zarpandiel, «diseo de una red».
- [38] R. B. B. Moreano, «Red de Fibra Optica con tecnologia GPON para el mejoramiento de los servicio de Telecomunicaciones de la empresa Puntonet S.A en la ciudad de Ambato,» Universidad Tecnica de Ambato, Ambato, 2014.
- [39] U. d. l. F. Armadas-ESPE, «Plan de desarrollo y ordenamiento territorial del cantñon San Cristobal de Patate,» ESPE, Sangolqui, 2014.
- [40] «MIKROTIK.COM,» [En línea]. Available: https://mikrotik.com/product/CCR1036-12G-4S-149. [Último acceso: 25 Noviembre 2021].
- [41] «MIKROTIK.com,» [En línea]. Available: https://mikrotik.com/product/CRS326-24G-2SplusRM. [Último acceso: 23 Noviembre 2021].
- [42] «MIKROTIK.com,» [En línea]. Available: https://mikrotik.com/product/RB922UAGS-5HPacD-NM#fndtn-downloads. [Último acceso: 25 Noviembre 2021].
- [43] «MIKROTIK.com,» [En línea]. Available: https://mikrotik.com/product/RB912UAG-5HPnD-OUT#fndtn-downloads. [Último acceso: 23 Noviembre 2021].
- [44] «aire.ec,» [En línea]. Available: https://aire.ec/producto/v-sol-olt-8p-c/. [Último acceso: 28 Noviembre 2021].

6 ANEXOS

### 6.1 ANEXO A

## CENSO POBLACIÓN Y VIVIENDA 2010 TUNGURAHUA (PATATE) [39]

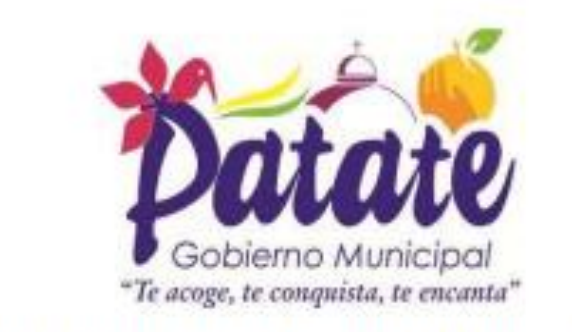

UNIVERSIDAD DE LAS FUERZAS ARMADAS-ESPE

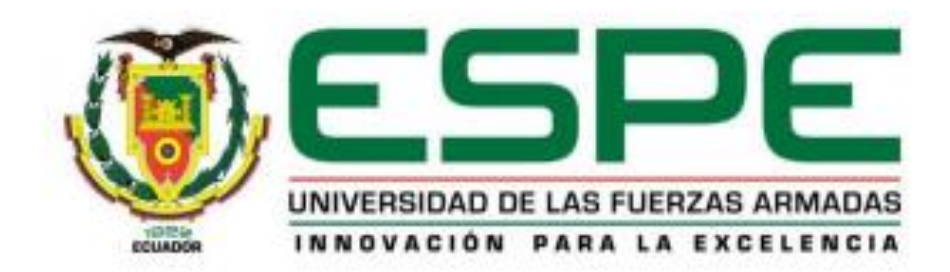

## PLAN DE DESARROLLO Y ORDENAMIENTO TERRITORIAL DEL CANTÓN SAN CRISTOBAL DE PATATE

SANGOLQUÍ - ECUADOR OCTUBRE 2014

El Cantón Patate tiene una población de 13.497 habitantes distribuidos en 316 km<sup>2</sup>, y que habitan en 5.252 viviendas (Tabla 3.10.; 3.11.), A continuación se puede apreciar la distribución poblacional tanto en el área urbana (16.01%) como en área rural (83.98%), analizado por grupo de edad y sexo (Tabla 3.10.), dándonos una densidad poblacional del cantón Patate de 42 hab/ $km^2$ .

| orupos de   | mreu   | Area Kurai | nombres | mujeres | тогат |
|-------------|--------|------------|---------|---------|-------|
| Edad(años)  | Urbana |            |         |         |       |
| Menor de 1  | 27     | 215        | 108     | 134     | 242   |
| De 1 $a$ 4  | 126    | 920        | 555     | 491     | 1046  |
| De $5a9$    | 197    | 1186       | 695     | 688     | 1383  |
| De 10 a 14  | 213    | 1236       | 726     | 723     | 1449  |
| De 15 a 19  | 208    | 1196       | 703     | 701     | 1404  |
| De 20 a 24  | 173    | 993        | 573     | 593     | 1166  |
| De 25 a 29  | 166    | 979        | 556     | 589     | 1145  |
| De 30 a 34  | 126    | 757        | 438     | 445     | 883   |
| De 35 a 39  | 150    | 630        | 379     | 401     | 780   |
| De 40 a 44  | 152    | 561        | 351     | 362     | 713   |
| De 45 a 49  | 134    | 484        | 313     | 305     | 618   |
| De 50 a 54  | 77     | 374        | 226     | 225     | 451   |
| De 55 a 59  | 78     | 371        | 219     | 230     | 449   |
| De 60 a 64  | 81     | 359        | 213     | 227     | 440   |
| De 65 a 69  | 75     | 326        | 192     | 209     | 401   |
| De 70 a 74  | 60     | 280        | 162     |         | 340   |
| De 75 a 79  | 48     | 217        | 141     | 124     | 265   |
| De 80 a 84  | 31     | 138        | 94      | 75      | 169   |
| De 85 a 89  | 24     | 79         | 53      | 50      | 103   |
| De 90 a 94  | 9      | 30         | 19      | 20      | 39    |
| De 95 a 99  | 5      | 5          | 3       | 7       | 10    |
| De 100y más | 1      | ×          | 1       | ÷       | 1     |
| Total       | 2161   | 11336      | 6720    | 6777    | 13497 |

TABLA.2.10. Distribución de la Población del Cantón San Cristóbal de Patate según el Área, la Edad y el Sexo<br>**Grupos de Area Area Area Rural Hombres Mujeres Total** 

Fuente: INEC, Censo de Población y Vivienda 2010

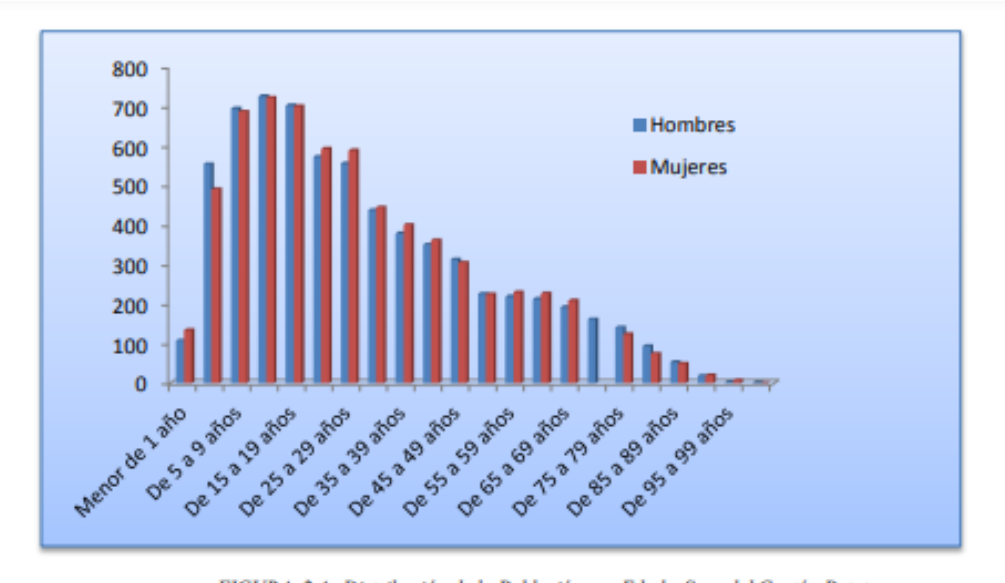

FIGURA. 2.4. Distribución de la Población por Edad y Sexo del Cantón Patate. Fuente: INEC, Censo de Población y Vivienda 2010

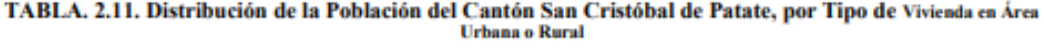

| Tipo de la Vivienda              |             | Área Urbana o Rural |       |  |
|----------------------------------|-------------|---------------------|-------|--|
|                                  | Area Urbana | Area Rural          | Total |  |
| Casa/Villa                       | 670         | 3636                | 4306  |  |
| Departamento en Casa o Edificio  | 64          | 60                  | 124   |  |
| Cuarto(s) en Casa de Inquilinato | 24          | 14                  | 38    |  |
| Mediagua                         | 36          | 491                 | 527   |  |
| Rancho                           | 2           | 166                 | 168   |  |
| Covacha                          | ۰           | 39                  | 39    |  |
| Choza                            | ۰           | 25                  | 25    |  |
| Otra Vivienda Particular         | 2           | 19                  | 21    |  |
| Hotel, Pensión, Residencial u    |             |                     |       |  |
| Hostal                           |             |                     |       |  |
| Cuartel Militar o de             |             |                     |       |  |
| Policía/Bomberos                 |             |                     |       |  |
| Asilo de Ancianos u Orfanato     |             |                     |       |  |
| Otra Vivienda Colectiva          |             | ۰                   |       |  |
| Total                            | 801         | 4451                | 5252  |  |

Fuente: INEC, Censo de Población y Vivienda 2010

### **6.2 ANEXO B**

### **FORMATO DE LA ENCUESTA REALIZADA EN LA CIUDAD DE PATATE**

# TТ

### **UNIVERSIDAD TÉCNICA DE AMBATO** FACULTAD DE INGENIERÍA EN SISTEMAS ELECTRÓNICA E INDUSTRIAL CARRERA INGENIERÍA EN ELECTRÓNICA Y COMUNICACIONES **EMPRESA DE TELECOMUNICACIONES CLICKNET S.A.**

#### $\sim$  $\mathbf{r}$  and  $\mathbf{r}$

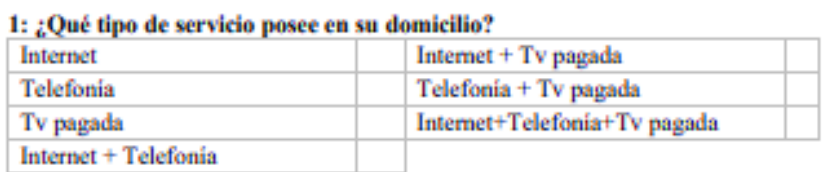

# 2: ¿Su negocio necesita de conexión a Internet?

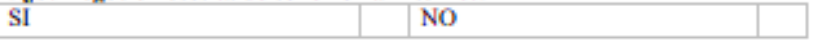

#### 3: ¿Necesita mejorar la velocidad de Internet en su domicilio defina a cuantas Mbps? 10Mbps 30Mbps 20Mbps Más de 30Mbps

### 4: ¿En escala de 1 al 5 está usted conforme con el servicio que posee en la actualidad?

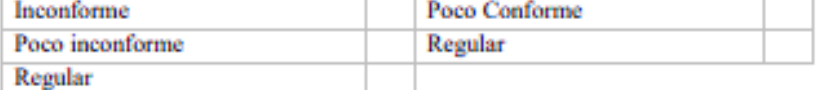

### : Oué tipo de servicio desearía contratar?

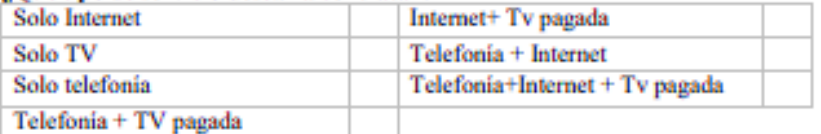

#### 6: ¿Desea usted acceder a un servicio de mejor calidad del que posee en la actualidad? SI **NO**

### 7: ¿Qué tipos de problemas ha tenido usted con su servicio?

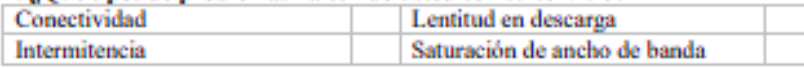

### 8: ¿Tiene usted conocimiento de las ventajas que brinda la fibra óptica para mejorar su servicio de Internet?

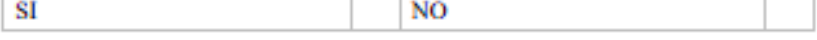

### 9: : Estaría usted de acuerdo en cambiar su servicio actual a Fibra óptica?

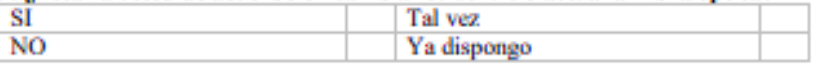

### 10: ¿Cuánto estaría dispuesto usted a pagar por un servicio de alta velocidad de Internet?

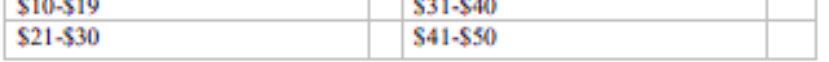

### 6.3 ANEXO C

### ROUTER DE DISTRIBUCIÓN MIKROTIK CCR1036-12G-4S [40]

Mikro**Tik** CCR1036-12G-4S CCR1036-12G-4S CCR1036-12G-4S is an industrial grade router with cutting edge 36 core CPU. If your network requires to operate with millions of packets per second - Cloud Core Router with 36 cores is your best choice. The device comes in a 1U rackmount case, has four SFP ports, twelve Gigabit Ethernet ports, a serial console cable and a USB port. **Closed Corre Road** *NYAYAYAYAYAYAYAYAYAYA* Address of the

- · 36 core CPU
- · 1.2 GHz clock per core
- · 12 Mbytes total on-chip cache
- · State of the art TILE GX architecture
- 28.8 mpps fastpath forwarding (wire speed for all ports)
- · Up to 16 Gbit/s throughput
- · 1U rackmount case
- · 12 Gigabit Ethernet ports
- + 4 SFP ports
- · Color touchscreen LCD
- · Ports directly connected to CPU

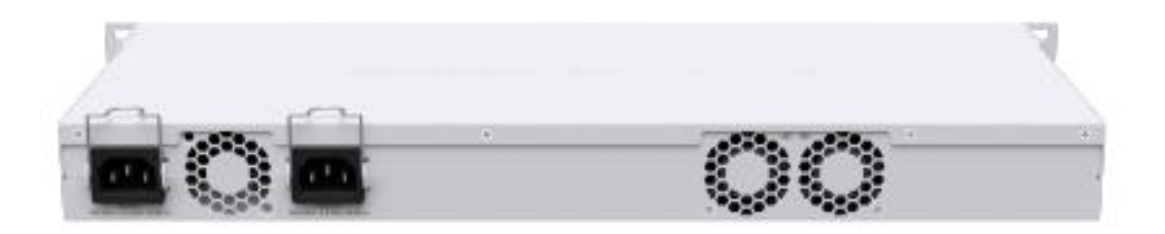

The new r2 version has onboard 4 GB of RAM (8 GB for CCR1036-12G-4S-EM model), onboard M.2 slot, full size USB slot and dual PSU for redundancy.

### Specifications

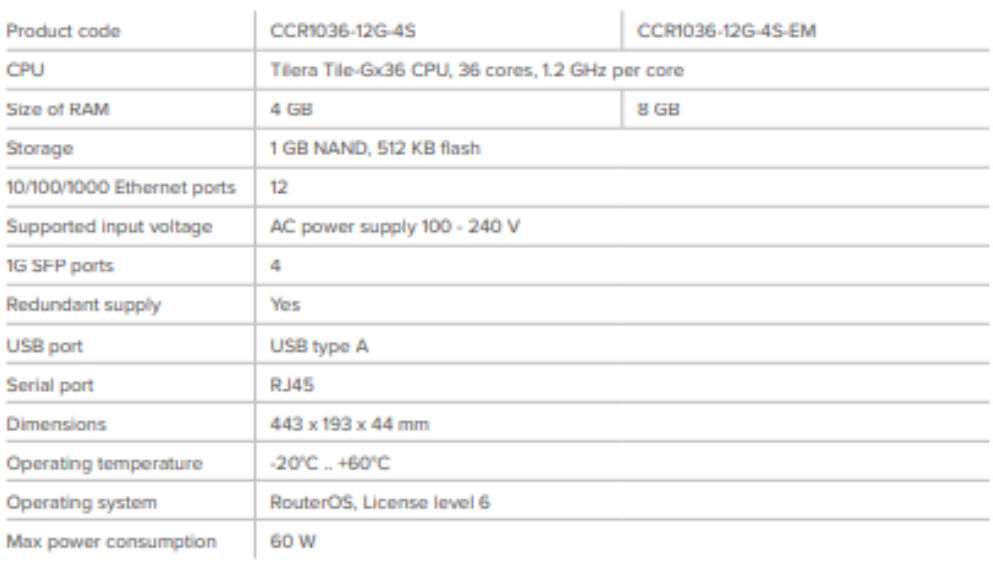

### Included parts

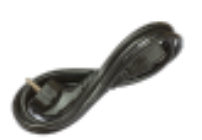

2 IEC cords

Screw and feet<br>kit (K10)

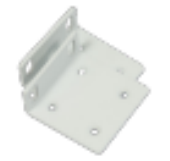

Rack ears

### **ANEXOD**

### **SWITCH CRS326-24G-2S+RM [41]**

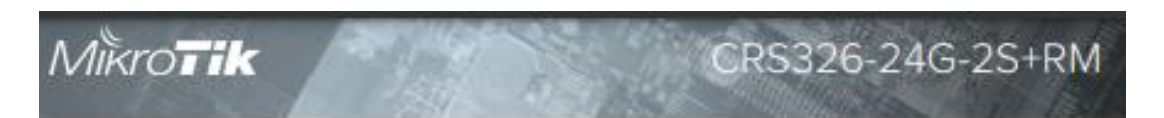

# CRS326-24G-2S+RM

We are announcing a special version of the CSS326-24G-25+RM switch, with added RouterOS as a second boot option, the new CRS326-24G-2S+RM.

This is a SwOS/RouterOS powered 24 port Gigabit Ethernet switch with two SFP+ ports, wire speed connectivity with several new switching features!

The "Dual boot" feature that allows you to choose which operating system you prefer to use, RouterOS or SwOS. If you prefer to have a simplified switch only OS with more switch specific features, use SwOS. If you are used to Winbox and would like the ability to use routing and other Layer 3 features on some ports in your CRS, boot and use RouterOS. You can select the desired operating system from RouterOS, from SwOS or from the RouterBOOT loader settings.

It gives you all the basic functionality for a managed switch, plus more: allows to manage port-to-port forwarding, apply MAC fiter, comfigure VLANs, minor traffic, apply bandwidth limitation and even adjust some MAC and iP header fields. SFP cage supports both 1.25 Gb SFP and 10 Gb SFP+ modules

# Specifications

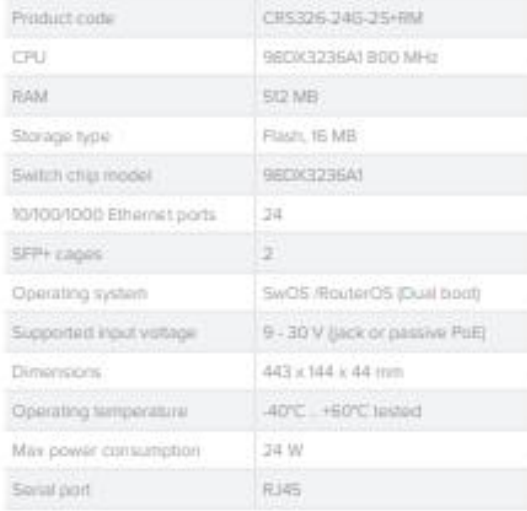

## Features

- Non-blocking Layer 2 switching capacity
- 16K host table
- IEEE 80210 VLAN
- · Supports up to 4K VLANs
- · Port isolation
- Port security
- · Broadcast storm control
- · Port mirroring of ingress/egress traffic
- Rapid Spanning Tree Protocol
- + Access Control List
- · MikroTik neighbor discovery
- · SNMP v1
- · Web-based GUI
- Included

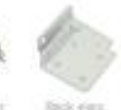

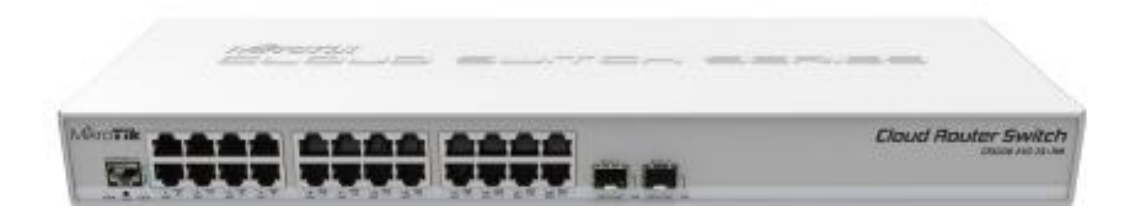

### **6.4 ANEXO E**

### **ANTENA DE BACKBONE NETMETAL 5 [42]**

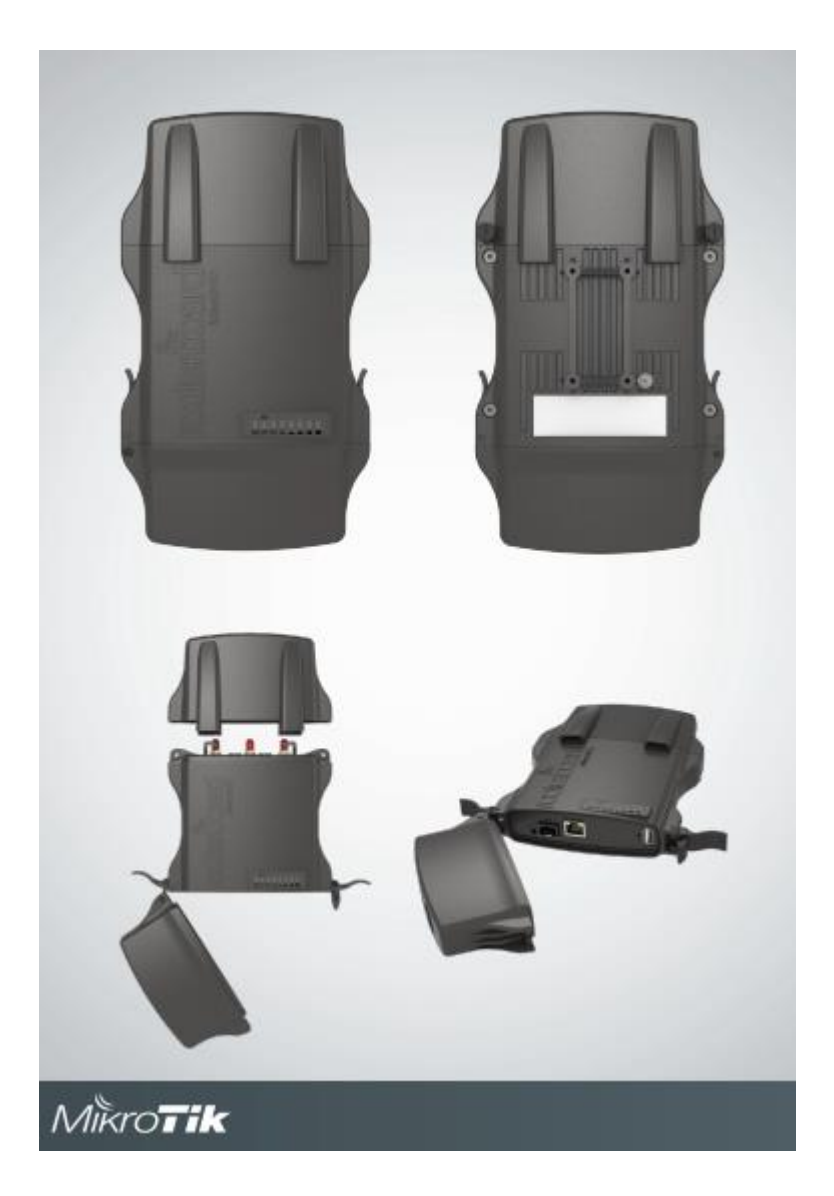

# **NetMETAL 5**

By supporting the 802.11ac wireless standard, the NetMETAL allows to use datarates of up to<br>1.3Gbps (for the T models), 256-QAM modulation and 20/40/80MHz channels. With it's huge speed improvements, 802.11ac opens up new possibilities.

The NetMETAL is a completely new product in a waterproof enclosure. Its rugged design is made to with stand the toughest conditions, but at the same time is easy to use and can be opened and closed<br>with one hand. The solid aluminium enclosure also works as a reliable heatsink for it's high output power radio.

RB922 models have miniPCI-e slot for another wireless card.

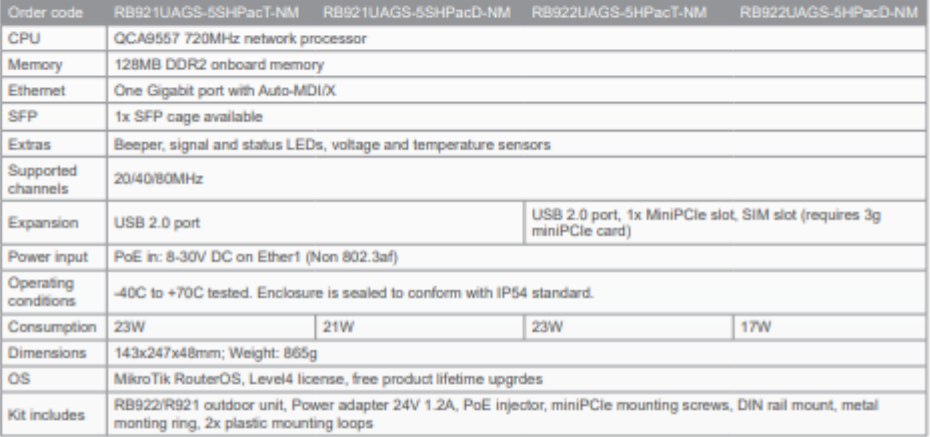

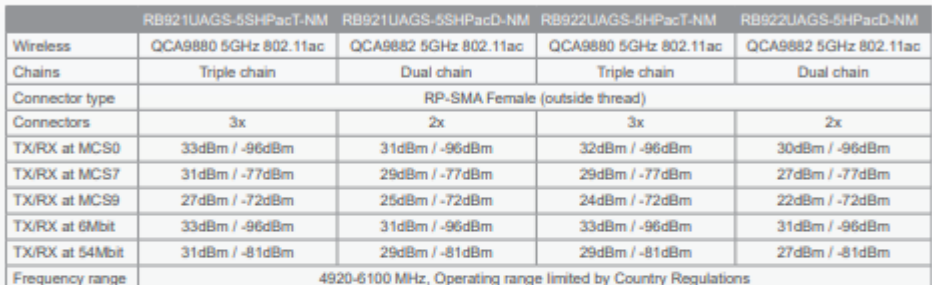

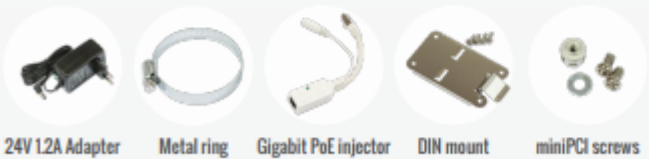

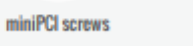

NetMETAL 5

### **6.5 ANEXO F**

### **ANTENA DE AP BASEBOX [43]**

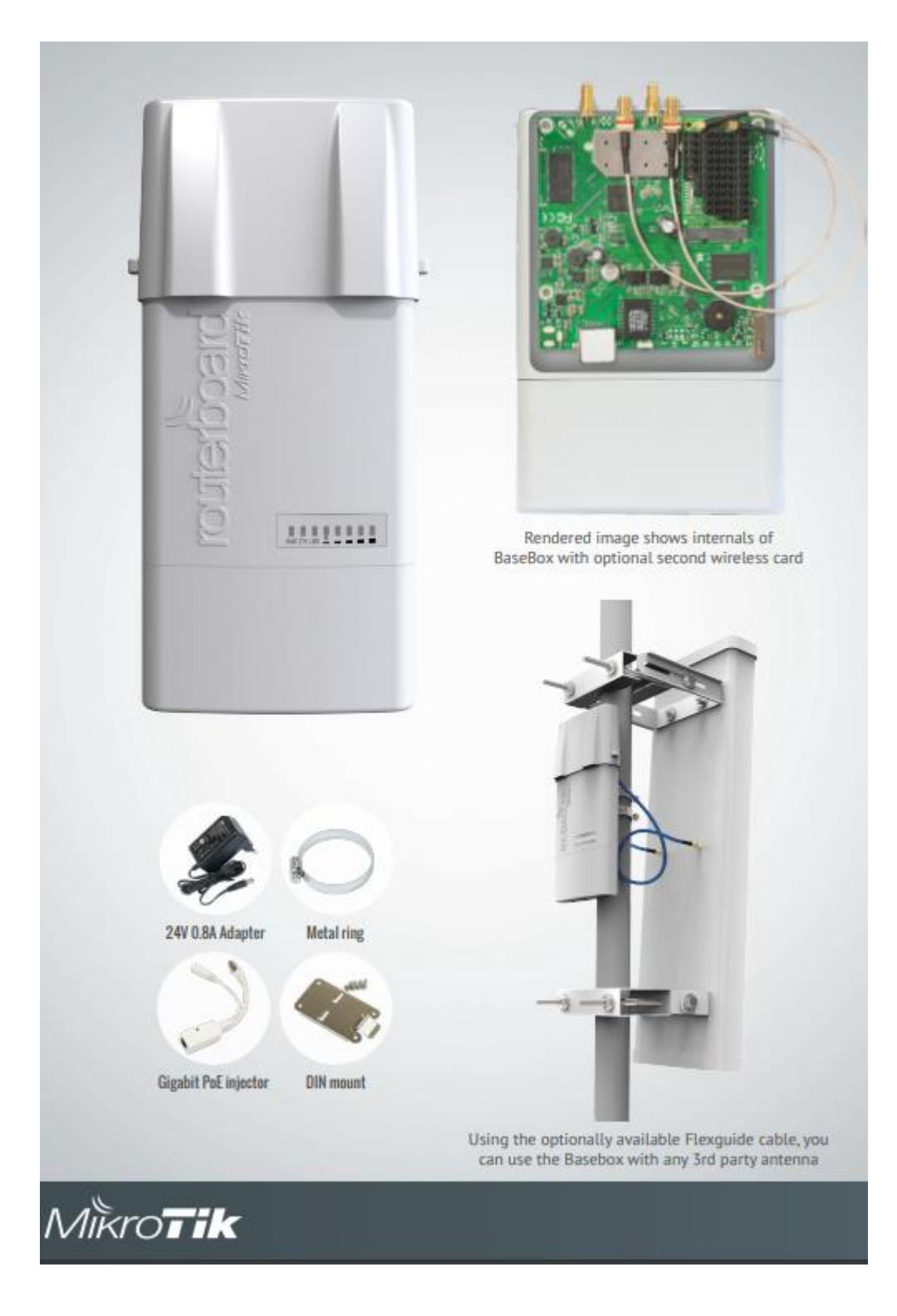

# **BaseBox**

The BaseBox in an outdoor wireless device, based on our popular RB912 model, fitted with two SMA connectors for antennas, and a cable hood for protection against moisture. Also available are three additional places for antenna connectors, in case you wish to use the BaseBox miniPCIe slot for one more wireless interface to make a dual band device, or a 3G/4G modem.

The case can be opened with one hand, and is protected against the elements. USB, Ethernet and a Grounding wire exits are provided on the bottom, behind a protective door. Two models are available - BaseBox 2 and BaseBox 5 (2 or 5GHz wireless, respectively).

Comes with a mounting loop for tower/pole mounting, and a separate DIN rail mount is also provided. Package also includes a PoE injector and power supply unit.

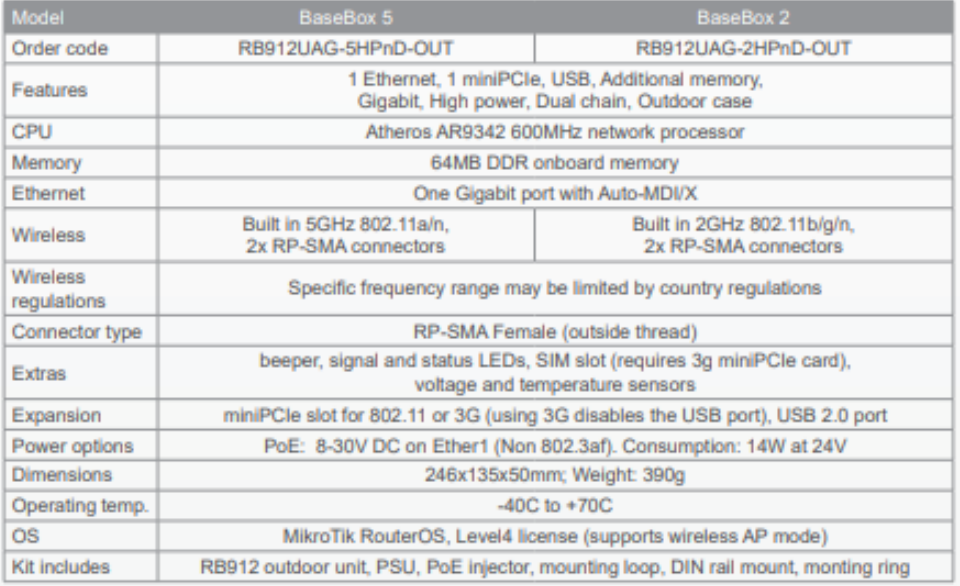

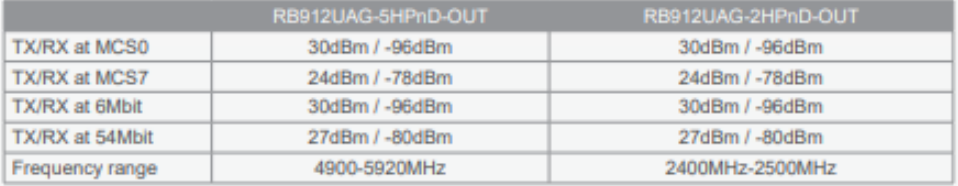

# **BaseBox**

### **ANEXO G**

### DATASHEET DE LA OLT MARCA V-SOL [44]

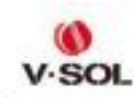

# **HOJA DE ESPECIFICACIONES 8PON EPON OLT**

(No de modelo: V1600D8)

## **Breve Introducción**

V1600D8 EPON OLT es un producto de montaje en rack de 19 pulgadas de altura 1U. Sus características principales son pequeñas, convenientes, flexibles, fáciles de implementar y de alto rendimiento. Es apropiado para ser implementado en un ambiente de sala compacta. El OLT se puede utilizar para aplicaciones "Triple-Play", VPN, cámara IP, LAN empresarial y TIC.

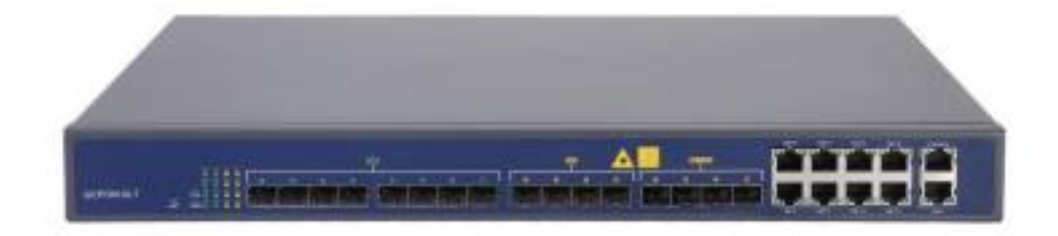

### **Figura 1**

V1600D8 proporciona 8 \* GE (cobre) y 8 \* SFP (4 \* 10G) interfaz independiente de ranuras para enlace ascendente y 8 puertos OLT EPON para flujo descendente. Puede admitir 512 ONU con una relación de divisor de 1:64.

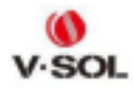

# **Técnico Especificaciones**

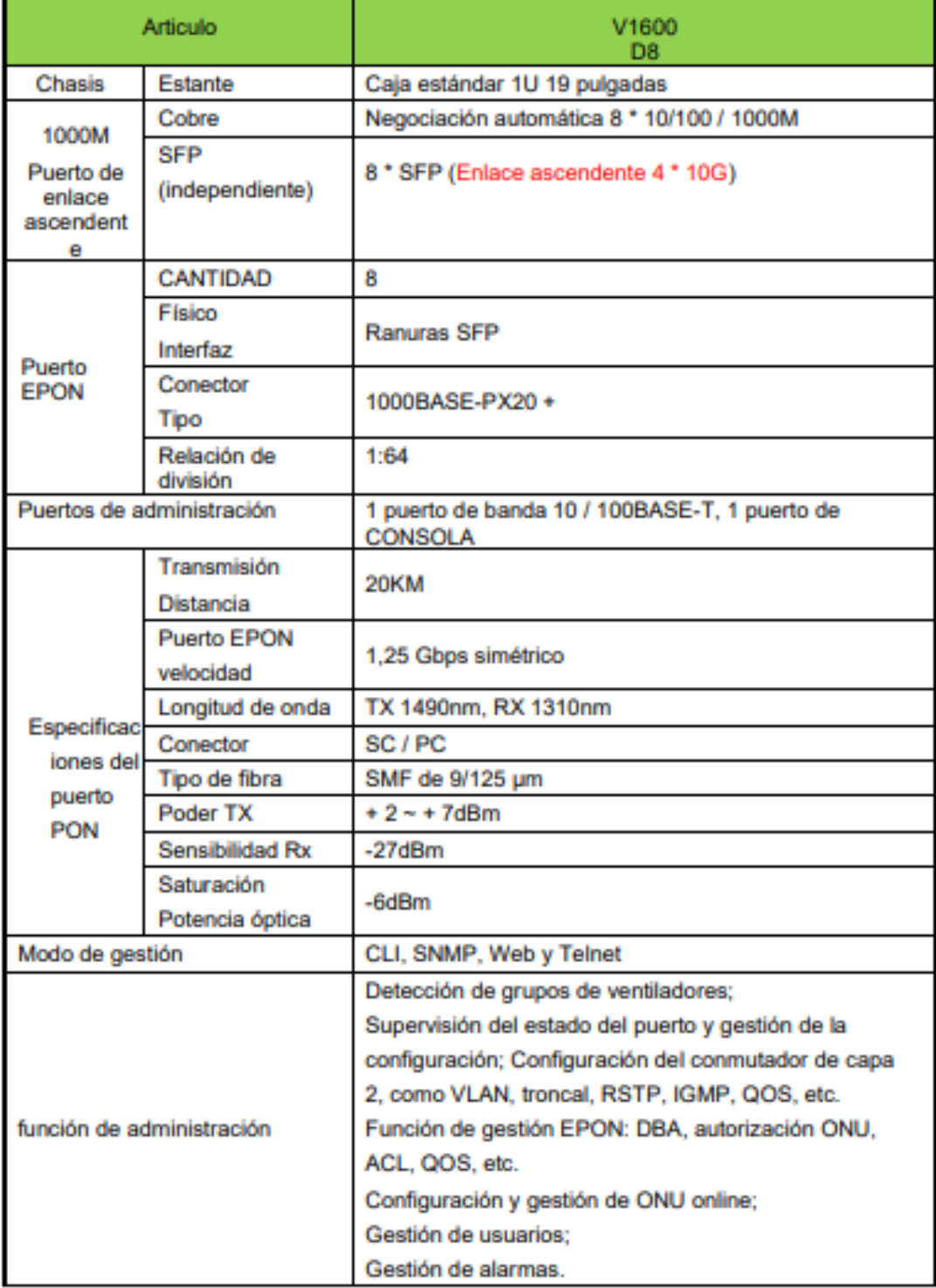

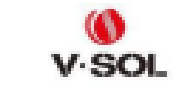

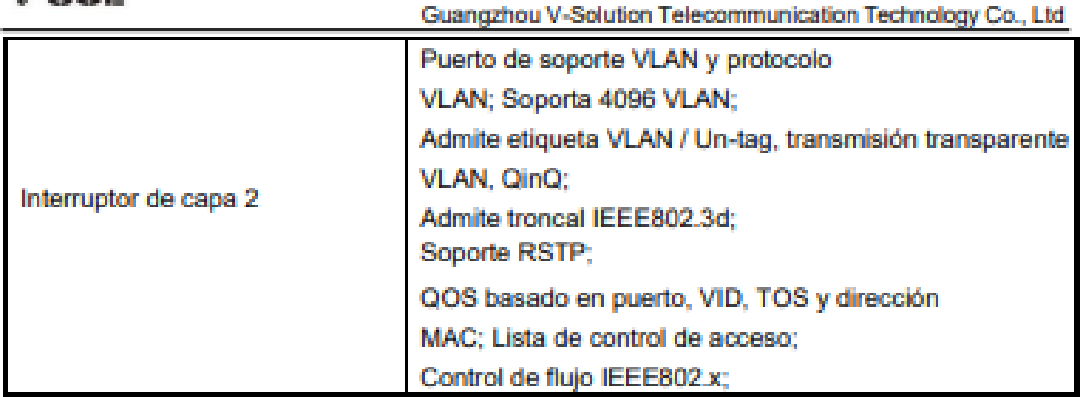

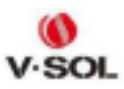

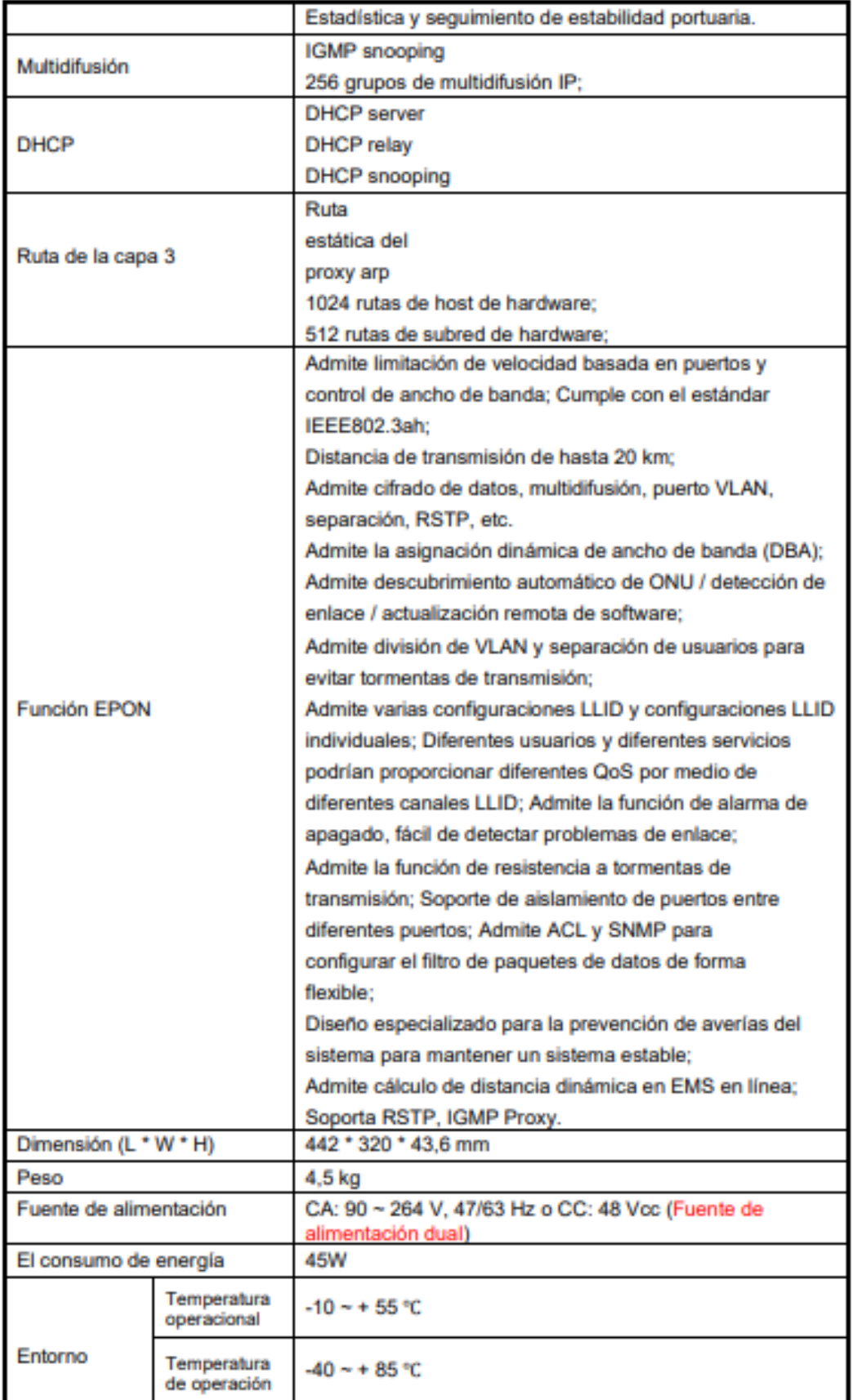

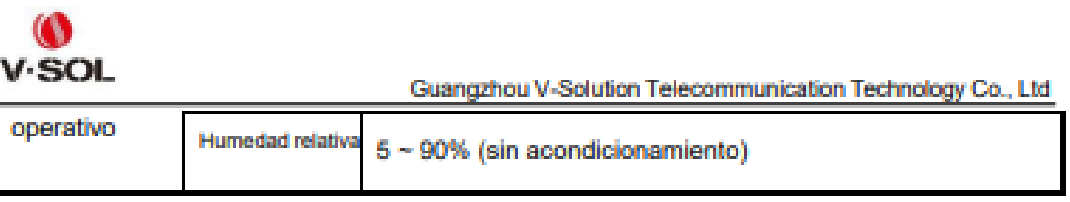

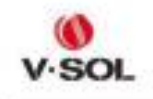

Guangzhou V-Solution Telecommunication Technology Co., Ltd

# Diagrama de aplicación

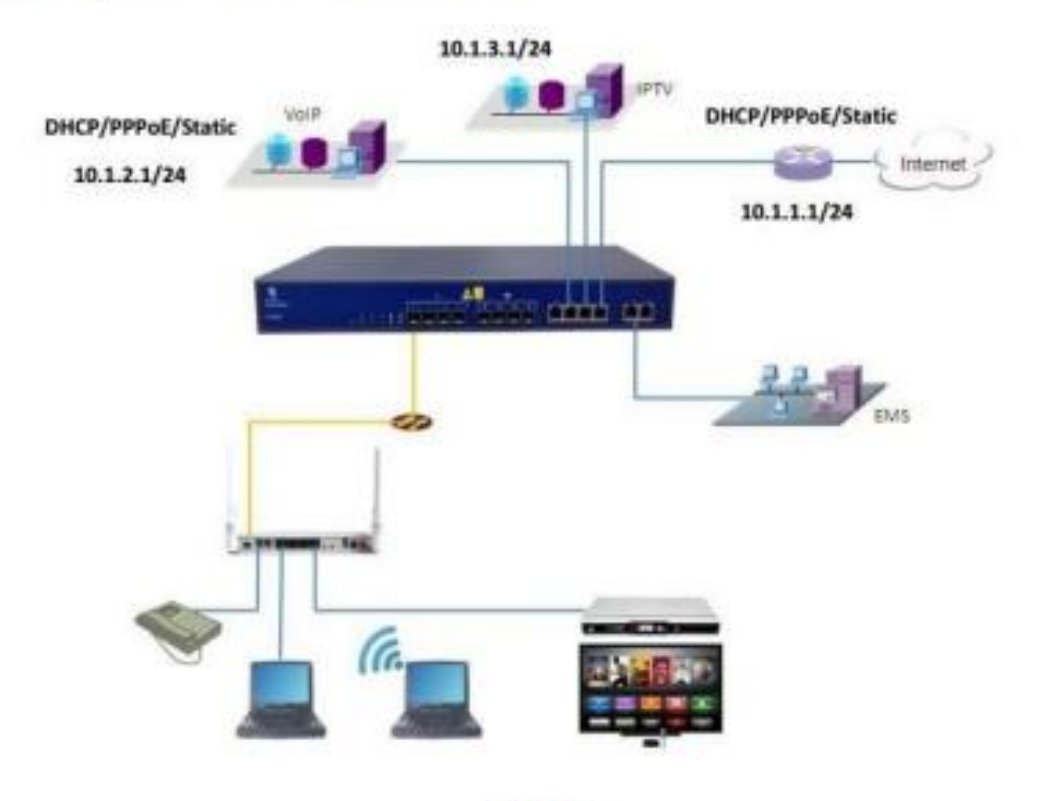

**Figura 2** 

### **6.6 ANEXO H**

# MODELO DEL DISEÑO DE LA RED GPON PARA LA CIUDAD DE **PATATE**

### 6.7 ANEXO I

### RED FEEDER O RED TRONCAL

### 6.8 ANEXO J

### RED DE LA ZONA 1 PARA LA CIUDAD DE PATATE

### 6.9 ANEXO K

## RED DE LA ZONA 2 PARA LA CIUDAD DE PATATE

## **6.10 ANEXO L**

# **ESQUEMA DE LA RED DE DISTRIBUCIÓN DE LA ZONA 1**

## $6.11$  ANEXO M

# ESQUEMA DE LA RED DE DISTRIBUCIÓN DE LA ZONA 2